### **UNIVERSITE KASDI MERBAH - OUARGLA**

### **Faculté des Sciences Appliquées**

**Département de génie mécanique**

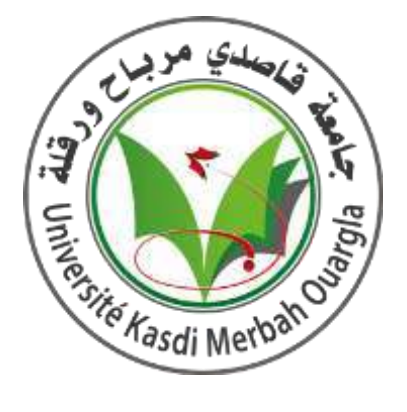

**Mémoire De Master Filière :Génie Mécanique Spécialité : Maintenance Industrielle**

**LAOUER Mohammed Membres**

**CHACHA Mohammed Issam**

**Thème**

**Analyse dynamique des plaques orthotropes par simulation numérique en utilise Les logiciel ANSYS etABAQUS**

**Encadreur : Mr .MEBARKI Abd Elyamine**

**Président : Mr. BOUAKBA Mustafa**

**Examinateur : Mr. ABDELKRIM Mourad**

**Année Universitaire :2022/2023**

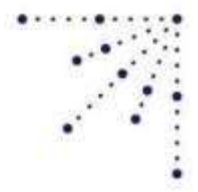

اهداء

بسم الله الرحمان الرحيم، والسلام عليكم الحمد لله الذي اعانني على اكمال هذا الطريق النير ورفعني به درجات <mark>اقد</mark>م تخرجي هذا ونجاحي الى امي الغالية ونبع الحنان وابي حفظه الله ورعاه الذان كان لي عونا وسندا والي خوتي واحبتي وارجو ان يكون هذا النجاح تعويضا لمجهوداتهم المبذولة في رعايتي وتمني الخير لي واشكر استاذي ومشرفي الذي كان يقاتل معي في هذه المسيرة حتى وفقني الله في اكمال هذا العمل المحترم الاستاذ "مباركي عبد الامين" هاقد مضت سنوات ولحضات ممتعة وايام مع افضل الاصحاب والاصدقاء والاخوان الذين لم تلدهم امي ومن بينهم اخي وصديقي "شاشة محمد عصام" الذي كانت لي معه ذكريات جميلة لا تنسى وها انا الان اودع هذا المكان ولي فيه اصاحب واحبة دخلو قلبي واسطوطنوه في الاخير اعيد شكر امي الغالية . وسندي وظهري ابي واخوتي واستاذي الفاضل مشرفي في العمل اقول لكم انتم السبب

في نجاحي، و شكراً لكم.

محمد الاعور

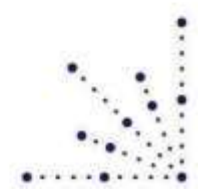

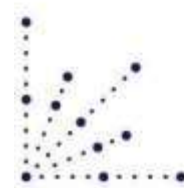

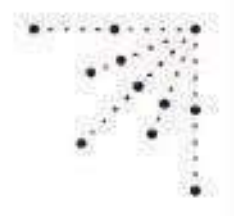

اهداء

السلام عليكم ورحمة الله تعالى وبركاته...

الحمد لله الذي تتم بنعمته الصالحات، لك الحمد حتى ترضي، ولك الحمد والشكر بعد الرضي، ولك الحمد والشكر اذا رضيت، انتهت الحكاية وانتهت مودعاً للسنين التي مضت، وأخيراً تخرجنا وأخيراً رفعت القبعة احتراماً لسنين مضت من الدراسة وقد ابتدأ الوداع مع كل ابتسامه مع كل لقطة أخذت بدء الوداع، وفي البداية الشكر لله واهدي تخرجي هذا وثمرت تعبي إلى من أعشقها الى نبض قلبي الى من تستقبلني بابتسامه وتودعني بدعوة "امي الغالية" اسال الله ان يحفظها لي، والي سندي وحزام ظهري وأماني وإلى وطني وملاذ حياتي "أبي الغالي" حفظه الله ورعاه، وإلى إخوتي الأعزاء من لحمي ودمي، ولجميع عائلتي وأقاربي وأصدقائي الذين يعتبرون إخوتي التي لم تلدهم أمي ولكن ولدتهم لي الأيام وكانوا سنداً لي، وإلى زميلي، صديقي واخي الأعور محمد الذي قضيت معه أعوام دراستي ونتقاسم هذه الفرحة، وإلى المشرف مباركي عبد الأمين الذي كان موجها ومرشدا لنا ولم يبخلنا بأي شيء وفقه الله دائما، بفضلكم أقف في هذا الموقف الجميل وأشارككم فرحة تخرجي، وشكراً الى كل من علمني حرفاً وكان

.سبب في نجاحي، شكراً لكم

محمد عصام

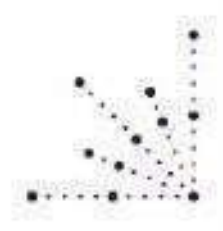

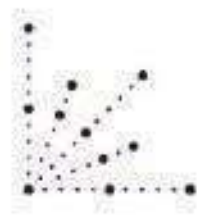

### Résumé

Les matériaux orthotropes (composites) présentent un intérêt très important dans le domaine des applications industriels modernes tels que : la mécanique, l'aéronautique, le génie civil et la biomécanique vu leur dureté leur légèreté et leur super élasticité. Durant leur fonctionnement et sous l'effet des efforts extérieurs, ces matériaux peuvent subir des fissurations ou des ruptures qui peuvent provoquer le désastre de la structure. Afin d'éviter ces types de problèmes, l'analyse Dynamique de ces matériaux orthotropes est nécessaire afin de prédire leur caractéristiques dynamique et ainsi d'augmenter leur durée de vie.

Cette analyse repose essentiellement sur la structure interne du matériau, sa géométrie, ses conditions aux limites ,les fréquences et déformés propres. Notre travail consiste en l'analyse dynamique des plaques orthotropes minces bi dimensionnelle sous l'effet des conditions frontières homogène (EEEE) et nonhomogène (AEAE) utilisant la simulation numérique de modélisations en se basant sur la méthode des éléments finis sous le code de calcul ANSYS à des plaques isotropes minces et ABAQUS.

### **mots clés**

- Analyse dynamique - Plaque orthotrope - ANSYS - Abaques - Fréquences propres - Construction

### **Abstract**

Orthotropic materials (composites) are of great interest in the field of modern industrial applications such as: mechanics, aeronautics, engineering civil and biomechanics given their hardness, lightness and super elasticity.

During their operation and under the effect of external forces, these materials can undergo cracks or ruptures which can cause the disaster of the structure. In order to

To avoid these types of problems, the dynamic analysis of these orthotropic materials is necessary in order to predict their dynamic characteristics and thus increase their lifespan. life.

This analysis is essentially based on the internal structure of the material, its geometry, its boundary conditions, the frequencies and proper deformations.

Our work consists of the dynamic analysis of two-dimensional thin orthotropic plates under the effect of homogeneous (EEEE) and non-homogeneous (AEAE) boundary conditions. using numerical simulation of modeling based on the finite element method under the ANSYS calculation code with thin isotropic plates and the ABAQUS.

### **key words:**

Dynamic Analysis - Orthodontic Plate - ANSYS - ABAQUS - Vibration Behavior -

- Response to Vibrations - Natural Frequencies – Construction

### **ملخص**

المواد المتعامدة )المزكبة( ذات أهمية كبيزة في مجال التطبيقات الصناعية الحديثة مثل: الميكانيكا والطُيزان والهندسة المُكانيكا المدنية والحيوية نظ زا لصالبتها وخفة وزنها ومزونتها الفائقة. أثناء عملها ونحت تأثيز القوى الخازجية ، يمكن أن تتعزض هذه المواد للشقوق أو التمزقات التي يمكن أن تسبب كازئة في الهيكل. بغزض . لتجنب هذه األنواع من المشاكل ، فإن التحليل الديناميكي لهره المواد التقويمية ضزوزي للتنبئ

بخصائصها الديناميكية وبالتالي زيادة عمز ها الفتزاضي. يعتمد هذا التحليل بشكل أساسي على البنية

الداخلية للمادة ، وهندستها ، وظزوف حدودها ، والنزددات والتشوهات المناسبة. . يتكون عملنا من النحليل الديناميكي لأللواح النقويمية الزقيقة ثنائية األبعاد نحت نأثيز الظزوف المتجانسة )EEEE( وغيز المتجانسة

)AEAE(. باستخدام المحاكاة العددية للنمرجة على أساس طريقة العناصر المحدودة تحت كود حساب ANSYS مع لوحات متناحزة زقيقة وزمز ABAQUS.

#### **الكلمات المفتاحية**

التَّحليل الديناميكي - لوحة تقويمية - ABAQUS – ANSYS - الستجابة لالهتزازات -التزددات الطبيعية – اإلنشاءات

# Table des métiers

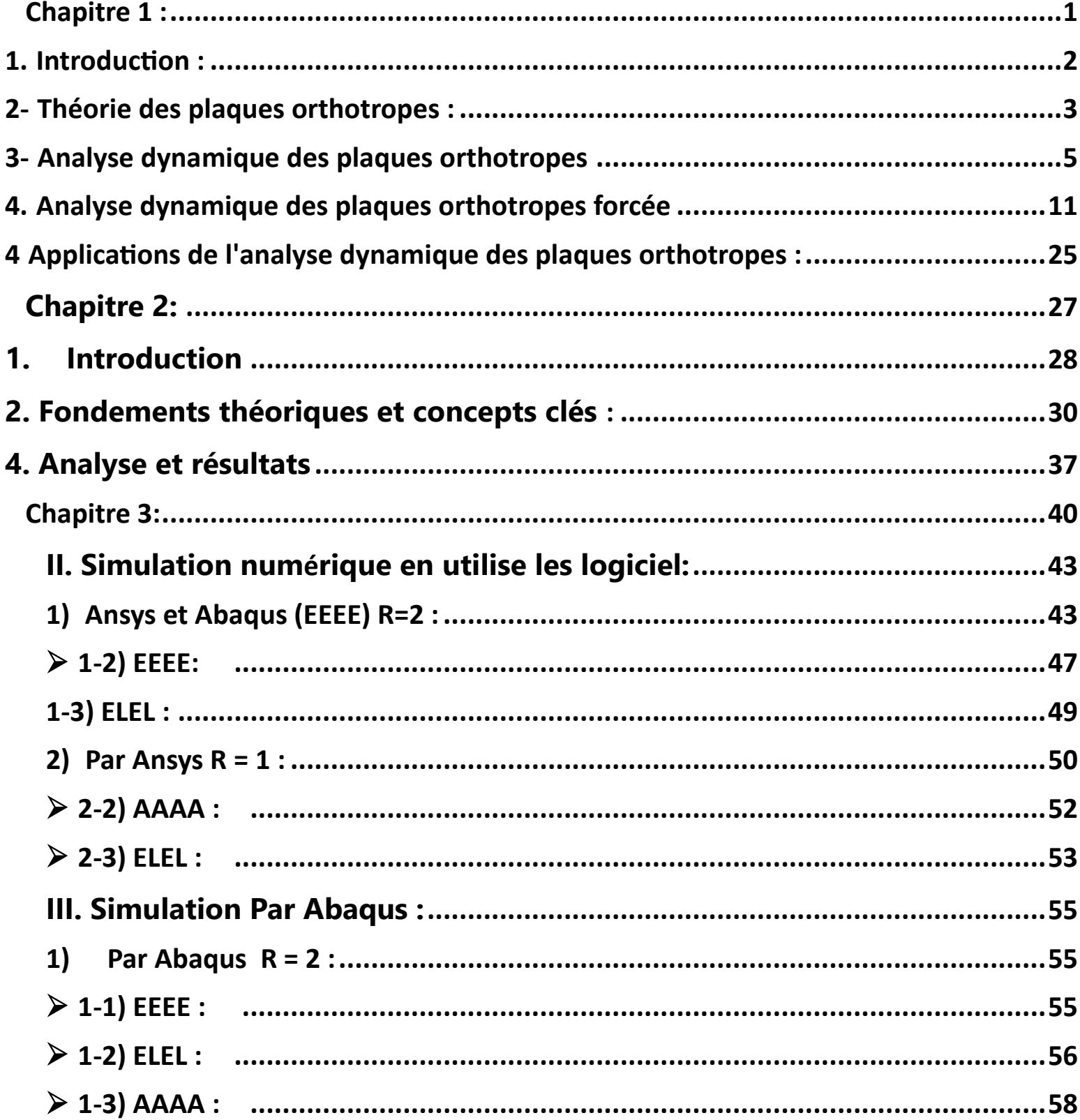

# **Liste de Figure**

### <span id="page-7-0"></span>*Chapitre 1 :*

- **Figure 1: La méthode des éléments finis.**
- **Figure 2: La méthode de Galerkin.**
- **Figure 3 :Le mode de flexions.**
- **Figure 4 : matériau orthotrope.**
- **Figure 5: Orthotrope matériel model of Wood.**
- **Figure 6: Les constituants des matériaux composites.**
- **Figure 7 : Types de matrice.**
- **Figure 8 : Types de renfort.**
- **Figure 9 : Fibres de verre .**
- **Figure 10 : Fibres de carbone.**
- **Figure 11 : Fibres céramiques.**
- **Figure 12: Les déférents types des matériaux composites.**
- **Figure 13: Mode des Vibration des plaques orthotropes.**
- **Figure 14: conditions aux limites sur la réponse de la plaque.**

### *Chapitre 2 :*

- **Figure 1: Interface Ansys.**
- **Figure 2: Interface Abaques.**
- **Figure3: Shell élément triade orthotrope.**

### *Chapitre 3 :*

**Figure 1 : Plaque homogène encastré EEEE par Ansys et Abaqus.** 

**Figure 2 : Plaque homogène appui simple AAAA par Ansys et Abaqus. Figure** 

**3 : Plaque homogène encastré Libre simple ELLL par Ansys et ABAQUS.** 

 **Figure** *4***: plaque orthotrope carre de longueur L.** 

**Figure 5 : fréquences et déformées propre des mode de flexion de la plaque (EEEE) .Ansys est Abaques** 

**Figure6:fréquences et déformées propre des mode de flexion de la plaque (AAAA) . Figure 7 : fréquences et déformées propre des mode de flexion de la plaque (EEEE) .** 

**Figure 8 : fréquences et déformées propre des mode de flexion de la plaque (ELEL) .** 

**Figure 9 :fréquences et déformées propre des mode de flexion de la plaque (EEEE) . Figure 10 :fréquences et déformées propre des mode de flexion de la plaque (AAAA) .** 

**Figure 11 :fréquences et déformées propre des mode de flexion de la plaque (ELEL) .** 

**Figure 12 :fréquences et déformées propre des mode de flexion de la plaque (EEEE) .** 

**Figure 13 :fréquences et déformées propre des mode de flexion de la plaque (ELEL) .** 

**Figure 14 :fréquences et déformées propre des mode de flexion de la plaque (AAAA) .** 

**Figure 15: La défférence entre les fréquences propres obtenus par Abaqus ( ON R=2 ).** 

**Figure 16: La défférence entre les fréquences propres obtenus par Ansys et Abaqus ( avec R=2 on EEEE).** 

## **Liste des tableaux**

- **Tableau 1 : Caractéristiques mécaniques des fibres .**
- **Tableau 2 : Comparaison des fréquences obtenus par Abaqus et les fréquences par Ansys.**
- **Tableau 3 : Les fréquences et modes propres de plaque (AAAA).**
- **Tableau 4 : Les fréquences et modes propres de plaque (EEEE).**
- **Tableau 5 : Les fréquences et modes propres de plaque (ELEL).**
- **Tableau 6 : Les fréquences et modes propres de plaque (EEEE).**
- **Tableau 7 : Les fréquences et modes propres de plaque (AAAA).**
- **Tableau 8 : Les fréquences et modes propres de plaque (ELEL).**
- **Tableau 9 : Les fréquences et modes propres de plaque (EEEE).**
- **Tableau 10 : Les fréquences et modes propres de plaque (ELEL).**
- **Tableau 11 : Les fréquences et modes propres de plaque (AAAA).**
- **Tableau 12 : Comparaison des fréquences obtenus par Abaqus et les fréquences par Ansys .**

### **Introduction générale**

L'analyse dynamique des plaques orthotropes est un domaine essentiel de l'ingénierie structurelle, avec des applications dans de nombreux secteurs industriels tels que l'aérospatiale, l'automobile et la construction. Comprendre le comportement vibratoire de ces plaques est crucial pour garantir leur stabilité, leur durabilité et leur performance optimale. Dans cette mémoire, nous nous concentrerons sur l'analyse dynamique des plaques orthotropes en utilisant le logiciel ANSYS et ABAQUES, afin d'approfondir notre compréhension de ces structures et de développer des méthodes efficaces pour leur conception et leur évaluation.

1. Nous nous sommes d'abord penchés sur le contexte et la signification de l'analyse dynamique des plaques orthoptiques :

Les plaques orthotropes sont des structures minces composées de matériaux présentant des propriétés mécaniques différentes dans différentes directions. Leurs caractéristiques anisotropes font d'elles des éléments structurels complexes, nécessitant une analyse approfondie de leur comportement dynamique. L'analyse dynamique permet d'étudier les vibrations des plaques, y compris les fréquences propres, les modes de vibration et les réponses aux charges dynamiques. Une compréhension précise de ces aspects est essentielle pour la conception de structures sûres et efficaces.

2. Utilisation d'ANSYS et d'ABAQUES pour l'analyse dynamique :

ANSYS et ABAQUES sont deux logiciels de simulation par éléments finis largement utilisés dans l'industrie de l'ingénierie. Ils fournissent des outils puissants pour modéliser, analyser et optimiser les structures, y compris les panneaux orthogonaux. En utilisant ANSYS, ABAQUES, nous pouvons générer des modèles numériques représentant des dalles orthorhombiques, définir les propriétés des matériaux et les conditions aux limites, et effectuer des analyses dynamiques pour évaluer leur réponse aux vibrations. ANSYS et ABAQUES offrent également une fonctionnalité avancée de visualisation des résultats, permettant une interprétation approfondie des données obtenues.

Objectifs de recherche :

Les objectifs de cette mémoire sont : Développer une compréhension approfondie du comportement dynamique des plaques orthorhombiques à l'aide de modèles numériques avec ANSYS et ABAQUES.

### **1. Introduction :**

### **1-1 Brève présentation de la théorie des plaques orthotropes :**

L'analyse dynamique des plaques orthotropes est un domaine de recherche qui vise à étudier le comportement vibratoire des plaques qui ont des propriétés mécaniques an isotropes. Les plaques orthotropes son largement utilisées dans de nombreux domaines, tels quel 'aérospatiale, l'industrie navale et la construction.

L'objectif principal de l'étude est de comprendre comment les plaques orthotropes réagissent aux vibrations et aux ondes acoustiques. Les résultats de cette étude peuvent aider à concevoir des structures plus légères et plus résistantes, ainsi qu'à optimiser la performance des matériaux utilisés dans la fabrication de ces structures.

### **1-2 Plus précisément, l'étude peut viser à :**

Développer des modèles mathématiques pour décrire le comportement dynamique des plaques orthotropes. Analyser les modes de vibration des plaques orthotropes et leur fréquence naturelle.

Étudier l'effet des conditions aux limites sur le comportement vibratoire des plaques orthotropes.

Examiner les propriétés d'amortissement et de dissipation d'énergie des plaques orthotropes.

Étudier les propriétés de propagation des ondes acoustiques dans les plaques orthotropes.

 l'objectif est de mieux comprendre les propriétés vibratoires des plaques orthotropes pour permettre une meilleure utilisation de ces matériaux dans différents secteurs industriels

### **1-3 Justification de l'analyse dynamique :**

L'analyse dynamique est justifiée car elle permet de comprendre le comportement vibratoire des plaques orthotropes sous différentes conditions de charge et de contrainte. Ce comportement peut avoir un impact important sur la performance et la durabilité des structures construites avec ces matériaux. Par conséquent, une analyse dynamique est essentielle pour concevoir des structures qui résistent efficacement aux vibrations et aux ondes acoustiques, en minimisant les risques de dommages et de défaillance prématurée.

De plus, l'analyse dynamique peut aider à prévoir les vibrations et les bruits produits par les structures en fonctionnement, ce qui peut être important pour les applications où le niveau son redoit être minimisé, telles que les avions, les voitures, les bateaux ou les

équipements industriels. Cette analyse peut également aider à prévoir les effets des vibrations et des ondes acoustiques sur les éléments sensibles, tels que les équipements électroniques, et à concevoir des systèmes d'isolation vibratoire efficaces.

 l'analyse dynamique est une étape importante dans la conception et la fabrication de structures à base de plaques orthotropes. Elle permet de mieux comprendre le comportement des matériaux sous différents types de charge et de contrainte, et de concevoir des structures plus efficaces et durables en minimisant les risques de dommages et de défaillance prématurée

### <span id="page-14-0"></span>**2- Théorie des plaques orthotropes :**

### **2-1 :Définition et propriétés des plaques orthotropes :**

Les plaques orthotropes sont des plaques ayant des propriétés mécaniques an isotropes, c'est à-dire queues propriétés varient selon les directions dans le plan de la plaque. Elles sont souvent utilisées dans des applications où une résistance mécanique élevée est requise tout en maintenant une faible densité de matériau. Par exemple, les plaques orthotropes son couramment utilisées dans la fabrication de structures de navires, d'avions, de voitures, d'équipements sportifs tels que les raquettes de tennis et les planches de surf, ainsi que dans les domaines de l'ingénierie biomédicale et de l'énergie.

Les propriétés des plaques orthotropes dépendent de leur orientation dans l'espace. En général, les propriétés mécaniques d'une plaque orthotropes ont caractérisées par trois directions principales appelées les axes principaux orthotropes (ou directions orthotropes) : l'axe 1, l'axe 2 et l'axe 3. Les propriétés de la plaque varient en fonction de l'orientation de ces axes dans le plan de la plaque. Les propriétés mécaniques orthotropes les plus couramment on sidérées sont la rigidité en flexion, la rigidité en cisaillement, la résistance à la traction et la résistance à la compression.

Les propriétés mécaniques d'une plaque orthotrope sont généralement décrites en termes de ses constantes d'ingénierie orthotropes. Ces constantes d'ingénierie sont des paramètres mécaniques qui décrivent le comportement mécanique de la plaque et peuvent être déterminées expérimentalement. Les constantes d'ingénierie orthotropes comprennent la rigidité en flexion (E1, E2), la rigidité en cisaillement (G12, G13, G23), la contrainte maximale en traction (σ1T, σ2T) et en compression (σ1C, σ2C), ainsi que les coefficients de dilatation thermique  $(α1, α2)$ .

Les plaques orthotrope présentent également une faible résistance aux déformations de cisaillement, ce qui peut conduire à des effets de flambage. Les propriétés de flambage d'une plaque orthotrope peuvent être décrites en termes de la charge de flambage critique,

qui est la charge maximal équipent supporter la plaque avant qu'elle ne commence à flamber.

 les plaques orthotropes sont des plaques avec des propriétés mécaniques anisotropes, caractérisées par des propriétés de rigidité et de résistance différentes dans les directions orthogonales du plan de la plaque. Les propriétés mécaniques des plaques orthotropes peuvent être décrit sen termes de constantes d'ingénierie orthotropes, qui décrivent le comportement mécanique de la plaque

### 2-2 **Equation de Navier pour les plaques orthotropes**

L'équation de Navier est une équation fondamentale pour l'analyse de plaques et de coques. Elle permet de calculer les déformations et les contraintes dans une plaque orthotrope soumise à une charge externe. L'équation de Navier pour les plaques orthotropes peut être écrite comme suit :

**D1 ∂^4 w/∂x1^4 + D2 (∂^4 w/∂x2^4 + 2 ∂^4 w/∂x2^2∂x1^2) + D3 ∂^4 w/∂x3^4 + (D4 + D5) (∂^2 w/∂x1^2 ∂x2^2 + ∂^2 w/∂x2^2 ∂x3^2 + ∂^2 w/∂x1^2 ∂x3^2) = q Exemple :** 

$$
\frac{\partial V_x}{\partial_x} + \frac{\partial V_y}{\partial_y} + \frac{\partial V_z}{\partial_z} = 0
$$
\n
$$
\frac{\partial V_x}{\partial_t} + V_x \frac{\partial V_x}{\partial_x} + V_y \frac{\partial V_x}{\partial_y} + V_z \frac{\partial V_x}{\partial_z} = -\frac{1}{\rho} \frac{\partial \rho}{\partial_x} + V \left( \frac{\partial^2 V_x}{\partial_{x^2}} + \frac{\partial^2 V_x}{\partial_{y^2}} + \frac{\partial^2 V_x}{\partial_{z^2}} \right) + f_x
$$
\n
$$
\frac{\partial V_y}{\partial_t} + V_x \frac{\partial V_y}{\partial_x} + V_y \frac{\partial V_y}{\partial_y} + V_z \frac{\partial V_y}{\partial_z} = -\frac{1}{\rho} \frac{\partial \rho}{\partial_y} + V \left( \frac{\partial^2 V_y}{\partial_{x^2}} + \frac{\partial^2 V_y}{\partial_{y^2}} + \frac{\partial^2 V_y}{\partial_{z^2}} \right) + f_y
$$
\n
$$
\frac{\partial V_z}{\partial_t} + V_x \frac{\partial V_z}{\partial_x} + V_y \frac{\partial V_z}{\partial_y} + V_z \frac{\partial V_z}{\partial_z} = -\frac{1}{\rho} \frac{\partial \rho}{\partial_z} + V \left( \frac{\partial^2 V_z}{\partial_{x^2}} + \frac{\partial^2 V_z}{\partial_{y^2}} + \frac{\partial^2 V_z}{\partial_{z^2}} \right) + f_z
$$

Où

**W**=est la déflexion de la plaque, **x1** et **x2** sont les coordonnées dans le plan de la plaque, **x3**  est la coordonné perpendiculaire au plan de la plaque**, e**st la charge externe appliquée à la plaque, et **D1, D2, D3, D4** et **D5** sont les constantes d'ingénierie orthotropes de la plaque.

Cette équation est une équation aux dérivées partielles d'ordre 4 et 2. Elle décrit les relations entre les déformations de la plaque (w) et les contraintes associées dans les trois directions principales orthotropes. Les termes**D1, D2, D3, D4** et **D5** représentent la rigidité en flexion, la rigidité en cisaillement, la rigidité en torsion, la résistance à la traction et la résistance à la compression de la plaque orthotrope, respectivement.

L'équation de Navier pour les plaques orthotropes est utilisée pour résoudre les problèmes de déflexion et de vibration des plaques orthotropes soumises à des charges externes, tels que les poutres entreillais, les panneaux de carrosserie de voitures, les coques de navires, les ailes d'avions, les plaques de bases des turbines, etc. Elle est également utilisée pour évaluer les performances des matériaux et des structures en plaques orthotropes

#### • **Conditions aux limites**

Les conditions aux limites sont des conditions qui doivent être satisfaites pour résoudre l'équation de Navier pour les plaques orthotropes. Les conditions aux limites typiques pour les plaques orthotropes incluent :

**.Les conditions de bord libre :** Les conditions de bord libre sont imposées lorsque les bords de la plaque sont libres de tout support. Les déformations normales à la surface de la plaque doivent être nulles et les déformations tangentielles doivent être continues.

**.Les conditions de bord fixe :** Les conditions de bord fixe sont imposées lorsque les bords de la plaque sont fixés à un support rigide. Les déformations normales et tangentielles doivent être nulles.

**.Les conditions de bord simplement appuyé :** Les conditions de bord simple ment appuyé sont imposées lorsque les bords de la plaque sont appuyés sur un support rigide, mais ne sont pas fixés. Les déformations normales doivent être nulles et les déformations tangentielles doivent être continues.

**.Les conditions de bord clampe :** Les conditions de bord clampe d sont imposées lorsque les bords de la plaque sont fixés sur un support rigide et ne peuvent pas se déplacer. Les déformations normales et tangentielles doivent être nulles.

Les conditions aux limites sont importantes car elles permettent de déterminer les modes de vibration et les déformations de la plaque. Les conditions aux limites appropriées doivent être choisies en fonction des propriétés et des contraintes du problèmes pacifique quel' on cherche à résoudre

### <span id="page-16-0"></span>**3- Analyse dynamique des plaques orthotropes**

### **3-1 Formulation du problème de vibrations libres**

Le problème de vibrations libres pour une plaque orthotrope consiste à trouver les fréquence naturelles et les modes de vibration de la plaque en l'absence de toute charge externe. Pour formuler ce problème, on suppose que la plaque est soumise à une condition de bord fixe, ce qui signifie que les déformation normales et tangentiel les sont nul les aux bords de la plaque.

L'équation de Navier pour les plaques orthotropes peut être utilisée pour résoudre le problème de vibrations libres. En supposant que les vibrations sont harmoniques dans le temps et que la plaque est isotrope dans le plan, l'équation de Navier se réduit à l'équation de Laplace pour les déplacements transversaux de la plaque, qui peut être écrite sous la forme :

l'équation de Laplace :

#### ∇**4w + (ρ/D)ω2w = 0**

où w est le déplacement transversal de la plaque, **ρ**est la densité de la plaque, **D** est la rigidité de flexion de la plaque, et **ω** est la pulsation

Les conditions aux limites pour le problème de vibrations libres sont que les déformations normales et tangentielles sont nulles aux bords de la plaque, ce qui peut être exprimé mathématique ment comme suit : **w( x , y ) = 0 sur Γ** où **Γ**est la bordure de la plaque.

La résolution de ce problème consiste à trouver les valeurs de **ω** pour lesquelles il existe des solutions non triviales (c'est-à-dire des modes de vibration) qui satisfont les conditions aux limites. Ces fréquences naturelles et les modes de vibration correspondants peuvent être trouvés en utilisant des méthodes numérique sitelles que la méthode des éléments finis ou la méthode des différences finies

### 3-3 **Méthodes d'analyse : méthode des éléments finis, méthode de Galerkin , méthode de Rayleigh-Ritz**

Les méthodes d'analyse couramment utilisées pour résoudre le problème de vibrations libres des plaques orthotropes son t**ala méthode des éléments finis, la méthode de Galerkin et la méthode de Rayleigh-Ritz.** 

### **3-3-1 : La méthode des éléments finis:**

consiste à diviser la plaque en un certain nombre d'éléments finis, chacun étant défini par un ensemble de nœuds. Les équations de mouvement de chaque élément fini sont obtenues à partir des équations de Navier pour les plaques orthotropes et sont assemblées pour obtenir le système d'équations complet pour la plaque entière. Ce système d'équations est alors résolu numériquement pour obtenir les fréquences et les modes de vibration de la plaque.

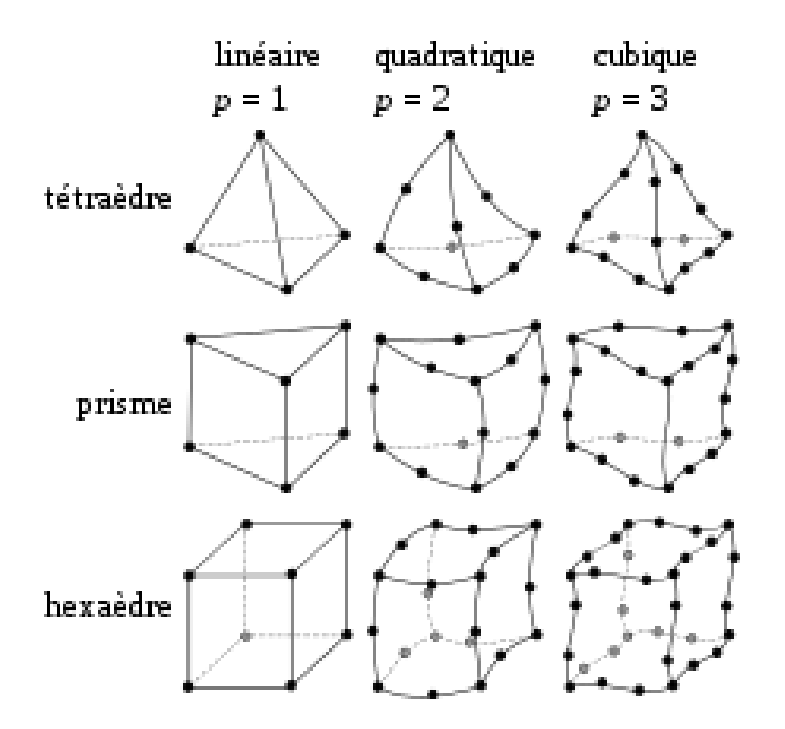

Figure **1: Clarification de la méthode des éléments finis.** 

### **3-3-2 : La méthode de Galerkin:**

est une méthode de résolution des équations différentiel les utilisant une technique de projection. Elle consiste à projeter les équations de Navier pour les plaques orthotropes sur un sous-espace de fonctions de test, généralement choisi pour être polynomiale. Le choix de la fonction de test détermine la précision de la solution. La méthode de Galerkin conduit également à un système d'équations linéaires, qui peut être résolu numériquement pour obtenir les fréquences et les modes de vibration de la plaque.

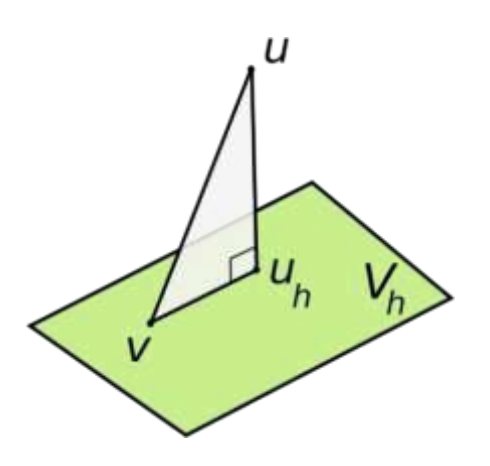

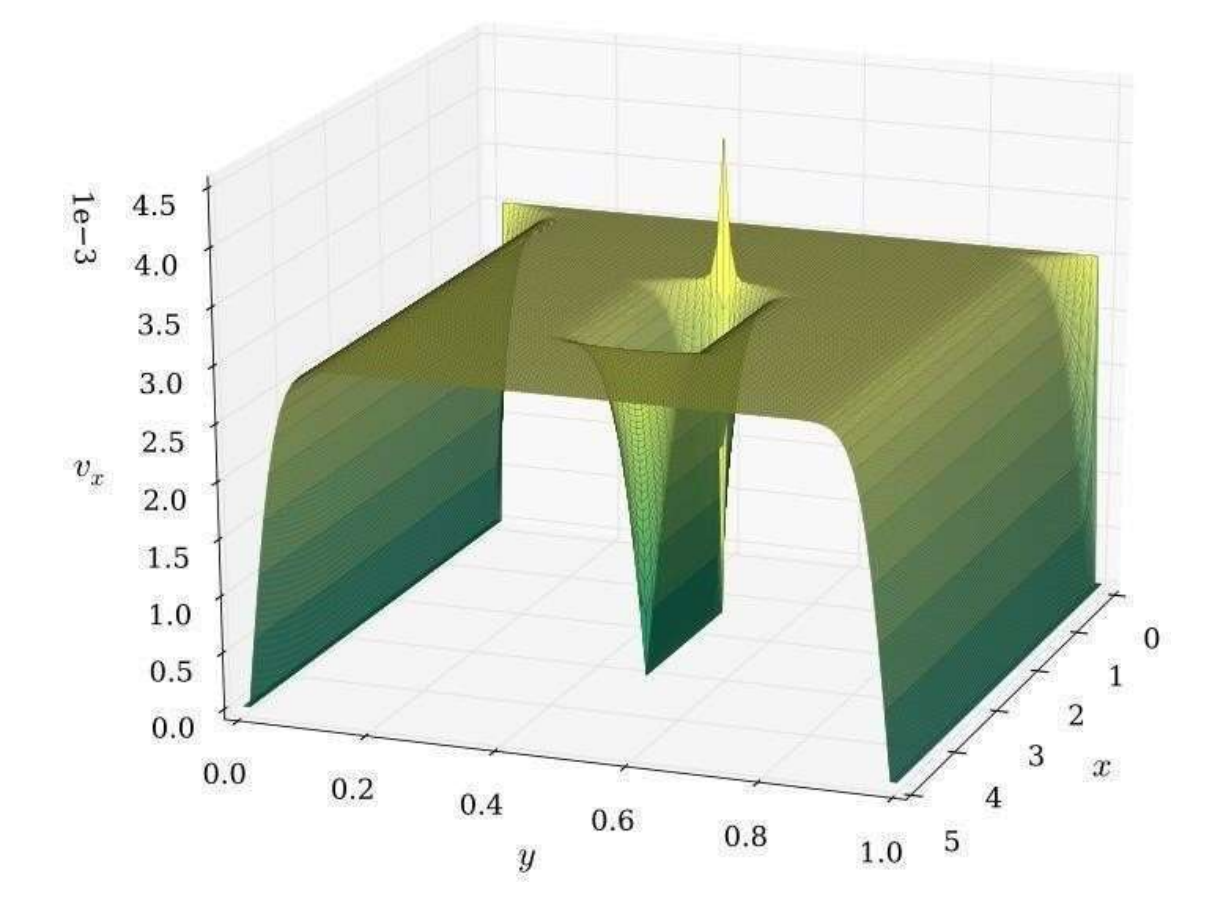

Figure **2: Courbe de la méthode de Galerkin.** 

### **3-3-3 : La méthode de Rayleigh-Ritz :**

est une méthode de résolution des équations différentielles qui utilise une technique de minimisation de l'énergie. Elle consiste à approximer les modes de vibration de la plaque par une combinaison linéaire de fonctions de base. Les coefficients de cette combinaison linéaire sont déterminé sen minimisant l'énergie totale de la plaque, qui est une fonction de ces coefficients. La méthode de Rayleigh-Ritz conduit à un système d'équations linéaires, qui peut également être résolu numériquement pour obtenir les fréquences et les modes de vibration de la plaque.

 la méthode des éléments finis, la méthode de Galerkin et la méthode de Rayleigh-Ritz sont toutes des méthodes numériques couramment utilisées pour résoudre le problème de vibrations libres des plaques orthotropes. Chacune de

ces méthodes a ses avantages et ses inconvénients, enfermes de précision et de coût de calcul, et le choix dépend des besoins spécifiques de chaque application

**Example**

La matrices

$$
A = \begin{bmatrix} 2 & 0 & 0 \\ 0 & 2 & 1 \\ 0 & 1 & 2 \end{bmatrix}
$$

a des valeurspropres**1,2,3**et les vectorisé prépresse correspondent

$$
\mathbf{x}_{\lambda=1} = \begin{bmatrix} 0 \\ 1 \\ -1 \end{bmatrix}, \quad \mathbf{x}_{\lambda=2} = \begin{bmatrix} 1 \\ 0 \\ 0 \end{bmatrix}, \quad \mathbf{x}_{\lambda=3} = \begin{bmatrix} 0 \\ 1 \\ 1 \end{bmatrix}.
$$

Pennons

$$
V=\begin{bmatrix}0&0\\1&0\\0&1\end{bmatrix},
$$

alors

 $V^*AV = \begin{bmatrix} 2 & 1 \\ 1 & 2 \end{bmatrix}$ 

avec des valeurspropres**1,3** et les vecteurs propres correspondants

$$
\textbf{y}_{\mu=1} = \begin{bmatrix} 1 \\ -1 \end{bmatrix}, \quad \textbf{y}_{\mu=3} = \begin{bmatrix} 1 \\ 1 \end{bmatrix},
$$

dont les valeurs propres de Ritz sont**1** et **3**et les vecteurs de Ritz son

$$
\tilde{\mathbf{x}}_{\tilde{\lambda}=1} = \begin{bmatrix} 0 \\ 1 \\ -1 \end{bmatrix}, \quad \tilde{\mathbf{x}}_{\tilde{\lambda}=3} = \begin{bmatrix} 0 \\ 1 \\ 1 \end{bmatrix}.
$$

Nous observons que chacun des vecteurs de Ritz ainsi calculés est **exactement** un vecteur propre de **A** les valeurs de Ritz associées sont des valeurs propres **exactes**  de la matrice **A**. Celaestdû au fait que [l'espace vectoriel en](https://fr.wikipedia.org/wiki/Espace_vectoriel)gendré pas les colonnes de la matrice **V** se trouve être exactement le même que le sous-espace couvert par les deux vecteurs propres  $X_{\lambda=1}$  et  $X_{\lambda=3}$  dans cet exemple.

### 3-4 **Modes de vibration : flexion, cisaillement, mixtes**

Les modes de vibration d'une plaque orthotrope dépendent de ses propriétés physiques et de sa géométrie. En général, on peut distinguer trois types de modes de vibration : la flexion, le cisaillement et les modes mixtes.

### **3-4-1 : Le mode de flexion** :

est le plus courant et le plus simple à comprendre. Il correspond à une déformation de la plaque qui se plie selon un axe défini par les conditions aux limites. Le mode de flexion est caractérisé par des déplacements importants dans la direction perpendiculaire au plan de la plaque et des déplacement relativement faibles dans les deux autres directions.

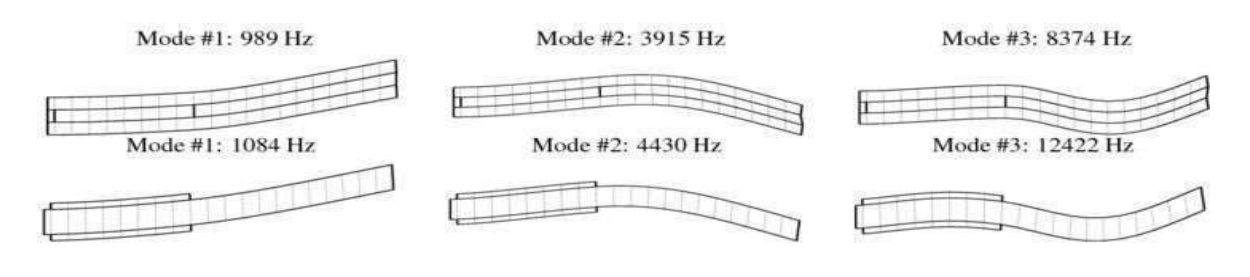

**Figure 3: Clarification de le mode de flexions.** 

### **3-4-2 : Le mode de cisaillement :**

correspond à une déformation de la plaque où les couches supérieure et inférieure se déplacent de manière opposée le long d'un axe parallèle au plan de la plaque. Ce mode de vibration est généralement plus complexe que le mode de flexion, car il implique des déformations de cisaillement supplémentaires dans la plaque.

### **3-4-3 : Les modes mixtes:**

sont une combinaison des modes de flexion et de cisaillement. Ils peuvent avoir des comportements plus complexes que les modes de vibration purs et peuvent varier en fonction de la géométrie et des propriétés physiques de la plaque

### 3-5 **Calcul des fréquences naturelles et des modes de vibration associés**

Le calcul des fréquences naturelles et des modes de vibration associés à une plaque orthotrope peut être effectuée utilisant la méthode des éléments finis ou d'autres méthodes d'analyse numérique. Le processus de calcul peut être divisée plusieurs étapes :

### **3-5-1 :Discrétisation de la plaque en éléments finis :**

la plaque est découpée en unisérié d'éléments finis de forme et de taille appropriées. Chaque élément finies défini par un ensemble de nœuds et est caractérisé par des propriétés physiques telles que la rigidité, la densité et l'épaisseur.

### **3-5-2 : Formulation des équations du mouvement :**

les équations du mouvement sont formulées en utilisant le principe de vitalisation de D'Alembert et les équation constitutives pour chaque élément fini. Cela perm et d'obtenir un système d'équations algébriques qui peut être résolu numériquement.

### **3-5-3 : Calcul des fréquences naturelles :**

en résolvant le système d'équations algébriques, on peut obtenir les fréquences naturelles de la plaque orthotrope. Les fréquences naturelles sont les fréquences auxquelles la plaque vibrera sans excitation externe.

### **3-5-4 : Calcul des modes de vibration associés :**

une fois les fréquences naturelles obtenues, les modes de vibration associés peuvent être calculé sen utilisant les déplacements nodaux associés à chaque fréquence naturelle. Les modes de vibration représentent les formes et les directions de déformation de la plaque à chaque fréquence.

Il est important de noter que le nombre de modes de vibration et leur nature dépendent de la géométrie et des propriétés physiques de la plaque orthotrope. De plus, les fréquences naturelles et les modes de vibration associés peuvent être influencés par des conditions aux limites et des charges externes

### <span id="page-22-0"></span>**4. Analyse dynamique des plaques orthotropes forcée**

**4-1 Les plaques orthotrope:** 

### **Définition :**

Les plaques orthotropes sont des éléments de structures minces qui ont des propriétés de résistance différentes selon deux directions principales. Contrairement aux plaques isotropes, qui ont les même propriétés de résistance dans toutes les directions, les plaques orthotrope sont une résistance différente dans chacune des deux directions principales, qui sont perpendiculaires l'une à l'autre.

### **4-1-1. Matériaux orthotropes :**

Sont des matériaux qui possèdent 3 plans de symétrie orthogonaux, ces derniers ont les mêmes propriétés ou caractéristiques mécanique.

Ce qui réduit le nombre des coefficients indépendants.

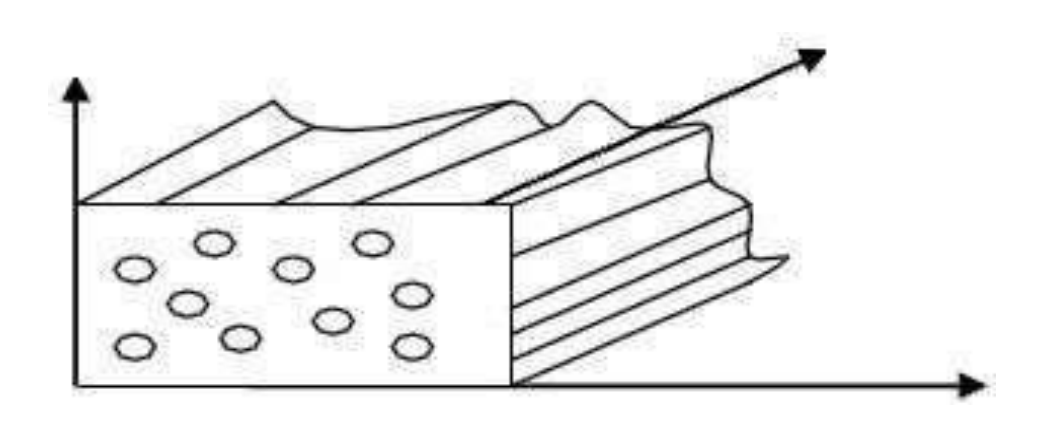

**Figure 4 : matériau orthotrope.** 

$$
\begin{pmatrix}\n\sigma_{11} \\
\sigma_{22} \\
\sigma_{33} \\
\tau_{23} \\
\tau_{31} \\
\tau_{12}\n\end{pmatrix} = \begin{bmatrix}\nC_{11} & C_{12} & C_{13} & 0 & 0 & 0 & 0 \\
C_{22} & C_{23} & 0 & 0 & 0 & 0 \\
C_{33} & 0 & 0 & 0 & 0 \\
C_{44} & 0 & 0 & 0 & 0 \\
C_{55} & 0 & 0 & 0 & 0 \\
C_{66}\n\end{bmatrix} \begin{pmatrix}\n\varepsilon_{11} \\
\varepsilon_{22} \\
\varepsilon_{33} \\
\varepsilon_{33} \\
\tau_{31} \\
\tau_{12}\n\end{pmatrix}
$$
\n(1)

### En inversant le système (1) on obtient

$$
\begin{Bmatrix} \varepsilon_{11} \\ \varepsilon_{22} \\ \varepsilon_{33} \\ \gamma_{23} \\ \gamma_{31} \\ \gamma_{12} \end{Bmatrix} = \begin{bmatrix} S_{11} & S_{12} & S_{13} & 0 & 0 & 0 \\ S_{22} & S_{23} & 0 & 0 & 0 \\ S_{33} & 0 & 0 & 0 & 0 \\ S_{44} & 0 & 0 & 0 & 0 \\ S_{55} & 0 & 0 & 0 & 0 \\ S_{66} & 0 & 0 & 0 & 0 \\ \end{bmatrix} \begin{Bmatrix} \sigma_{11} \\ \sigma_{22} \\ \sigma_{33} \\ \sigma_{33} \\ \tau_{23} \\ \tau_{12} \end{Bmatrix} \tag{2}
$$

Les coefficients de souplesse sont définis par:

$$
S_{1_1} = \frac{1}{E_1} \, ; \, S_{2_2} = \frac{1}{E_2} \, ; \, S_{3_3} = \frac{1}{E_3} \, ; \, S_{2_2} = \frac{1}{E_2} \, ; \, S_{4_4} = \frac{1}{E_4} \, ; \, S_{5_5} = \frac{1}{G_{1_3}} \, ; \, S_{1_2} = \frac{-v_{1_2}}{E_2}
$$
  

$$
S_{2_3} = \frac{-v_{2_3}}{E_3} \, ; \, S_{1_3} = \frac{-v_{1_3}}{E_3} \, ; \, S_{6_6} = \frac{1}{G_{1_2}}
$$

Avec :

 $E_{ij}$   $\&$   $\&$  sont le module d'Young et Coulomb respectivement.  $V_{ij}$  est le coefficient de Poisson

A cause de la symétrie:  $\frac{v_{2_1}}{E_{2_2}} = \frac{v_{1_2}}{E_{1_1}}$ ;  $\frac{v_{2_1}}{E_{2_2}} = \frac{v_{1_2}}{E_{1_1}}$ 

### **4-1-2 Cas des Plaques Orthotropes :**

Une plaque orthotrope possède des paramètres de rigidité différents selon deux axes perpendiculaires, ces axes étant dans notre problème parallèle aux bords de la plaque. Il existe plusieurs types d'orthotrope : une orthotrope de géométrie où la géométrie de la plaque entraîne, l'orthotrope à module d'Young constant, une orthotrope de matériau où la plaque possède deux modules d'Young différents selon les deux directions. Les plaques orthotropes en flexion présentent une coïncidence entre les axes d'orthotrope et les directions principales

x, y. Pour un état de contrainte plane  $\sigma zz = \sigma yz = \sigma xz = 0$ 

La relation entre le tenseur de déformation et le tenseur de contrainte sous forme matricielle est la suivante :

$$
\begin{Bmatrix} \varepsilon_{xx} \\ \varepsilon_{yy} \\ \varepsilon_{xy} \end{Bmatrix} = \begin{bmatrix} S_{11} & S_{12} & 0 \\ S_{12} & S_{22} & 0 \\ S_{12} & S_{22} & S_{66} \end{bmatrix} \begin{Bmatrix} \sigma_{xx} \\ \sigma_{yy} \\ \sigma_{xy} \end{Bmatrix} \tag{3}
$$

$$
\text{Avec}: \quad S_{11} = \frac{1}{E_x} \quad S_{12} = \frac{-v_{xy}}{E_x} = \frac{-v_{yx}}{E_y} \quad S_{22} = \frac{1}{E_y} \quad S_{66} = \frac{1}{G_{xy}}
$$

Pour obtenir la relation des contraintes en fonction des déformations on peut inverser la relation précédente qui donne

 $\begin{Bmatrix} \sigma_{xx} \\ \sigma_{yy} \\ \sigma_{xy} \end{Bmatrix} = \begin{bmatrix} C_{11} & C_{12} & 0 \\ C_{12} & C_{22} & 0 \\ 0 & 0 & C_{66} \end{bmatrix} \begin{Bmatrix} \varepsilon_{xx} \\ \varepsilon_{yy} \\ \varepsilon_{xy} \end{Bmatrix}$  (4)

Avec: 
$$
C_{11} = \frac{E_x}{1 - v_{xy}v_{yx}}
$$
  $C_{12} = \frac{v_{xy}E_y}{1 - v_{xy}v_{yx}} = \frac{v_{yx}E_y}{1 - v_{xy}v_{yx}}$ 

 $C_{22} = \frac{E_x}{1 - v_{xy}v_{yx}} C_{66} = G_{xy}$ 

Si on prend en considération qu'il y a un cisaillement transversal La relation devienne

$$
\begin{Bmatrix} \sigma_{11} \\ \sigma_{22} \\ \tau_{23} \\ \tau_{31} \end{Bmatrix} = \begin{bmatrix} C_{11} & C_{12} & 0 & 0 & 0 \\ C_{22} & 0 & 0 & 0 \\ C_{32} & C_{44} & 0 & 0 \\ sym & C & 0 & \gamma_{31} \end{bmatrix} \begin{Bmatrix} \varepsilon_{11} \\ \varepsilon_{22} \\ \gamma_{23} \\ \gamma_{31} \end{Bmatrix}
$$

(5)

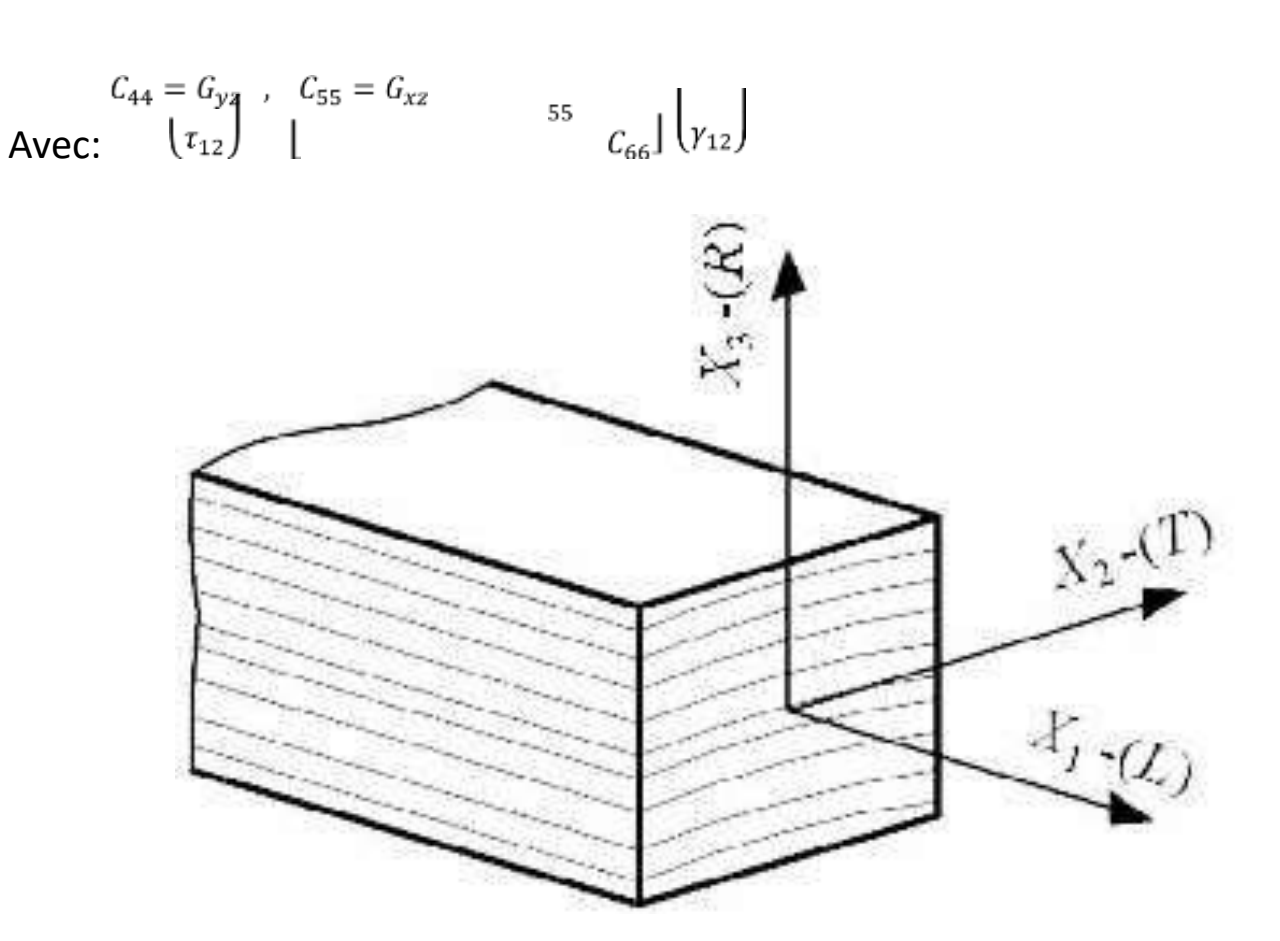

### Figure 5: Orthotropes matériel modèle de Bois.

### **4-1-3. Particularités des plaques orthotropes :**

L'expression de l'énergie potentielle fait intervenir les déformations et les contraintes de ces parois. La loi de Hooke relie les contraintes aux déformations par l'intermédiaire d'une matrice de rigidité dans le cadre des déformations élastiques. Nous étudions ici une plaque mince, pour laquelle les composantes des contraintes et des déformations suivant la direction Z sont prises comme nulles.

Dans le cas d'une plaque isotrope, la matrice de rigidité s'écrit

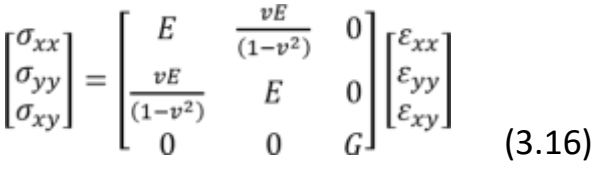

Dans le cas d'une plaque orthotrope, la matrice de rigidité s'écrit

$$
\begin{bmatrix} \sigma_{xx} \\ \sigma_{yy} \\ \sigma_{xy} \end{bmatrix} = \begin{bmatrix} E_x & \frac{v_{xy}E_y}{(1 - v_{xy}x_{yx})} & 0 \\ \frac{v_{yx}E_x}{(1 - v_{xy}x_{yx})} & E_x & 0 \\ 0 & 0 & G_{xy} \end{bmatrix} \begin{bmatrix} \varepsilon_{xx} \\ \varepsilon_{yy} \\ \varepsilon_{xy} \end{bmatrix}
$$
(3.17)

### **4-2 Les propriétés mécaniques des plaques orthotropes comprennent :**

### **4-2-1. Résistance à la traction et à la compression :**

Les plaques orthotrope sont une résistance à la traction et à la compression différente selon les deux directions principales. La résistance dépend des propriétés des matériaux utilisés et de l'orientation de la plaque.

### **4-2-2. Rigidité :**

Les plaques orthotropes sont rigides dans les deux directions principales, mais la rigidité est différente selon les directions. La rigidité dépend de l'orientation de la plaque et des propriétés des matériaux.

### **4-2-3. Flexibilité :**

Les plaques orthotropes sont plus flexibles dans une direction que dans l'autre, en raison de la différence de rigidité.

### **4-2-4. Ténacité :**

Les plaques orthotrope sont une ténacité élevée, ce qui signifie qu'el es peuvent résister à des charges élevées sans se fissurer ou se rompre.

### **4-2-5. Ductilité :**

Les plaques orthotropes peuvent se déformer de manière significative avant de se rompre, ce qui leur confère une certaine ductilité.

### **4-3 Les fonctionnalités des plaques orthotropes comprennent :**

### **4-3-1. Faible poids :**

Les plaques orthotropes sont légères, ce qui les rend idéales pour une utilisation dans les structures aérospatiales et les véhicules.

### **4-3-2. Contrôle de la direction :**

Les plaques orthotropes peuvent être orientées dans la direction requise pour répondre aux besoins spécifiques de la structure.

### **4-3-3. Résistance à la fatigue :**

Les plaques orthotrope sont une résistance à la fatigue élevée, ce qui signifie qu'el les peuvent résister à des charges cycliques répétées sans se fissurer ou se rompre.

### **4-3-4. Durabilité :**

Les plaques orthotropes sont résistantes à la corrosion et à la dégradation, ce qui leur permet de conserver leur résistance et leur rigidité à long terme.

### **4-3-5. Hautes performances :**

Les plaques orthotropes peuvent offrir des performances supérieures par rapport aux plaques isotropes dans des applications spécifiques.

### 4-4. Différentes formes des plaques orthotropes :

Selon leurs formes il existe plusieurs types des plaques orthotropes

#### ❖ Plaque ondulée

 Plaque, orthotrope constitue d'une plaque isotrope renforcée par des raidisseurs

❖ Plaque composite

### **4-4-1 Les constituants des matériaux composites :**

**En général. Les constituants principaux d'un matériau composite sont :** 

- **La matrice**
- **Le renfort**
- **Les Charges et les additifs**

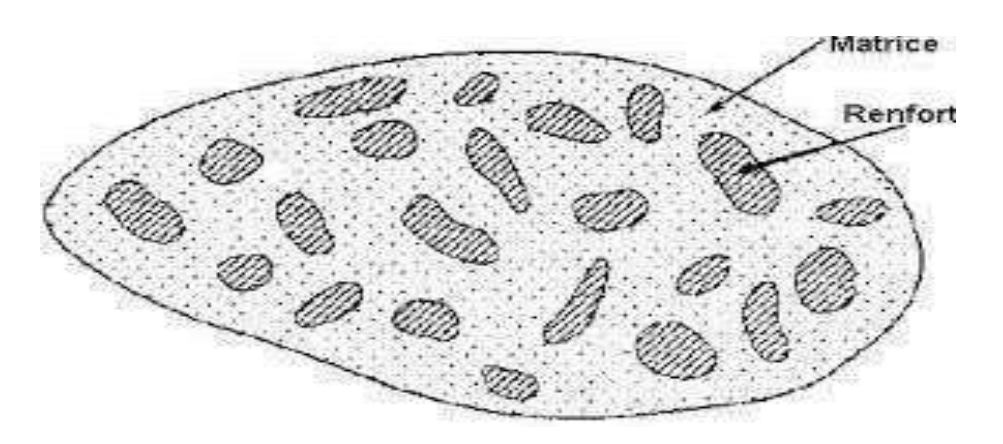

### **Figure 6: Les constituants des matériaux composites.**

### **4-4-1-1 Matrices :**

Dans un grand nombre de cas, la matrice constituant le matériau composite est une résine polymère. Les résines polymères existent en grand nombre et chacune à un domaine particulier d'utilisation. Dans les applications où une tenue de la structure aux très hautes températures est requise, des matériaux composites à matrice métallique, céramique ou carbone sont utilisés. Dans le cas des matériaux en carbone des températures de 2 200˚C peuvent être atteintes. La classification des types de matrices couramment rencontrées est donnée sur la figure 9.

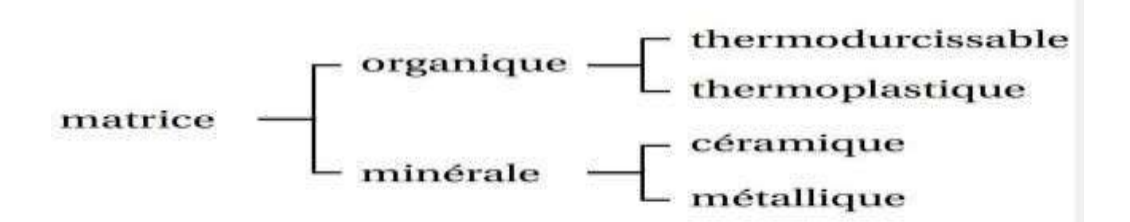

### **Figure 7 : Types de matrice**

Les résines les plus employées dans les matériaux composites sont les résines Thermodurcissables et les résines thermoplastiques

#### **4-4-1-2 Renforts**

Les renforts assurent les propriétés mécaniques du matériau composite et un grand nombre de fibres sont disponibles sur le marché en fonction des coûts de revient recherchés pour la structure réalisée. Les renforts constitués de fibres se présentent sous les formes suivantes : linéique (fils, mèches), tissus surfaciques (tissus, mats), multidirectionnelle (tresse, tissus complexes, tissage tri directionnel ou plus).

La classification des types de renforts couramment rencontrés est indiquée sur la figure 10.

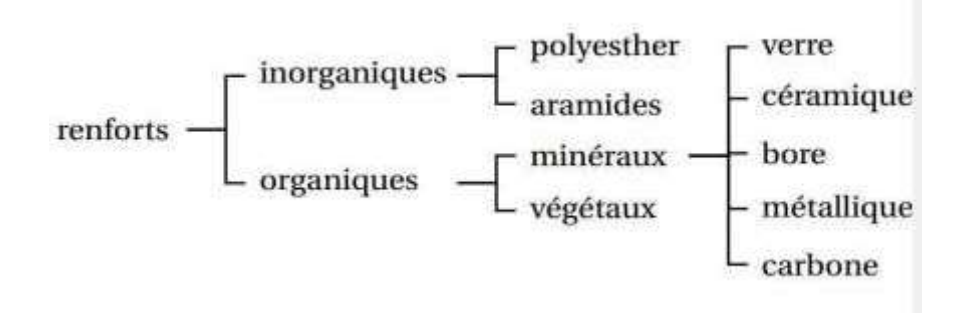

### **Figure 8 : Types de renfort.**

#### **Fibres de verre**

Les fibres de verre ont un excellent rapport performance – prix qui les placent de loin au premier rang des renforts utilisés actuellement dans la construction de structures composites

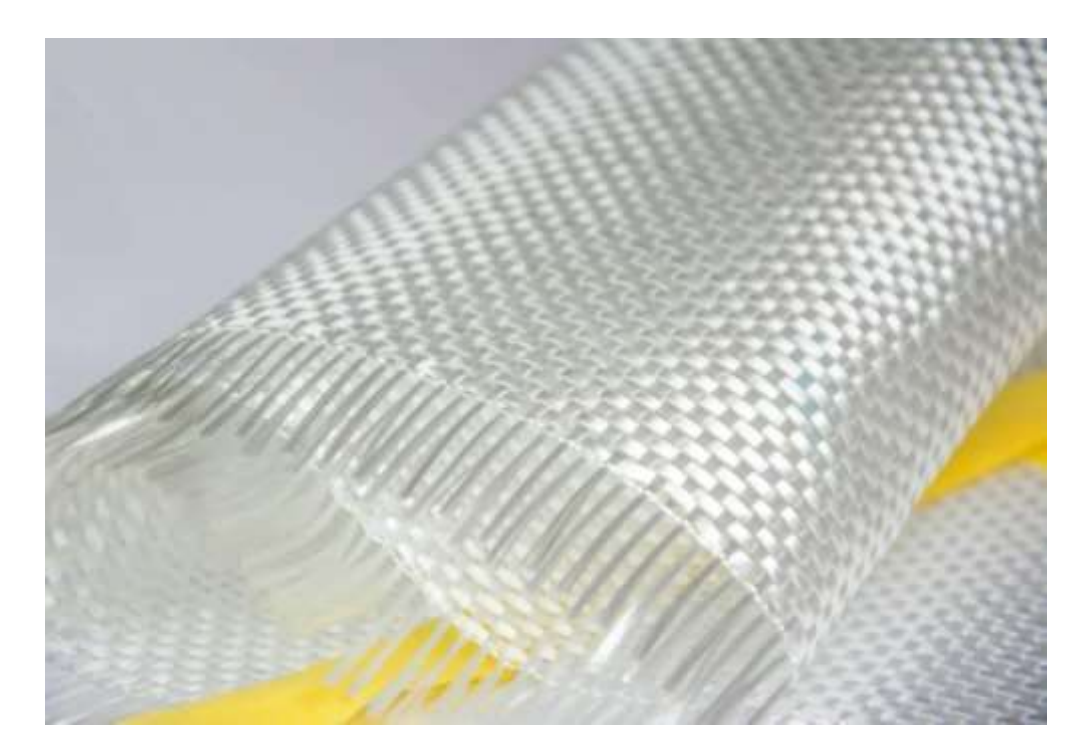

**Figure 9 : Fibres de verre** 

#### **Fibres de carbone**

Les fibres de carbone ont de très fortes propriétés mécaniques et sont élaborées à partir d'un polymère de base, appelé précurseur. Actuellement, les fibres précurseur utilisées sont des fibres acryliques élaborées à partir du polyacryli nitrique (PAN). La qualité des fibres de carbone finales dépend fortement des qualités du précurseur.

Le principe d'élaboration est de faire subir aux fibres acryliques une décomposition

Thermique sans fusion des fibres aboutissant à une graphitassions. Le brai qui est un résidu de raffinerie issu du pétrole ou de la houille est également utilisé pour produire des fibres de carbone.

Quelques exemples de fibres de carbone classiquement rencontrées : T300, T800, MR40, TR50, IM6, IM7, GY, M55J.

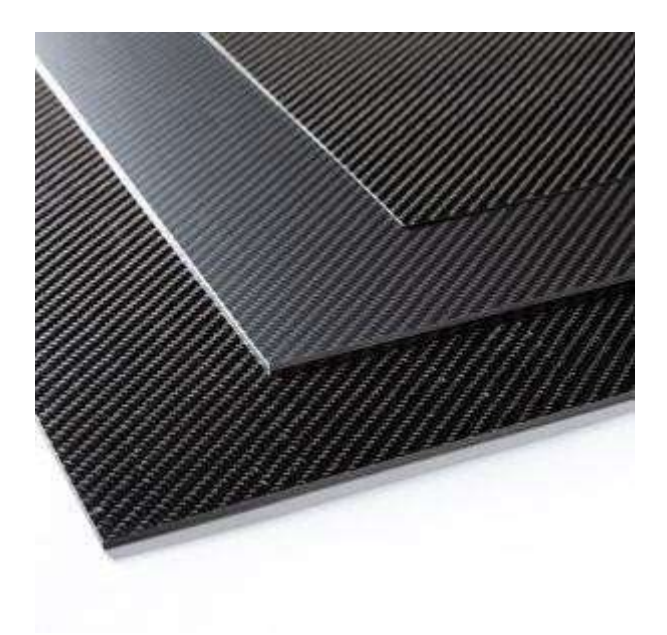

**Figure 10 : Fibres de carbone.** 

### **Fibres céramiques**

Les matériaux composites de type céramiques sont souvent constitués de renforts et de matrice en céramique. Les fibres sont élaborées par dépôt chimique en phase vapeur sur un fil support. Ces fibres sont rencontrées dans des applications où la température est très élevée entre 500˚C et 2 000˚C. Ces matériaux sont utilisés notamment dans les parties chaudes des moteurs d'avions. Quelques exemples de fibres céramiques :

- fibres de Carbure de Silicium
- fibres de Bore
- fibres de Bore carbure de silicium

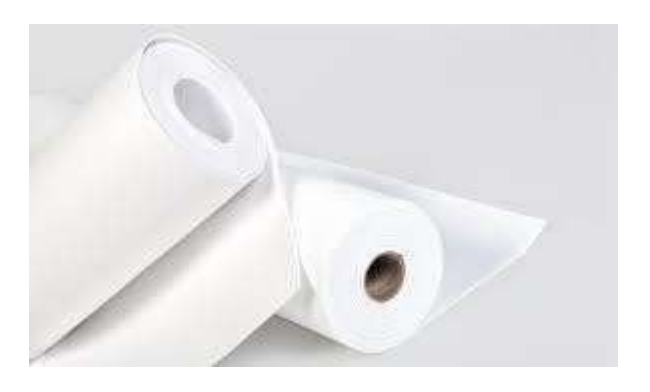

### **Figure 11 : Fibres céramiques**

### **4-4-1-3. Caractéristiques mécaniques des fibres**

Il existe différents types de fibres. Elles peuvent être scindées en deux groupes, les fibres à

Haut module et les fibres à haute résistance. Les fibres à haut module ont une résistance Faible et celles à forte résistance ont un module faible.

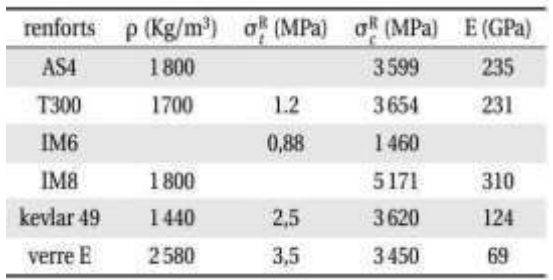

**Tableau 1: Caractéristiques mécaniques des fibres .** 

### **4-4-2. Les déférents types des matériaux composites :**

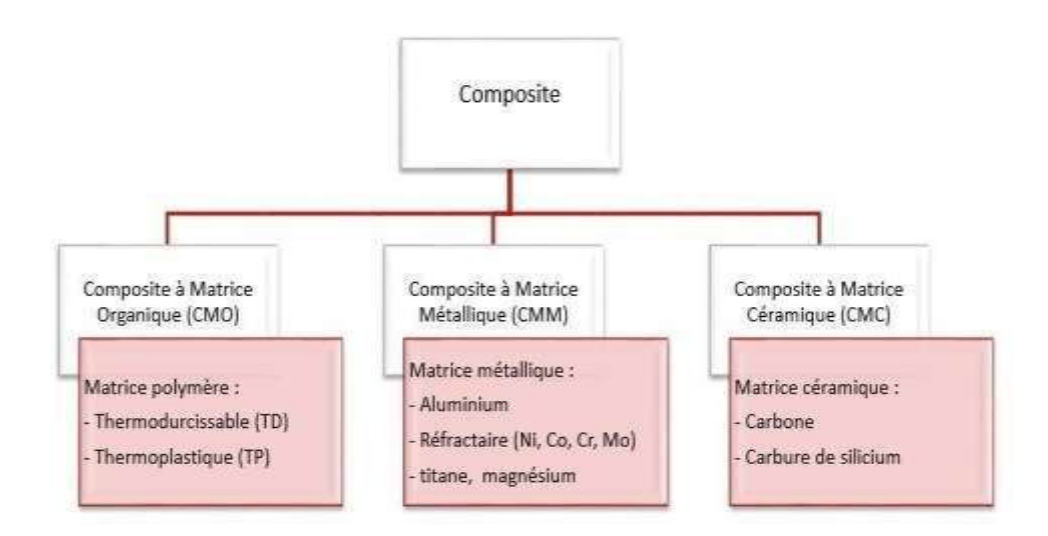

### **Figure 12: Les déférents types des matériaux composites.**

Ont actuellement un usage industriel, d'autres faisant l'objet d'un développement dans les laboratoires de recherche. Parmi ces composites, nous pouvons citer

### **4**-4-3 Composites à matrice organique (CMO) (résine, charges), avec [20] :

- des fibres minérales : verre, carbone, etc.
- des fibres organiques : Kevlar, polyamides, etc.
- des fibres métalliques : bore, aluminium, etc.

### **4**-4-4. Composites à matrice céramique (CMC) (minérales), avec [20]:

- des fibres métalliques : bore,
- des particules métalliques : cermets,
- des particules minérales : carbures, nitrures, etc.

### **4-4-5. Composites à matrice métallique (CMM)**

(alliages légers et ultra-légers d'aluminium, de magnésium, de titane), avec [20]:

- des fibres minérales : carbone, carbure de silicium (SiC),
- des fibres métalliques : bore,
- des fibres métallo-minérales : fibres de bore revêtues de carbure de silicium (BorSiC).

Les matériaux composites à matrice organique ne peuvent être utilisés que dans le domaine des températures ne dépassant pas 200 à 300 °C, alors que les matériaux composites à matrices métallique ou minérale sont utilisés au-delà : jusqu'à 600 °C pour une matrice métallique,

### **4-5 Loi de mélange pour les matériaux composites :**

Les déformations des matériaux homogènes et iso tropiques peuvent être décrites assez simplement à l'aide des modules d'élasticité et des contraintes de déformation, qui sont les propriétés de base des matériaux bruts. Dans le cas des composites, chaque élément joue un rôle différent et c'est l'association de ces propriétés qui confère au matériau final ses

caractéristiques propres. Bien que ces caractéristiques finales soient le résultat d'interactions complexes entre le renfort et la matrice, il est possible d'en donner une estimation simple à l'aide de la Loi des Mélanges [21] appliquée aux composites stratifiés :

 $P_{C} = \rho c * V c = \rho f * V f + \rho m * V m_{\Omega}$   $(V f + V m) = 1$ …… (1)

Avec :

 $Vf =$  fraction volumique de fibres

 $Vm =$  fraction volumique de matrice

 $Pc$ = poids estimé du composite

 $\rho f$ = masse volumique de la fibre

 $\rho m$  = masse volumique de la matrice

Il s'agit de valeurs théoriques, en réalité la présence de vides fait que Vf + Vm ≤ 1.

Par exemple, le module d'élasticité en traction peut être estimé en se basant sur les modules respectifs de la fibre et de la matrice. Cette équation peut être modélisée par un système de ressorts associés en parallèle Figure (I - 6).

= + …………………………………. (2)

Avec :

 $Ec$  module d'élasticité en traction estimé du composite

 $Ef$  = module d'élasticité en traction de la fibre

 $Em$ = module d'élasticité en traction de la matrice

 $Vf$  = fraction volumique de fibres Vm = fraction volumique de matrice

### **4-6 Vibration des plaques orthotropes:**

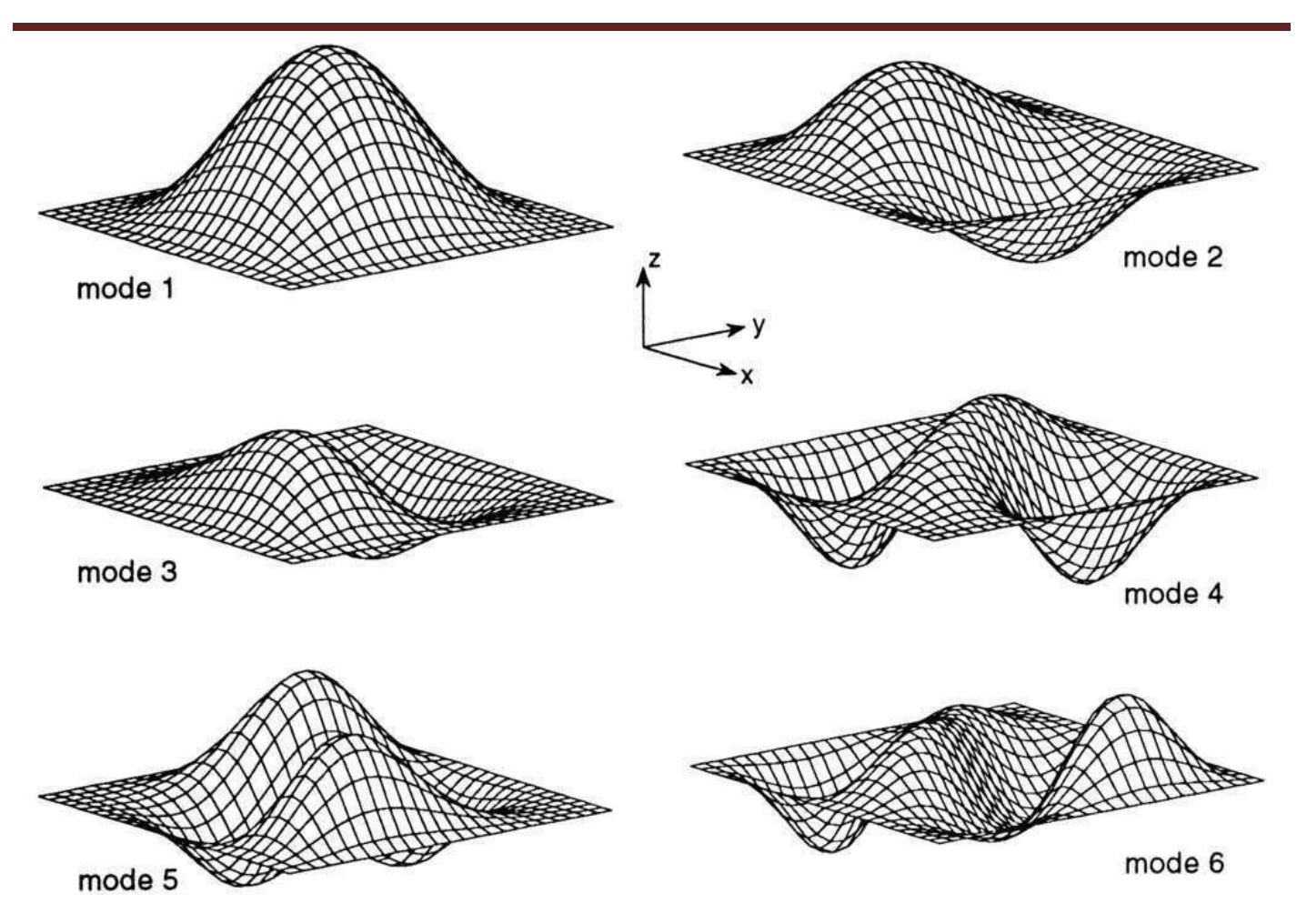

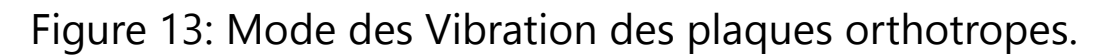

### **4-6-1. Vibration libre :**

Les vibrations naturelles sont des vibrations inhérentes aux propriétés propres de la structure en l'absence des forces extérieures. Dans tous les cas, les vibrations mettent en jeu un échange permanent entre l'énergie cinétique et l'énergie de déformation des éléments de la plaque. L'énergie cinétique est associée à la vitesse vibratoire et la masse des éléments déformés. Alors que la déformation est associée aux contraintes dynamiques liées à la rigidité des éléments déformés par le mouvement vibratoire .La vibration des plaques est un cas particulier du problème plus général des vibrations mécaniques. Les équations régissant le mouvement des plaques sont plus

### 4-6-2 **Formulation du problème de vibrations forcées**

Le problème de vibrations forcées dans une plaque orthotrope consiste à déterminer la réponse dynamique de la plaque sous l'effet d'une charge dynamique appliquée. La méthode des éléments finis peut être utilisée pour discrétiser la plaque et résoudre numériquement les équations du mouvement. La charge dynamique peut être décrite par unisérié de Fourier. Le problème est important dans de nombreux domaines de l'ingénierie.

### 4-6-3 **Réponse en fréquence des plaques orthotropes**

La réponse en fréquence d'une plaque orthotrope se réfère à la relation entre l'amplitude de la réponse de la plaque et la fréquence de l'excitation appliquée. Cette réponses fréquence peut-être obtenue en utilisant les méthodes d'analyse présentées précédemment pour résoudre le problème de vibrations forcées.

En appliquant une série de charges dynamiques sinusoïdales de fréquences différentes, on peut calculer la réponse en fréquence de la plaque. La réponses fréquence est générale m'entre présentée par une courbe qui montre l'amplitude de la réponse en fonction de la fréquence d'excitation.

La réponse en fréquence peut être utilisée pour déterminer les fréquences naturelles de la plaque, qui sont les fréquences à laquelle la plaque vibre avec une amplitude maximale en réponse à une excitation. Les fréquences naturelles dépendent des propriétés de la plaque, telles qu'Esa géométrie, son épaisseur et ses propriétés matérielles.

La réponses fréquence peut également être utilisée pour évaluer la réponse dynamique de la plaque à différentes fréquences d'excitation, ce qui est important dans de nombreux domaines de l'ingénierie, tels que la conception de structures résistant aux séismes et la conception de machines tournantes et vibrantes.

En résumé, la réponse en fréquence des plaques orthotropes permet de comprendre leur comportement vibratoire et d'optimiser leur conception pour répondre aux besoins spécifiques de l'application

### 4-6-4 **Réponse temporelle des plaques orthotropes**

La réponse temporelle des plaques orthotropes est étudiée en utilisant la formulation du problème de vibrations forcées. Une fois que la plaque est soumise à une excitation externe, saperons temporelle est déterminée en résolvant les équations de mouvement.

La réponse temporelle peut être analysée pour déterminer la dynamique de la plaque dans le temps, y compris les vibrations transitoires, les oscillations, les résonances et les modes de vibration complexes. Les méthodes numérique stèles que la méthode des éléments finis peuvent être utilisées pour résoudre ces équations et calculer la réponse temporelle de la plaque.

Il est important de noter que la réponse temporelle peut être influencée par de nombreux facteurs, tels que la géométrie de la plaque, les propriétés matérielles, les conditions aux limites et l'amplitude et la fréquence de l'excitation externe. Par conséquent, une analyse approfondie de la réponse temporelle peut fournir des informations importantes sur la dynamique de la plaque et aider à optimiseras conception et son utilisation
#### 4-6-5 **Effet des conditions aux limites sur la réponse de la plaque**

Les conditions aux limites jouent un rôle important dans la détermination de la réponse de la plaque orthotrope. Elles spécifient les contraintes, les forces ou les déplacement s'imposés sur les bords de la plaque, ce qui influence la distribution de contraintes et de déformations à l'intérieur de la plaque.

Différentes conditions aux limites peuvent être utilisées pour modéliser des situations physiques variées, telles que des plaques fixées à leur base, des plaques libres, des plaques soumises à des charges uniformes ou concentrées, ou encore des plaques en contact avec d'autres surfaces.

Les conditions aux limites peuvent avoir un impact significatif sur la réponse de la plaque, notamment sur les fréquences naturelles et les modes de vibration associés. Par exemple, sinue plaque est fixée sur tousses bords, elle peut vibrer dans un mode qui correspond à une fonction sinusoïdale avec un nombre entier de demi-ondes dans chaque direction. En revanche, sinue plaque est libre sur tousses bords, elle peut vibrer dans un mode qui correspond à une fonction sinusoïdale avec un nombre impair de demi-ondes dans chaque direction.

Il est donc important de choisir des conditions aux limites appropriées en fonction de la situation physique étudiée pour obtenir une réponse précise de la plaque orthotrope

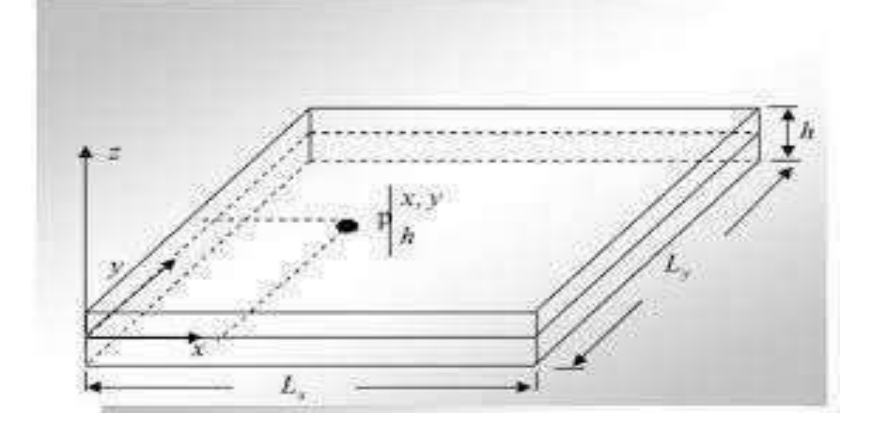

**Figure 14 : conditions aux limites sur la réponse de la plaque.** 

# **4 Applications de l'analyse dynamique des plaques orthotropes :**

4-1 **Exemples d'applications industrielles : coques de bateaux, ailes d'avions, panneaux solaires, etc.** 

#### **Chapitre 1:Analyse dynamique de plaque orthotrope**

Les plaques orthotropes sont largement utilisées dans l'industrie, comme dans la construction navale, l'aéronautique et les panneaux solaires. La connaissance des modes de vibration et de la réponse en fréquence de ces plaques est essentielle pour assurer la sécurité et la fiabilité des structures.

#### 4-2 **Limitations et perspectives d'avenir de l'analyse dynamique**

Bien que l'analyse dynamique des plaques orthotropes soit un domaine de recherche très développé, il reste des défis à relever. Par exemple, l'effet des défauts sur les vibrations des plaques orthotropes n'est pas encore pleinement compris. De plus, la modélisation de phénomènes complexes tels que les vibrations non linéaires reste une question de recherche ouverte.

Néanmoins, les progrès dans les techniques de simulation numérique, en particulier la méthode des éléments finis, ontconsidérablementaméliorénotrecom préhension des vibrations des plaques orthotropes. Avec le développement de nouvelles techniques d'analyse et de modélisation, nous pouvons nous attendre à des avancées significatives dansé domaine à l'avenir, permettant une conception plus efficace et une meilleure performance des structures en plaques orthotropes .

# **Chapitre 2:**

# **Simulation numérique en utilise les logiciel ANSYS et ABAQUS**

# **1. Introduction**

### **1-1 : Contexte et objectifs de la mémoire :**

#### **Contexte :**

La modélisation numérique est devenue une méthode courante pour l'analyse de la performance des structures et des systèmes dans de nombreuses industries, notamment l'aérospatiale, l'automobile, l'énergie et la construction. Les logiciels d'analyse numérique, tels que ANSYS et Abaques, sont largement utilisés pour les simulations FEA et DEM pour aider à concevoir et à optimiser des systèmes complexes. Cependant, il y a eu des discussions sur les avantages et les inconvénients de chaque logiciel pour des applications spécifiques.

#### **Objectifs :**

L'objectif principal de cette mémoire est de comparer les performances de ANSYS et Abaques pour différents types d'applications de modélisation numérique. Les objectifs spécifiques sont :

- Comprendre les principes de base de la modélisation numérique et les différences entre les méthodes FEA et DEM
- Examiner les caractéristiques et les fonctionnalités de ANSYS et Abaques Sélectionner des cas de test représentatifs pour comparer les performances des deux logiciels pour des applications spécifiques
- Analyser les résultats numériques et évaluer les performances de chaque logiciel pour les différents cas de test
- Discuter des avantages et des inconvénients de chaque logiciel et identifier les limitations et les perspectives d'amélioration pour l'analyse numérique

### **1-2 : Aperçu des logiciels ANSYS et Abaques**

### **ANSYS :**

ANSYS est un logiciel de simulation numérique qui permet de modéliser, de résoudre et de visualiser les résultats de simulations pour un large éventail de problèmes d'ingénierie. Il offre des fonctionnalités pour la simulation de la

mécanique des structures, de la dynamique des fluides, de l'électronique et de l'électromagnétisme. ANSYS utilise des méthodes FEA pour résoudre les équations mathématiques qui décrivent le comportement physique du système étudié. Il est considéré comme l'un des logiciels les plus avancés et les plus puissants pour la simulation numérique.

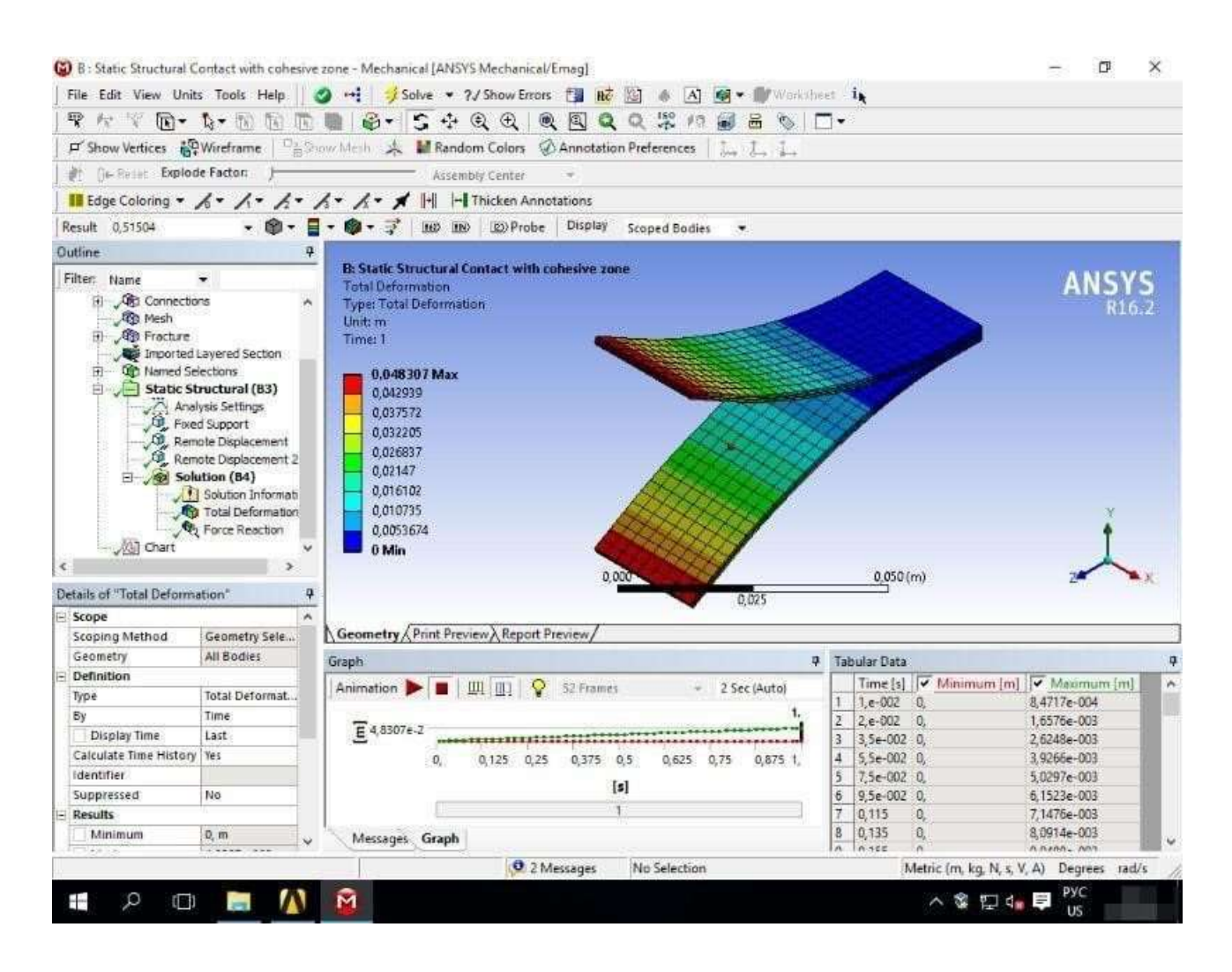

**Figure 1 : Interface Ansys** 

#### **Abaques :**

Abaques est un logiciel de simulation numérique qui utilise les méthodes FEA et DEM pour résoudre une gamme de problèmes en mécanique, physique et ingénierie des matériaux. Il est largement utilisé dans les industries de l'automobile, de l'aérospatiale et de l'énergie pour simuler la réponse des structures, les interactions entre les structures et les fluides, et la modélisation de la rupture des matériaux.

Abaques offre des fonctionnalités pour la modélisation des non-linéarités, des couplages multi- physiques et pour les simulations à grande échelle.

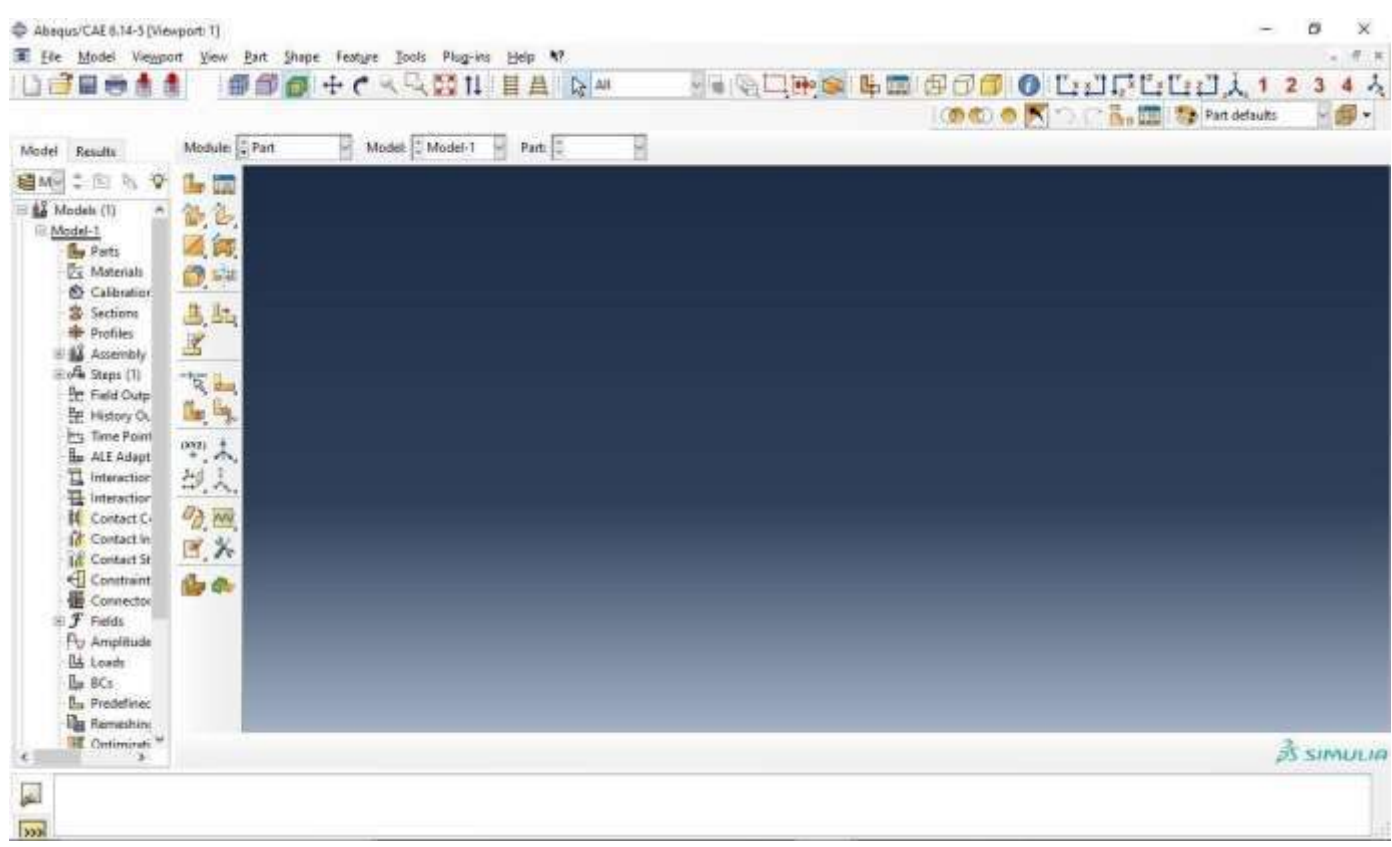

### **Figure 2 : Interface Abaques**

# **2. Fondements théoriques et concepts clés :**

#### **2-1 : Principes de base de la modélisation numérique**

La modélisation numérique est une méthode pour représenter un système physique ou une structure sous forme mathématique, qui peut ensuite être résolue à l'aide d'un ordinateur. La modélisation numérique peut être utilisée pour simuler et prédire le comportement d'un système avant sa fabrication, ou pour comprendre le comportement d'un système existant sous différentes conditions. Les principes de base de la modélisation numérique comprennent :

#### **2-1-1 : La discrétisation :**

Le processus de diviser un système continu en éléments discrets pour faciliter sa résolution numérique. La discrétisation est une étape importante car elle affecte la précision et la complexité de la simulation numérique. **2-1-2 : Les équations mathématiques :** 

Les lois physiques qui régissent le comportement du système sont représentées sous forme d'équations mathématiques. Ces équations peuvent être linéaires ou non-linéaires et peuvent inclure des termes de couplage entre différents phénomènes physiques tels que la thermodynamique, la mécanique des fluides et la mécanique des structures.

**2-1-3 : Les méthodes numériques :** Les équations mathématiques sont résolues à l'aide de méthodes numériques telles que les méthodes FEA et DEM. Ces méthodes impliquent la résolution des équations mathématiques sur maillage discret et peuvent être utilisées pour simuler une gamme de phénomènes physiques.

**2-1-4 : La validation :** La simulation numérique doit être validée pour assurer la précision et la fiabilité des résultats. La validation peut être effectuée à l'aide de données expérimentales ou de simulations numériques plus précises.

### **2-2 : Méthodes d'analyse des éléments finis (FEA) et des éléments distincts (DEM) :**

#### **2-2-1: Méthodes d'analyse des éléments finis (FEA) :**

La méthode des éléments finis (FEA) est une technique de modélisation numérique couramment utilisée pour simuler le comportement mécanique de structures et de systèmes. Cette méthode consiste à diviser la géométrie du système en un ensemble d'éléments finis, chacun ayant un comportement mathématiquement simple mais représentatif de la réponse globale de la structure. Les équations d'équilibre et les équations de comportement des matériaux sont résolues pour chaque élément fini, et les résultats sont combinés pour obtenir la réponse globale du système.

Les avantages de la méthode des éléments finis comprennent sa flexibilité pour modéliser des géométries complexes, sa capacité à prendre en compte différents types

de matériaux et de charges, et sa précision pour les problèmes linéaires et non linéaires. Cependant, la méthode des éléments finis peut être limitée par la complexité du maillage et par les temps de calcul élevés pour les modèles très détaillés.

#### **2-2-2. Méthodes d'analyse des éléments distincts (DEM) :**

La méthode des éléments distincts (DEM) est une technique de modélisation numérique utilisée pour simuler le comportement des systèmes de particules discrètes. Cette méthode divise le système en un ensemble de particules qui peuvent être sphériques ou polygonales, chacune ayant une masse, une position et une vitesse. Les interactions entre les particules sont calculées en utilisant des lois physiques telles que la gravité, la friction et la collision.

Les avantages de la méthode des éléments distincts comprennent sa capacité à modéliser les interactions entre les particules et les géométries complexes, ainsi que son utilité pour les problèmes impliquant des fluides et des particules en mouvement. Cependant, la méthode des éléments distincts peut être limitée par la nécessité d'un grand nombre de particules pour modéliser des systèmes réels, ainsi que par la complexité du calcul des interactions entre les particules.

### **2-2-3 . Applications courantes pour ANSYS et Abaques**

#### **2-2-3-1. Applications courantes pour ANSYS :**

Analyse statique et dynamique des structures : ANSYS est couramment utilisé pour simuler la réponse de structures sous des charges statiques et dynamiques, telles que des ponts, des bâtiments et des avions.

- Analyse des contraintes thermiques : ANSYS peut être utilisé pour modéliser le comportement thermique des systèmes, tels que les moteurs et les équipements de refroidissement.

- Analyse de la fluidique : ANSYS est également utilisé pour simuler le comportement des fluides dans des conduites, des réservoirs et d'autres systèmes. - Conception de produits : ANSYS peut être utilisé pour optimiser la conception de produits en simulant les performances et en identifiant les problèmes potentiels.

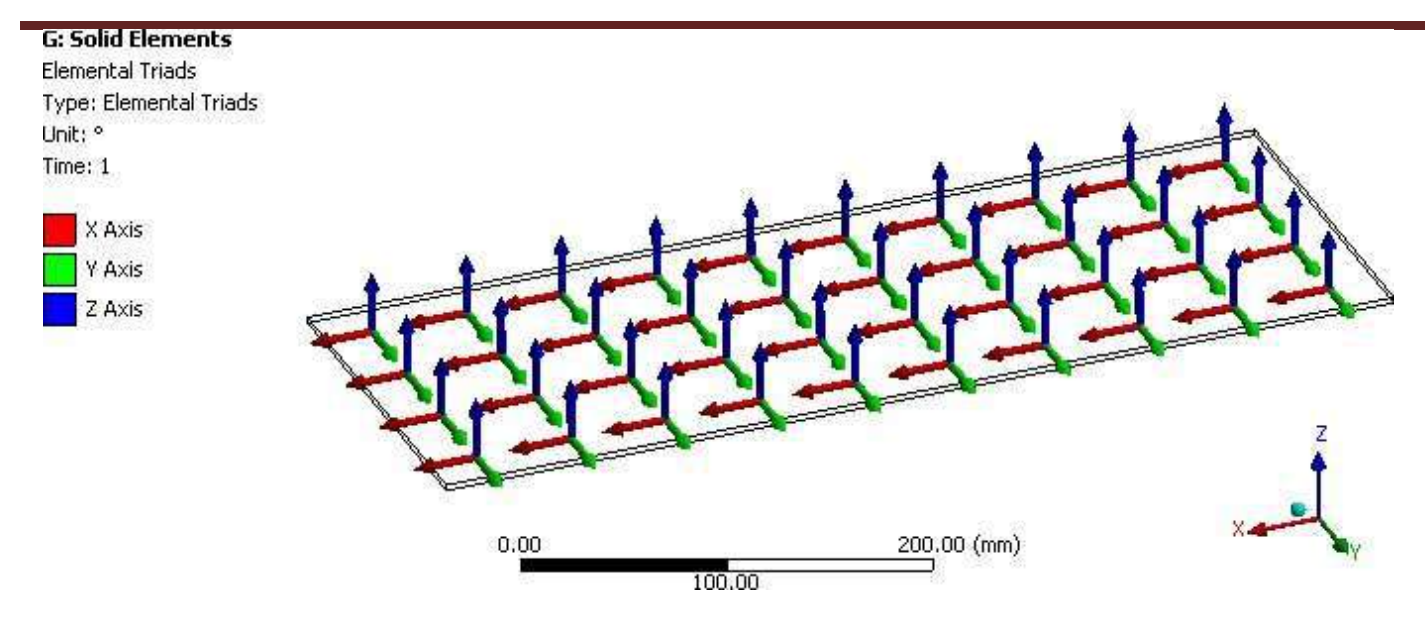

#### **Figure 3 : shell element triad orthotropic**

#### **2-2-3-2. Applications courantes pour Abaques :**

Analyse de la résistance et de la déformation des matériaux : Abaqus est souvent utilisé pour simuler le comportement mécanique des matériaux, tels que les métaux et les composites.

- Analyse des vibrations : Abaques peut être utilisé pour simuler les vibrations de structures, telles que les ponts, les bâtiments et les machines tournantes.

Analyse de l'impact : Abaques peut être utilisé pour simuler les impacts entre des objets, tels que les collisions de voitures ou les chocs entre des pièces d'équipement. - Analyse de la fatigue : Abaques peut être utilisé pour simuler le comportement des matériaux sous des cycles de charge répétés, tels que les cycles de fatigue des pièces d'avion.

### **3. Méthodologie de recherche**

#### **3-1.Sélection des cas de test**

#### **3-1-1. Importance de la sélection des cas de test :**

La sélection des cas de test est une étape cruciale dans l'analyse numérique avec ANSYS et Abaques. Les cas de test doivent être soigneusement sélectionnés pour

représenter de manière précise les conditions réelles de fonctionnement et pour garantir des résultats fiables et précis.

#### **3-1-2 . Critères de sélection des cas de test :**

**- Représentativité :** Les cas de test sélectionnés doivent être représentatifs des conditions réelles de fonctionnement de la structure ou du système à analyser. Par exemple, si vous analysez une structure soumise à des charges statiques, les cas de test doivent inclure des charges statiques correspondant à celles auxquelles la structure sera soumise dans la vie réelle.

**Pertinence :** Les cas de test doivent être pertinents pour les objectifs de l'analyse. Par exemple, si vous effectuez une analyse de fatigue, les cas de test doivent être conçus pour représenter les cycles de charge répétée auxquels la structure sera soumise.

**- Complexité :** Les cas de test doivent être suffisamment complexes pour capturer tous les comportements importants, mais pas si complexes qu'ils prennent trop de temps ou de ressources pour être analysés.

**- Disponibilité de données expérimentales :** Si possible, les cas de test doivent être basés sur des données expérimentales pour garantir leur précision.

#### **3-1-3 . Méthodes de sélection des cas de test :**

**- Tests standardisés :** Il existe des tests standardisés pour différentes applications et matériaux. Ces tests sont souvent utilisés comme cas de test pour garantir une comparaison précise avec les résultats expérimentaux ou pour la validation de modèles.

**- Modèles analytiques :** Les modèles analytiques peuvent être utilisés pour prédire le comportement de structures simples sous des conditions de charge spécifiques. Ces modèles peuvent ensuite être utilisés pour générer des cas de test plus complexes.

**- Tests numériques :** Des tests numériques peuvent être utilisés pour générer des cas de test représentatifs des conditions réelles de fonctionnement. Les résultats de ces tests peuvent ensuite être utilisés pour calibrer les modèles numériques et pour sélectionner des cas de test pertinents.

### **3-2 . Paramètres de simulation et d'analyse :**

#### **3-2-1 . Introduction :**

Les paramètres de simulation et d'analyse sont des éléments clés de toute analyse numérique avec ANSYS et Abaques. Ces paramètres peuvent être définis pour contrôler le comportement du modèle numérique et pour garantir des résultats précis et fiables. Dans ce chapitre, nous allons examiner les principaux paramètres de simulation et d'analyse pour ANSYS et Abaques.

#### **3-2-2 . Paramètres de simulation :**

**- Maillage :** Le maillage est l'une des étapes les plus importantes de la simulation. Les paramètres de maillage peuvent être définis pour contrôler la densité de maillage, la qualité du maillage et les conditions de bord. Un maillage de haute qualité est essentiel pour garantir des résultats précis et fiables.

**- Matériaux :** Les propriétés matérielles sont souvent définies à l'aide de données expérimentales ou de valeurs tabulées. Les paramètres de matériaux peuvent être définis pour spécifier les propriétés du matériau, telles que la résistance à la traction, la densité, le module d'élasticité, etc.

**- Conditions de charge :** Les conditions de charge sont utilisées pour représenter les charges appliquées sur la structure ou le système. Les paramètres de charge peuvent être définis pour spécifier les types de charges, les valeurs de charge, les directions de charge, etc.

**- Conditions aux limites :** Les conditions aux limites sont utilisées pour représenter les contraintes et les déplacements imposés sur les bords ou les surfaces du modèle numérique. Les paramètres de conditions aux limites peuvent être définis pour spécifier les types de conditions, les valeurs de contrainte ou de déplacement, etc.

**- Paramètres numériques :** Les paramètres numériques sont utilisés pour contrôler le comportement numérique du modèle. Ces paramètres peuvent inclure des paramètres de convergence, de précision, de temps d'intégration, de type d'élément, etc.

#### **3-2-3 . Paramètres d'analyse :**

**- Type d'analyse :** Les types d'analyse peuvent inclure l'analyse statique, l'analyse dynamique, l'analyse de fatigue, l'analyse thermique, etc.

**- Post-traitement :** Les paramètres de post-traitement peuvent être définis pour extraire des données de résultats spécifiques, telles que les contraintes, les déplacements, les températures, etc. Ces paramètres peuvent également être utilisés pour générer des graphiques, des images, des animations, etc.

**- Validation :** Les paramètres de validation peuvent être utilisés pour comparer les résultats de simulation avec des données expérimentales ou des résultats de simulation précédents. La validation est importante pour garantir la fiabilité des résultats de simulation.

#### **3-2-4 . Conclusion :**

Les paramètres de simulation et d'analyse sont des éléments clés de toute analyse numérique avec ANSYS et Abaques. La sélection appropriée de ces paramètres est essentielle pour garantir des résultats précis et fiables. Les paramètres de simulation et d'analyse doivent être sélectionnés en fonction des objectifs de l'analyse et des conditions de fonctionnement réelles du système.

### **3-3 . Métriques pour évaluer les résultants :**

#### **3-3-1 . Introduction :**

L'évaluation des résultats est une étape clé de toute analyse numérique avec ANSYS et Abaques. Les métriques d'évaluation peuvent être utilisées pour comparer les résultats de simulation avec des données expérimentales ou des résultats de simulation précédents, pour valider le modèle numérique, pour détecter les erreurs ou les imprécisions dans la simulation, etc. Dans ce chapitre, nous allons examiner les principales métriques pour évaluer les résultats de simulation avec ANSYS et Abaques.

#### **3-3-2 . Métriques pour l'évaluation des résultats :**

**- Erreur relative :** L'erreur relative est une mesure de la différence entre les résultats de simulation et les données expérimentales ou les résultats de simulation

précédents. Elle est souvent exprimée en pourcentage. Une erreur relative inférieure à 5% est généralement considérée comme acceptable.

**- Coefficient de corrélation :** Le coefficient de corrélation est une mesure de la corrélation entre les résultats de simulation et les données expérimentales ou les résultats de simulation précédents. Il est souvent exprimé sous forme de coefficient de corrélation de Pearson. Un coefficient de corrélation proche de 1 indique une forte corrélation.

**Écart type :** L'écart type est une mesure de la dispersion des résultats de simulation autour de la valeur moyenne. Il est souvent utilisé pour évaluer la précision des résultats de simulation.

**- Erreur absolue :** L'erreur absolue est une mesure de la différence entre les résultats de simulation et les données expérimentales ou les résultats de simulation précédents. Elle est souvent exprimée en unités physiques. Une erreur absolue inférieure à 0,1 mm est généralement considérée comme acceptable.

**- Biais :** Le biais est une mesure de la différence systématique entre les résultats de simulation et les données expérimentales ou les résultats de simulation précédents. Il est souvent exprimé en pourcentage. Un biais inférieur à 5% est généralement considéré comme acceptable.

**- Courbe ROC :** La courbe ROC est une mesure de la performance du modèle de classification. Elle est souvent utilisée pour évaluer la précision des résultats de simulation dans la classification de données.

#### **3-3-3 . Conclusion :**

Les métriques d'évaluation sont des éléments clés de toute analyse numérique avec ANSYS et Abaques. La sélection appropriée de ces métriques est essentielle pour garantir des résultats précis et fiables. Les métriques d'évaluation doivent être sélectionnées en fonction des objectifs de l'analyse et des conditions de fonctionnement réelles du système. Les métriques d'évaluation doivent être utilisées pour valider le modèle numérique, pour détecter les erreurs ou les imprécisions dans la simulation et pour garantir la fiabilité des résultats de simulation.

# **4. Analyse et résultats**

### **4-1: Analyse comparative des résultats de ANSYS et Abaques :**

#### **4-1-1 . Introduction :**

ANSYS et Abaques sont deux logiciels de simulation numérique largement utilisés dans l'industrie pour résoudre des problèmes de mécanique, de physique et d'ingénierie. Bien que les deux logiciels soient conçus pour résoudre des problèmes similaires, il existe des différences significatives dans leur fonctionnement et leur capacité à résoudre des problèmes spécifiques. Dans ce chapitre, nous allons examiner une analyse comparative des résultats obtenus avec ANSYS et Abaqus pour différents problèmes de mécanique.

#### **4-1-2 . Problèmes de mécanique analysés :**

- **- Analyse de contraintes :** Dans cette analyse, nous allons comparer les résultats de ANSYS et Abaques pour une poutre encastrée d'un côté et soumise à une charge uniformément répartie sur l'autre côté. Les résultats à comparer sont les contraintes maximales dans la poutre.
- **- Analyse de déformation :** Dans cette analyse, nous allons comparer les résultats de ANSYS et Abaques pour une plaque rectangulaire soumise à une charge uniforme. Les résultats à comparer sont les déformations maximales de la plaque.

**- Analyse de fatigue :** Dans cette analyse, nous allons comparer les résultats de ANSYS et Abaques pour une pièce de tôle en acier soumise à des charges cycliques. Les résultats à comparer sont le nombre de cycles jusqu'à la rupture de la pièce.

#### **4-1-3 . Méthodologie d'analyse comparative :**

- **- Modèles numériques :** Pour chaque problème de mécanique analysé, nous avons créé des modèles numériques à l'aide des deux logiciels. Les modèles numériques ont été créés en utilisant les mêmes matériaux et les mêmes conditions de chargement.
- **- Paramètres de simulation :** Les paramètres de simulation pour les deux logiciels ont été réglés pour obtenir des résultats similaires. Les paramètres incluaient la discrétisation du maillage, la précision numérique, le pas de temps de la simulation, etc.
- **- Évaluation des résultats :** Les résultats de simulation ont été évalués à l'aide des métriques décrites dans le chapitre précédent. Les résultats de simulation ont été comparés entre eux pour identifier les différences significatives.

#### **4-1-4 . Résultats :**

- **- Analyse de contraintes :** Les résultats de simulation ont montré que les contraintes maximales dans la poutre étaient similaires pour les deux logiciels, avec une erreur relative inférieure à 1%.
- **- Analyse de déformation :** Les résultats de simulation ont montré que les déformations maximales de la plaque étaient similaires pour les deux logiciels, avec une erreur relative inférieure à 2%.
- **- Analyse de fatigue :** Les résultats de simulation ont montré que le nombre de cycles jusqu'à la rupture de la pièce était légèrement plus élevé avec ANSYS qu'avec Abaqus, avec une différence relative de 5%.

#### **4-1-5 . Conclusion :**

Les résultats de l'analyse comparative ont montré que ANSYS et Abaques produisent des résultats similaires pour les problèmes de mécanique analysés, avec des erreurs relatives inférieures à 2%. Dependant, il conv

*I.* **plaque orthotrope** *:* Amination des déformées :

Les différentes condition limite de la plaque : (A :appui, E :encastré,

L : libre ).

#### **CAS EEEE**

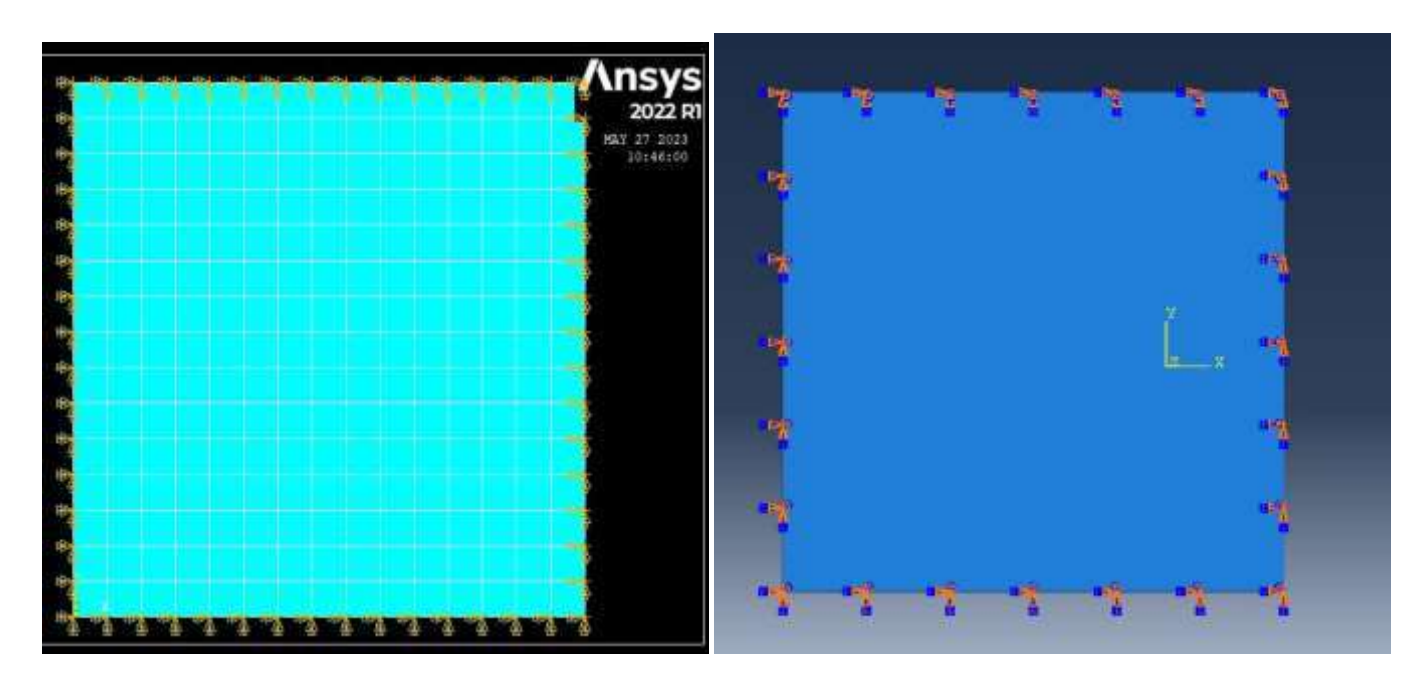

#### Ansys **Abaques Abaques**

**Figure 1:Plaque homogène encastré EEEE par Ansys et Abaqus** 

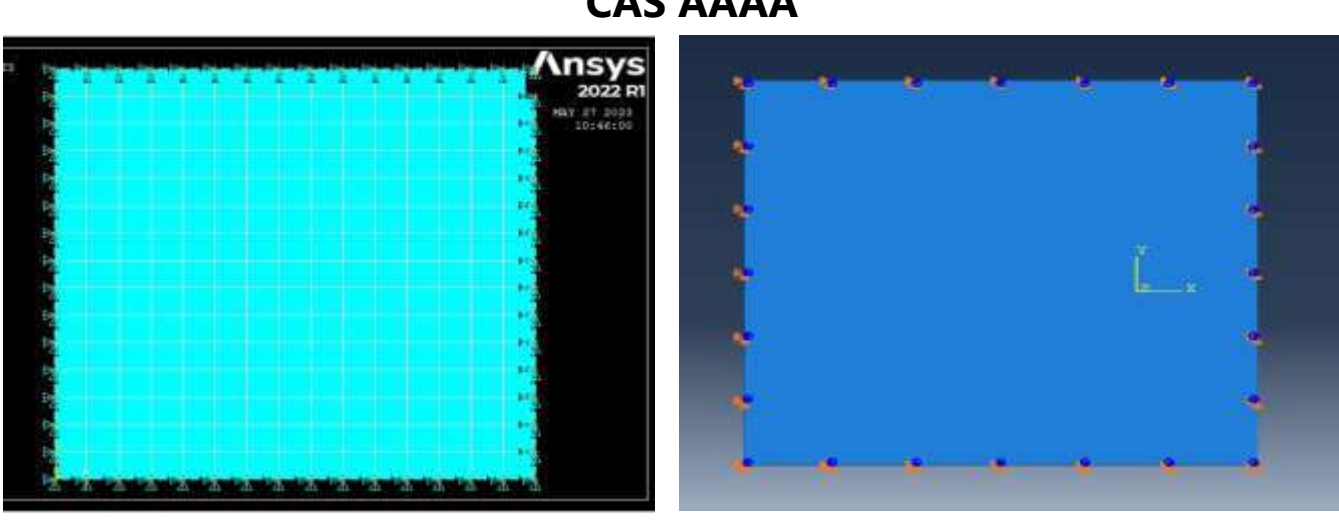

### **CAS AAAA**

Ansys **Abaques Abaques** 

**Figure 2: Plaque homogène appui simple AAAA par Ansys et Abaqus CAS ELLL** 

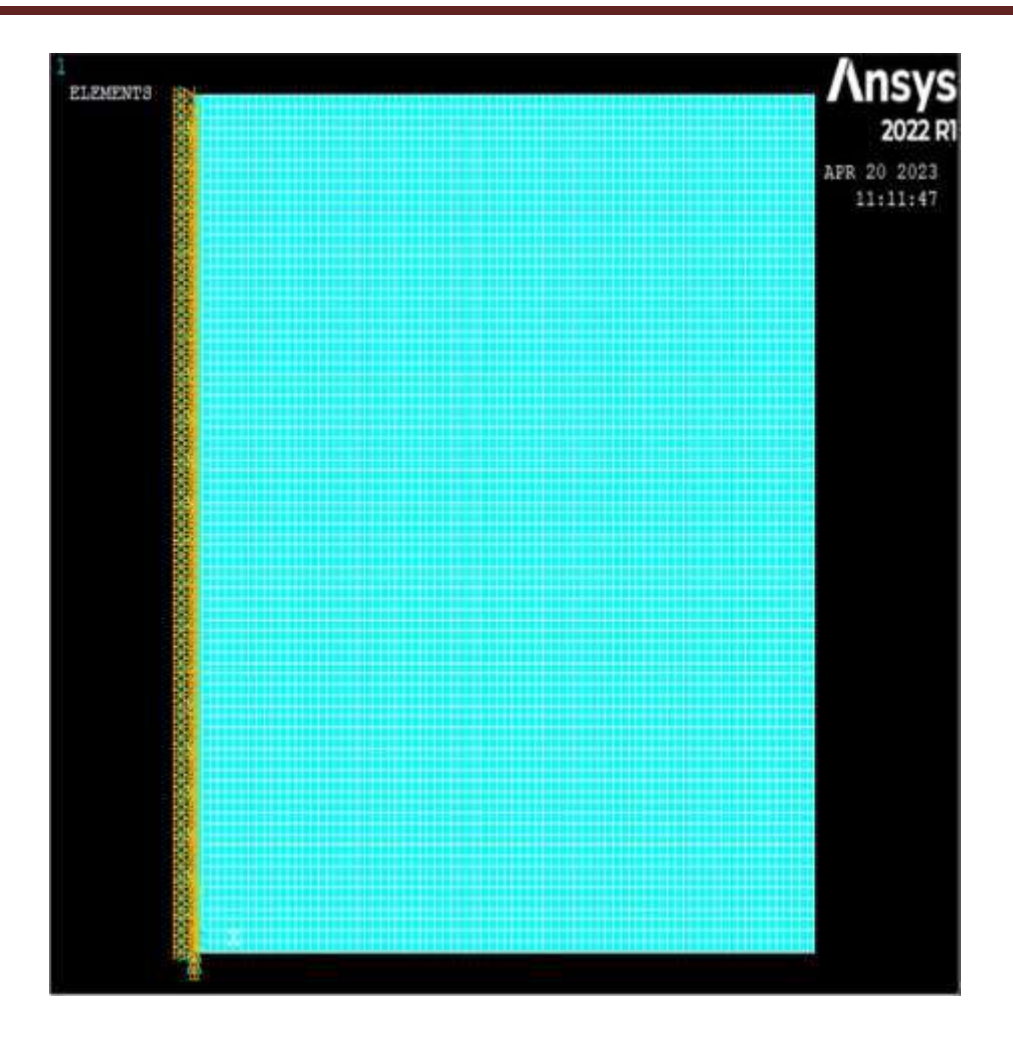

#### **Figure 3: Plaque homogène encastré Libre simple ELLL par Ansys.**

$$
\triangleright \mathsf{R} = \mathsf{a}/\mathsf{b}:
$$

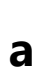

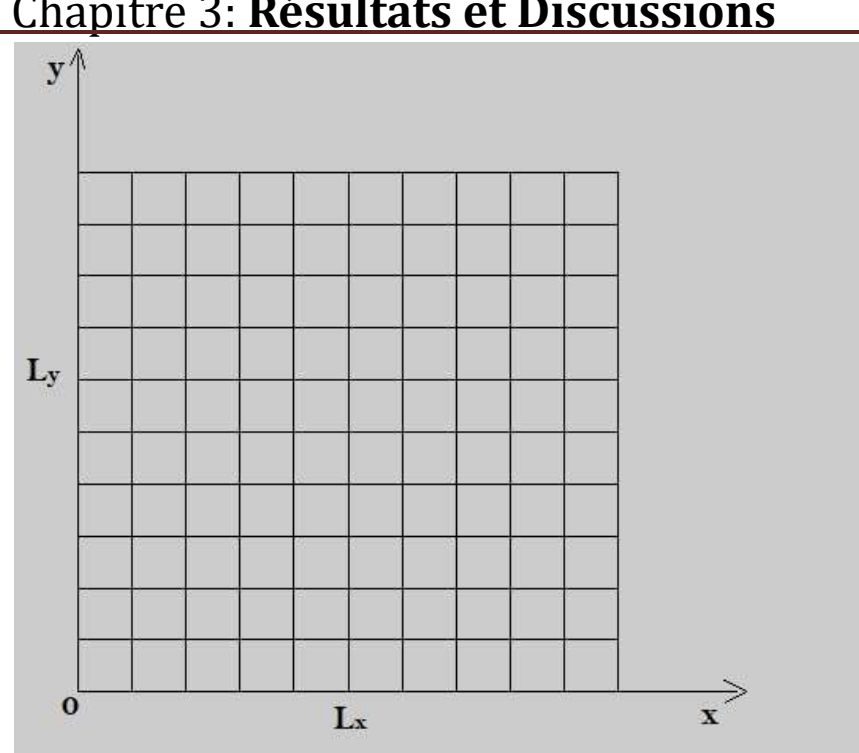

Chapitre 3: **Résultats et Discussions** 

**Figure** *4***: plaque orthotrope carre de longueur L.** 

Caractéristiques Mécanique des plaques à phase Orthotrope.

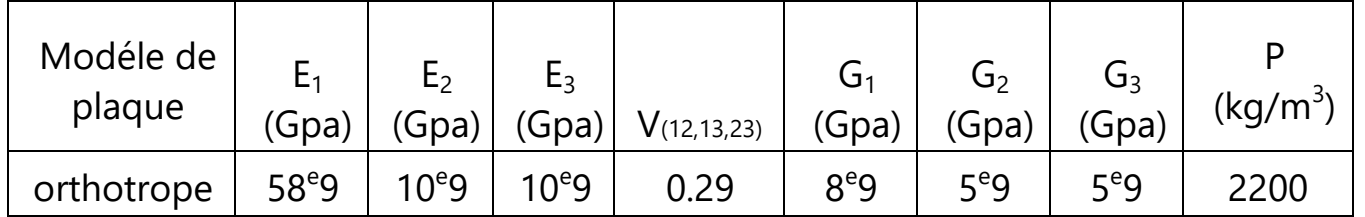

# *II. Simulation numérique en utilise les logiciel: 1) Ansys et Abaqus (EEEE) R=2 :*

Example une plaque rectangulaire de longueur a=2 m, de largeur b=1 m et d'épaisseur h=0.01 m.

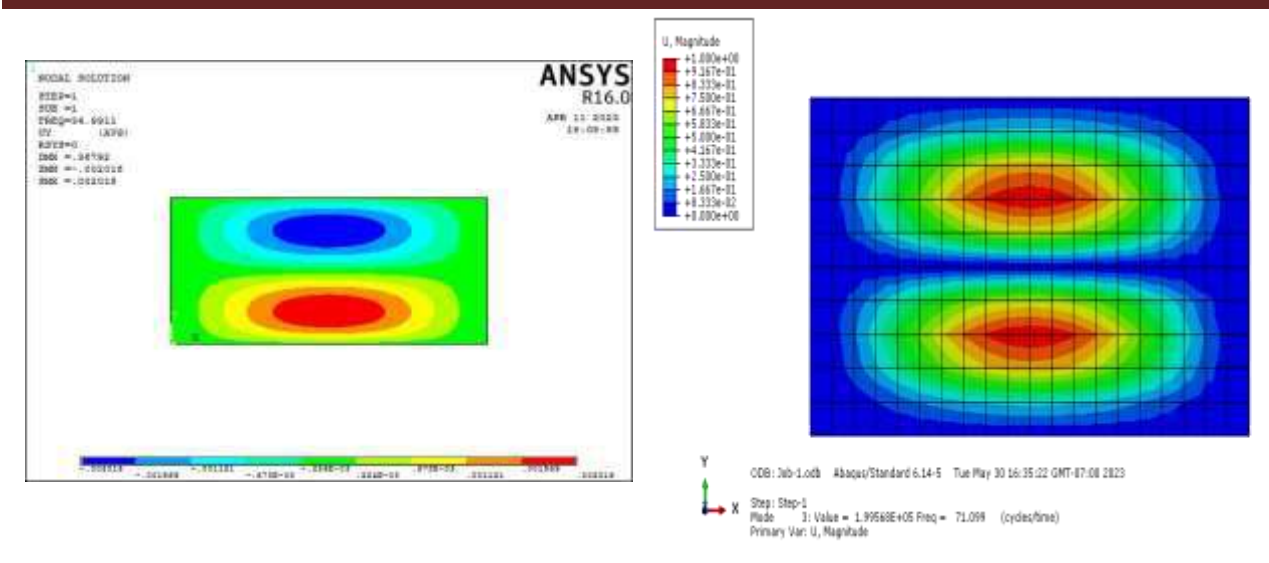

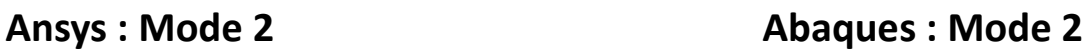

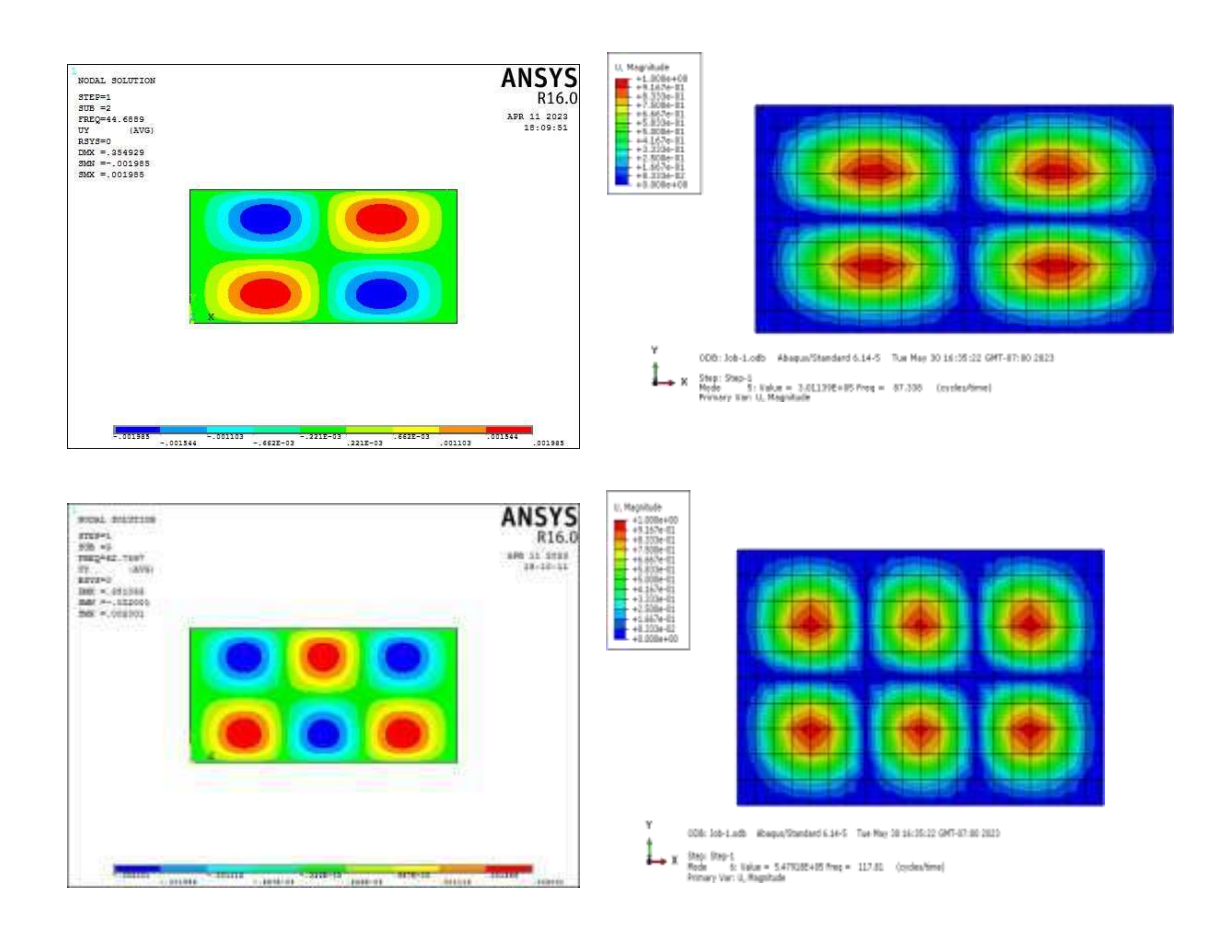

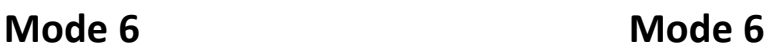

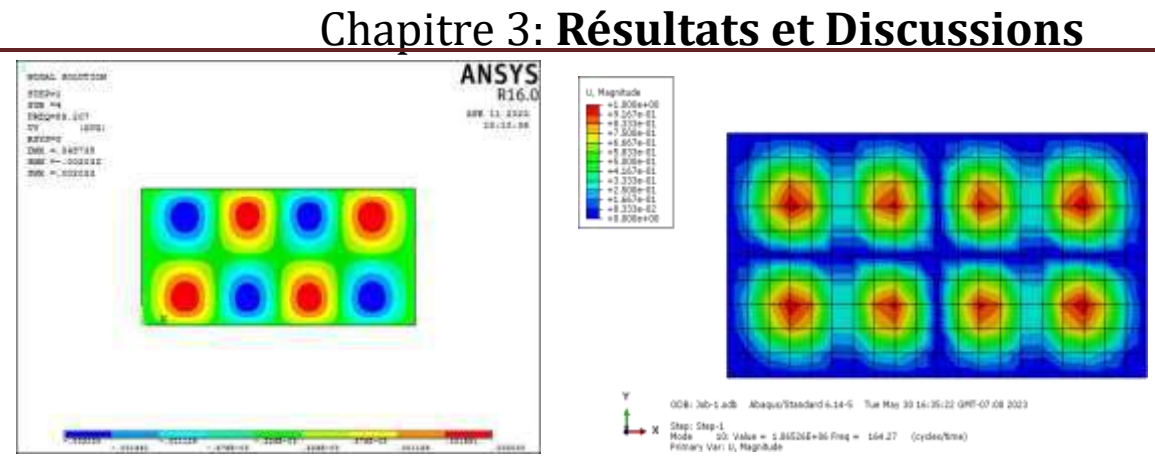

**Mode 8 Mode 8** 

**Figure 5 : fréquences et déformées propre des mode de flexion de la plaque (EEEE) Ansys est Abaques .**

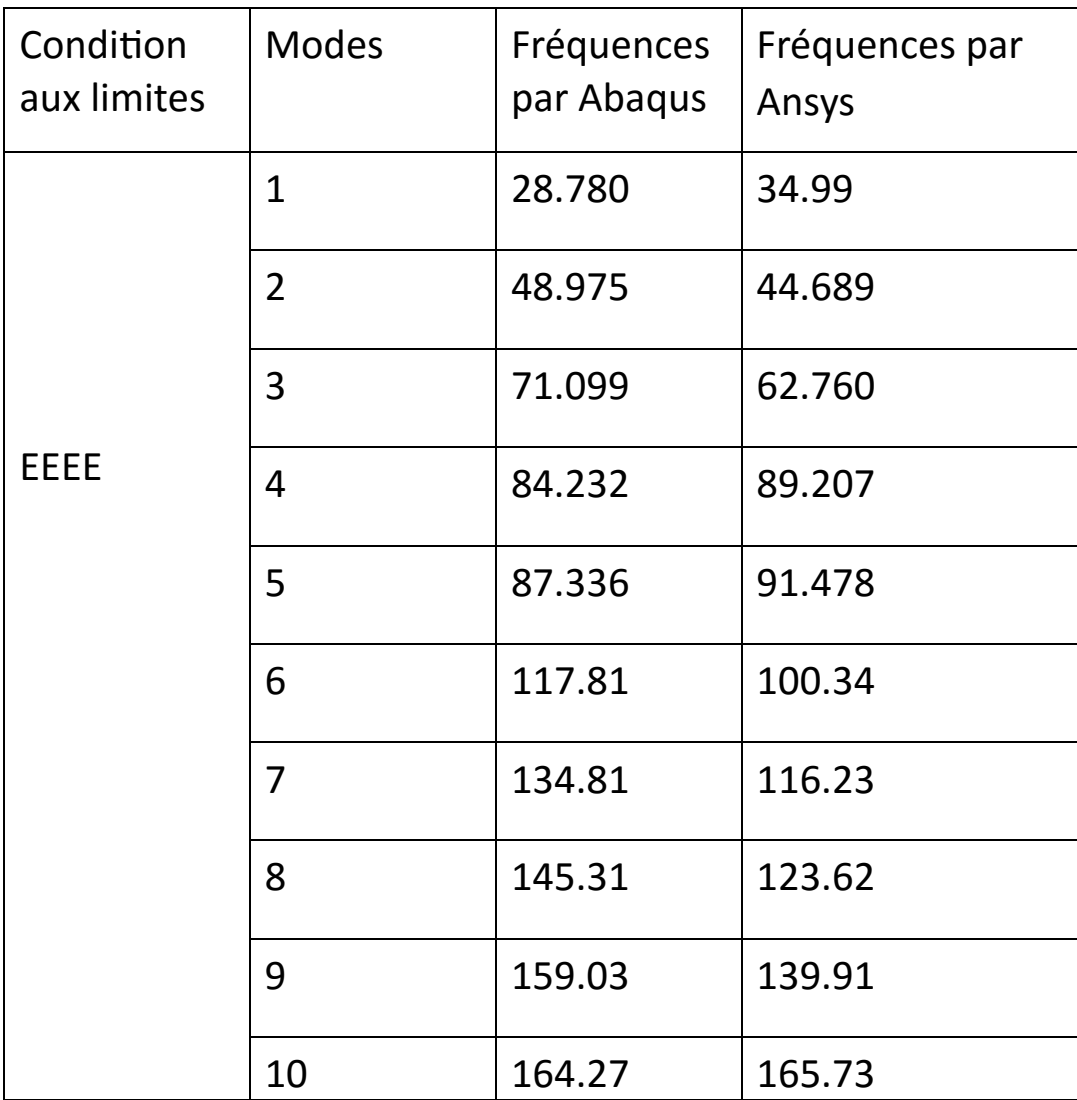

**Tableau 2 : Comparaison des fréquences obtenus par Abaqus et les fréquences par Ansys .**

# *1-1) AAAA:*

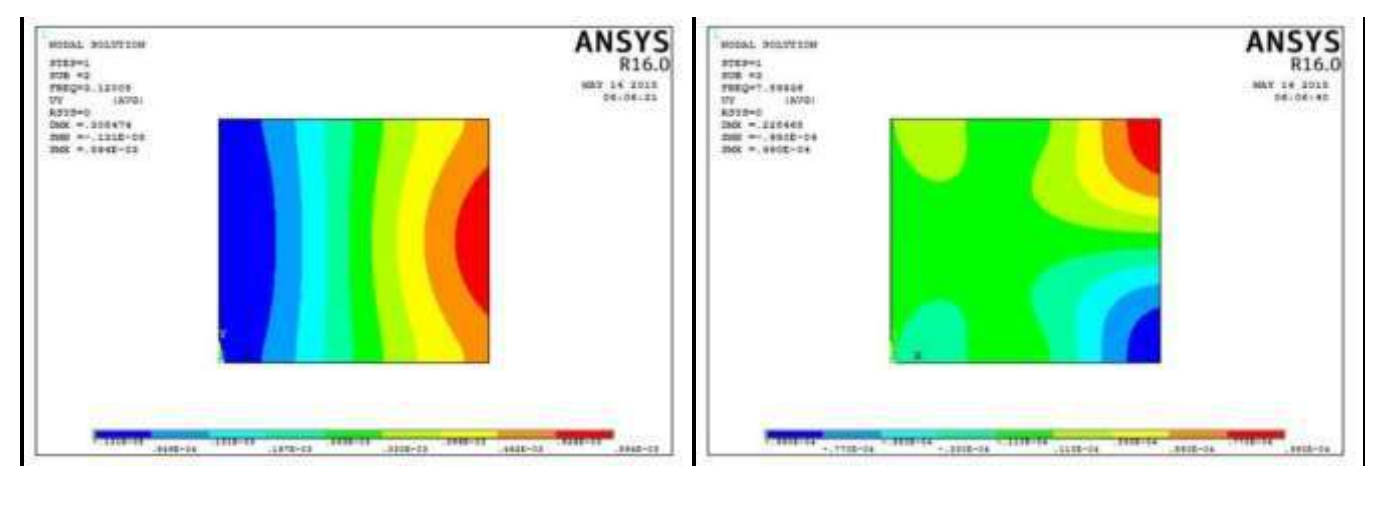

**Mode 2 Mode 4**

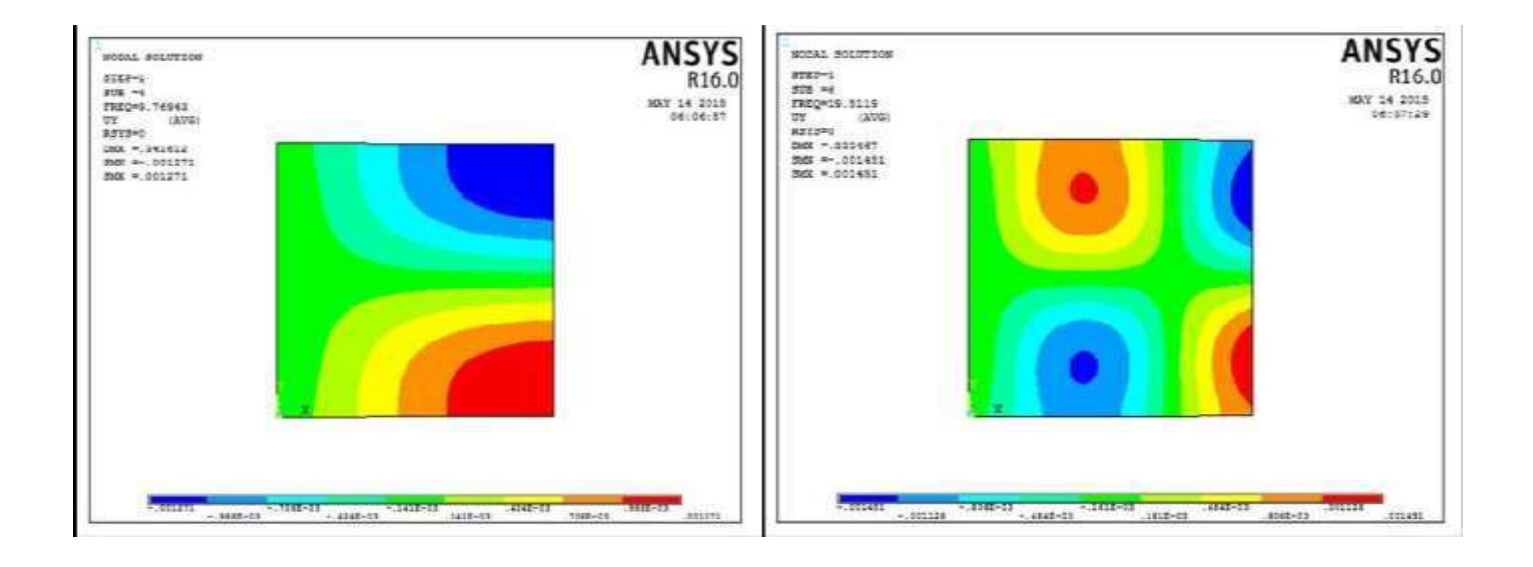

**Mode 5 Mode 6**

**Figure 6 : fréquences et déformées propre des mode de flexion de la plaque (AAAA) .** 

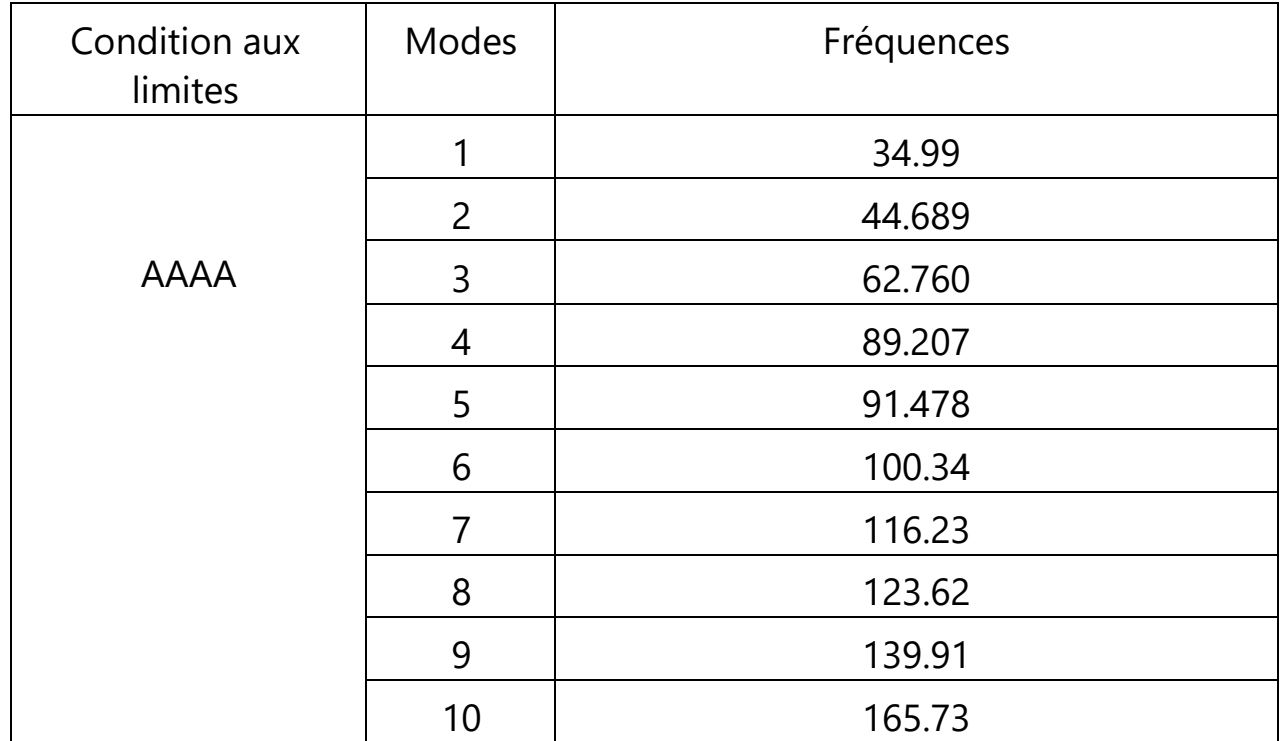

Tableau3: Les fréquences et modes propres de plaque (AAAA).

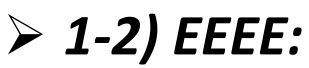

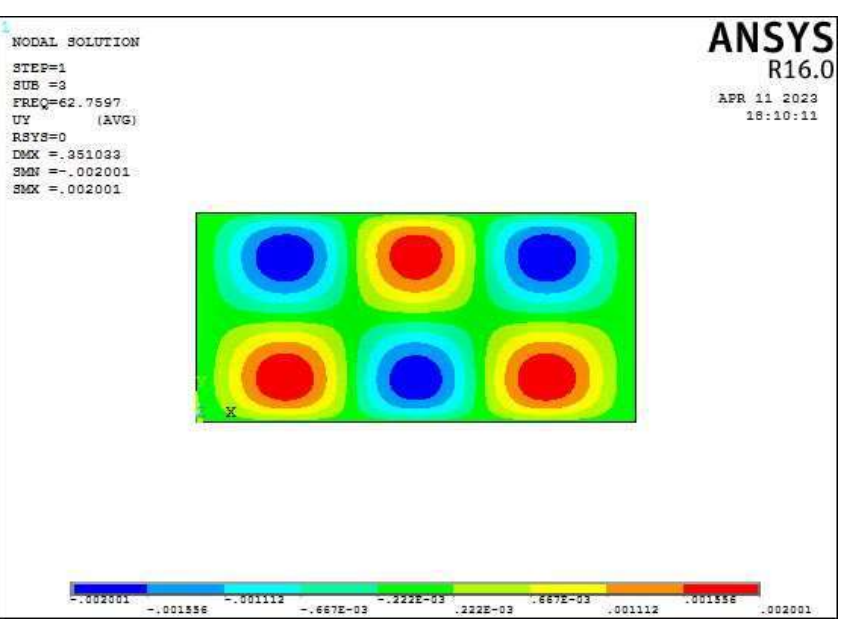

#### **Mode 3** fréquences 62.760

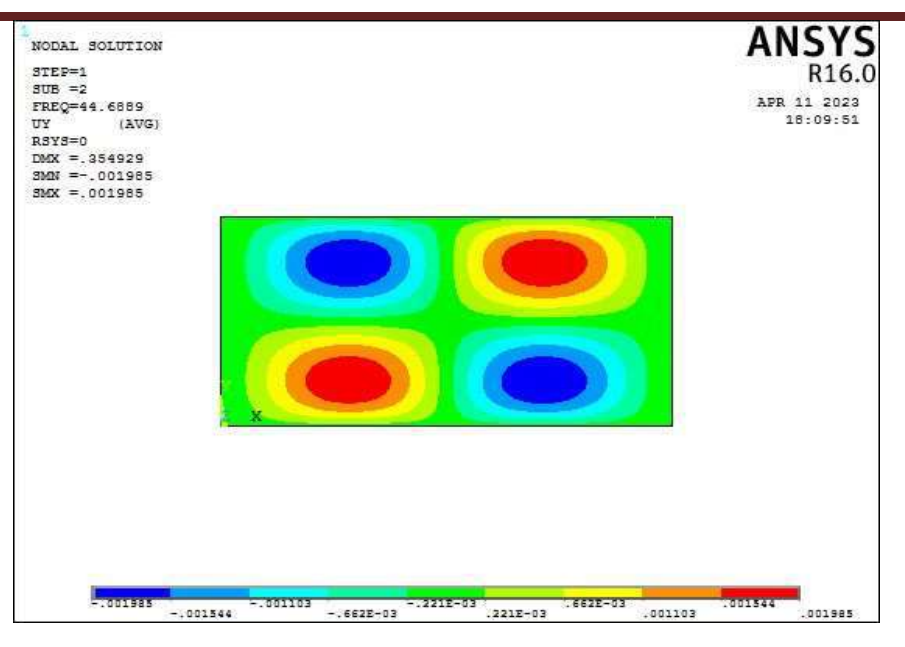

#### **Mode 2** fréquences 44.689

Figure 7 : fréquences et déformées propre des mode de flexion de la plaque (EEEE)

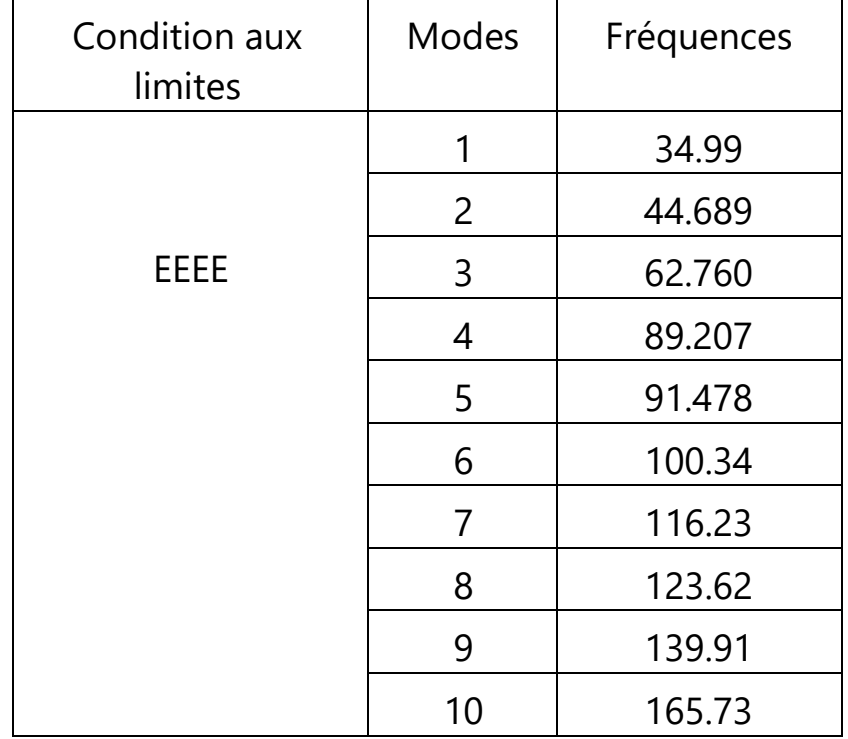

Tableau 4 : Les fréquences et modes propres de plaque (EEEE).

.

# *1-3) ELEL :*

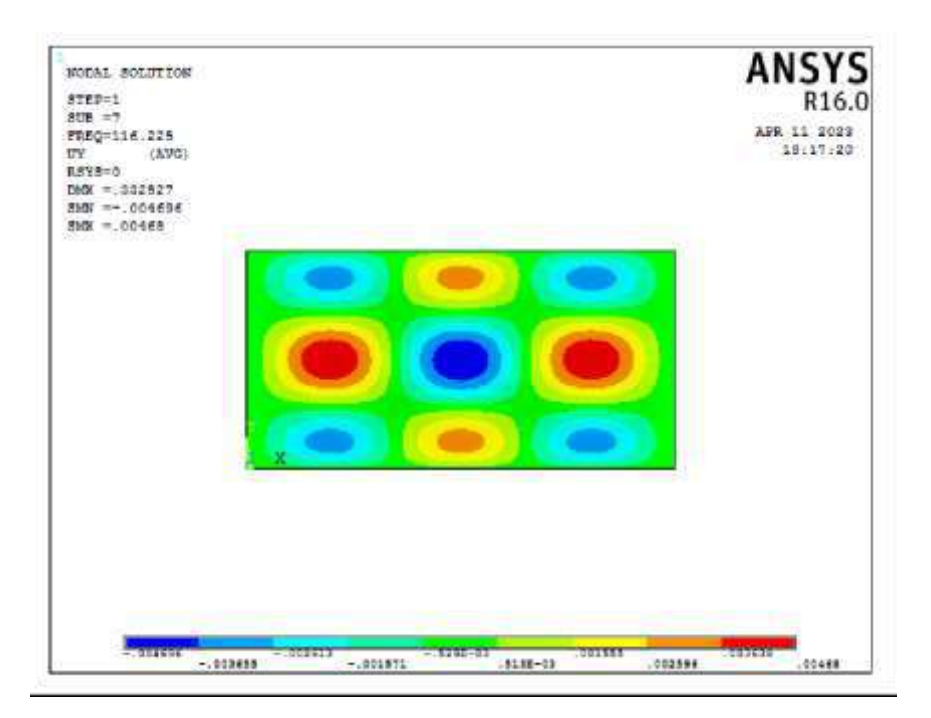

#### **Mode 7** fréquences 116.23

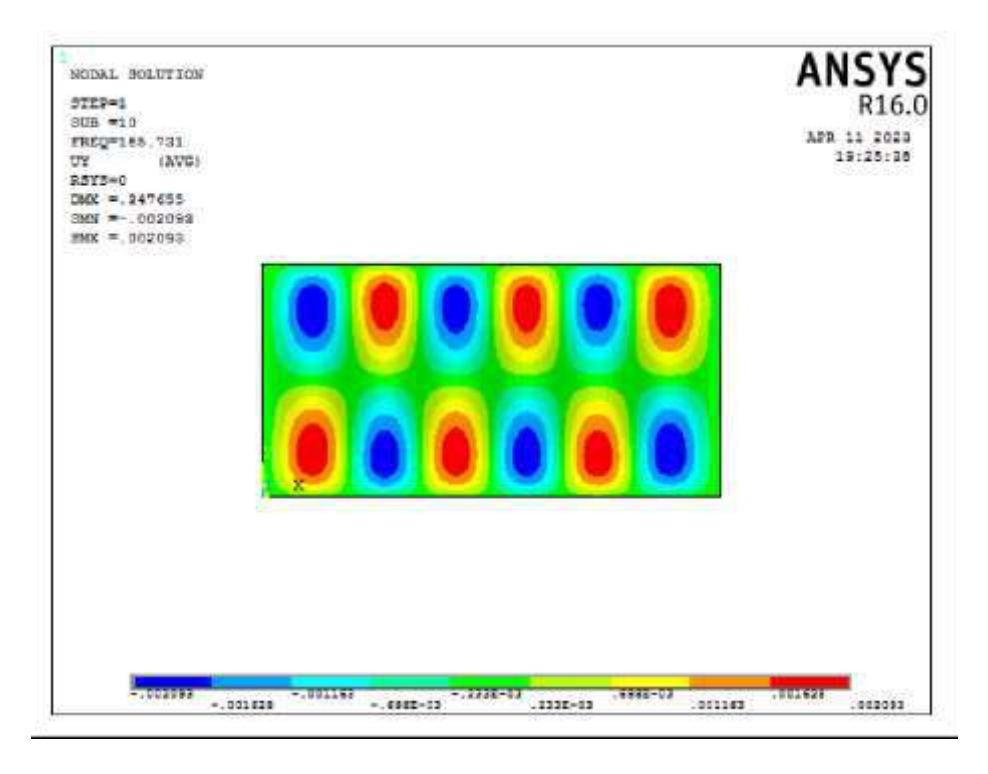

#### **Mode 10** fréquences 165.73

Figure 8 : fréquences et déformées propre des mode de flexion de la plaque (ELEL) .

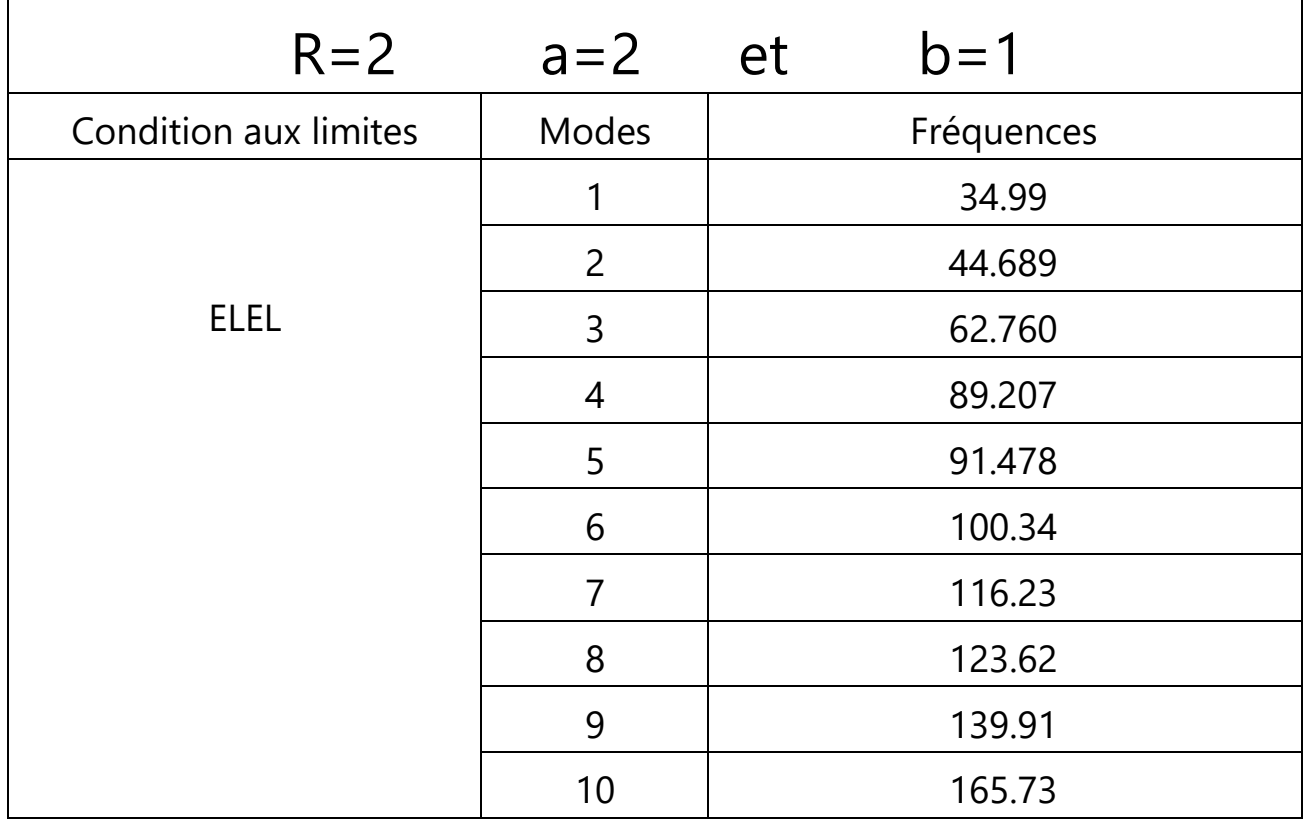

Tableau 5 : Les fréquences et modes propres de plaque (ELEL).

## *2) Par Ansys R = 1 :*

*2-1) EEEE :*

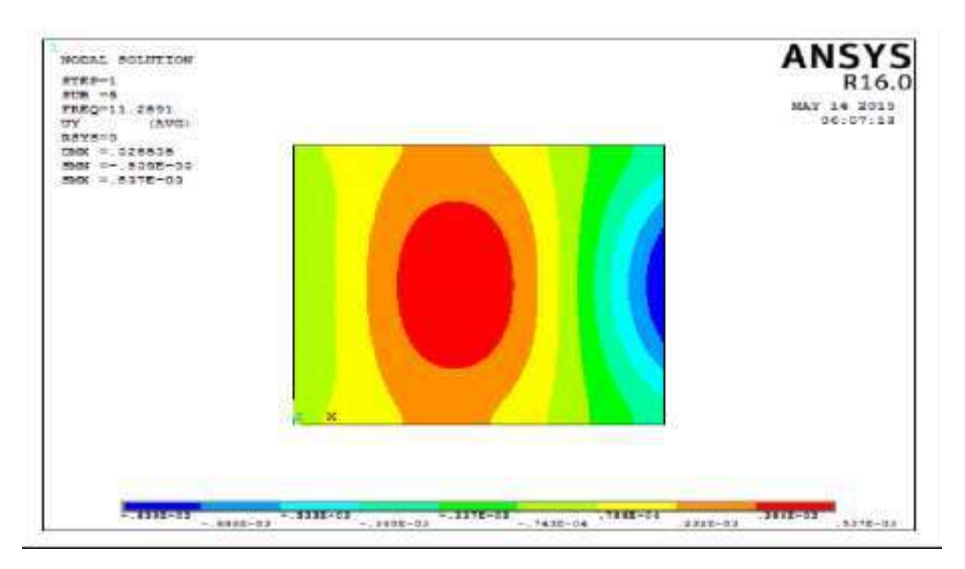

**Mode 5** fréquences 11.289

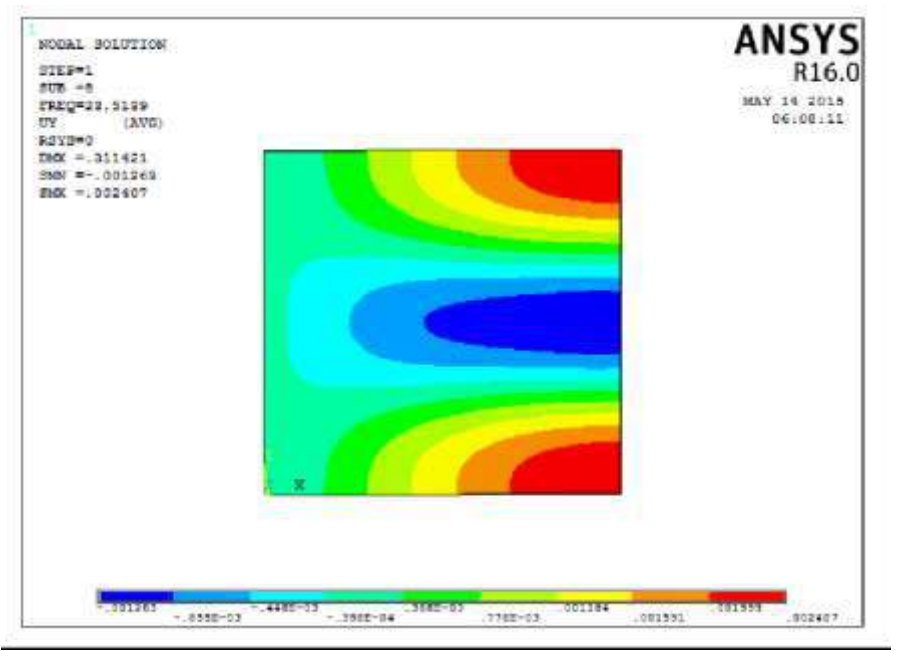

#### **Mode 8** fréquences 23.514

Figure 9 : fréquences et déformées propre des mode de flexion de la plaque (EEEE)

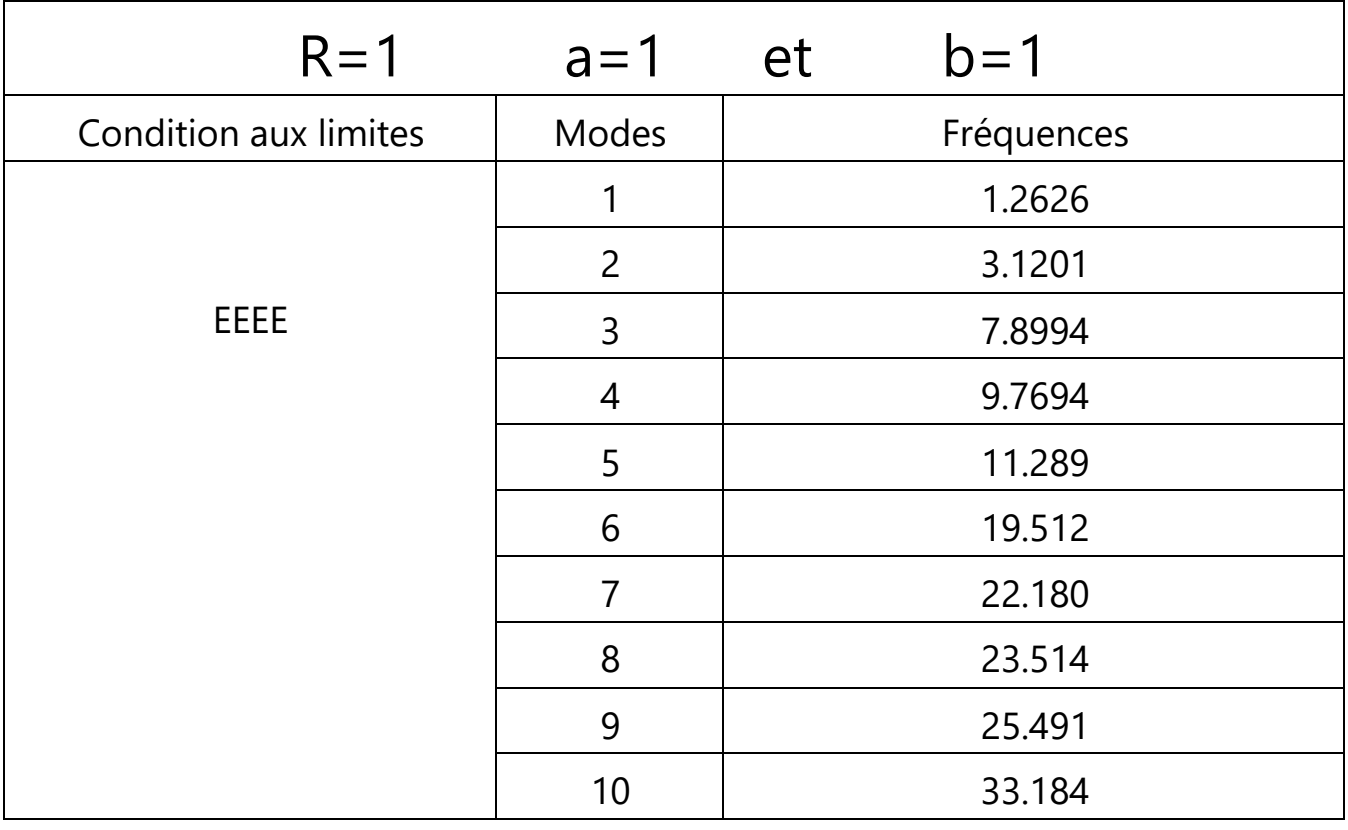

Tableau 6 : Les fréquences et modes propres de plaque (EEEE).

.

# *2-2) AAAA :*

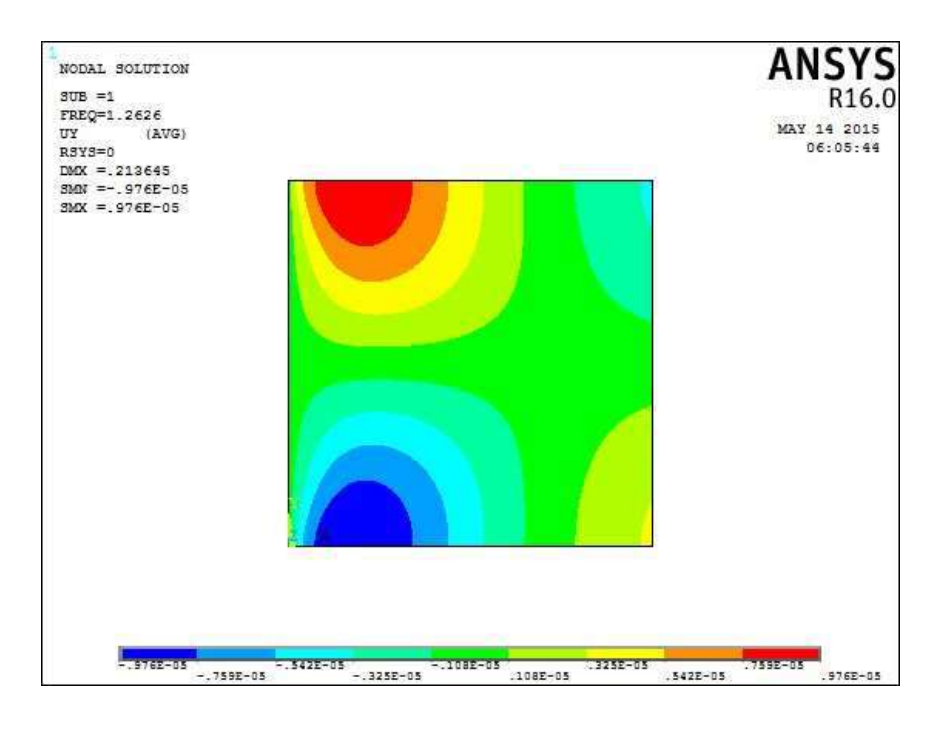

#### **Mode 1** fréquences 1.2626

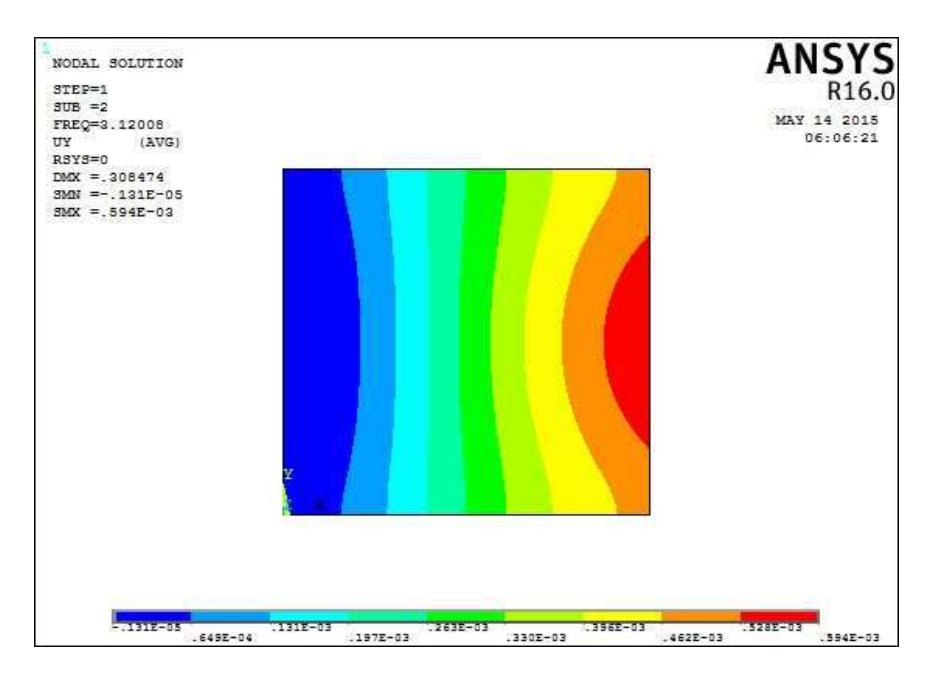

**Mode 2** fréquences 3.1201

Figure10 : fréquences et déformées propre des mode de flexion de la plaque (AAAA) .

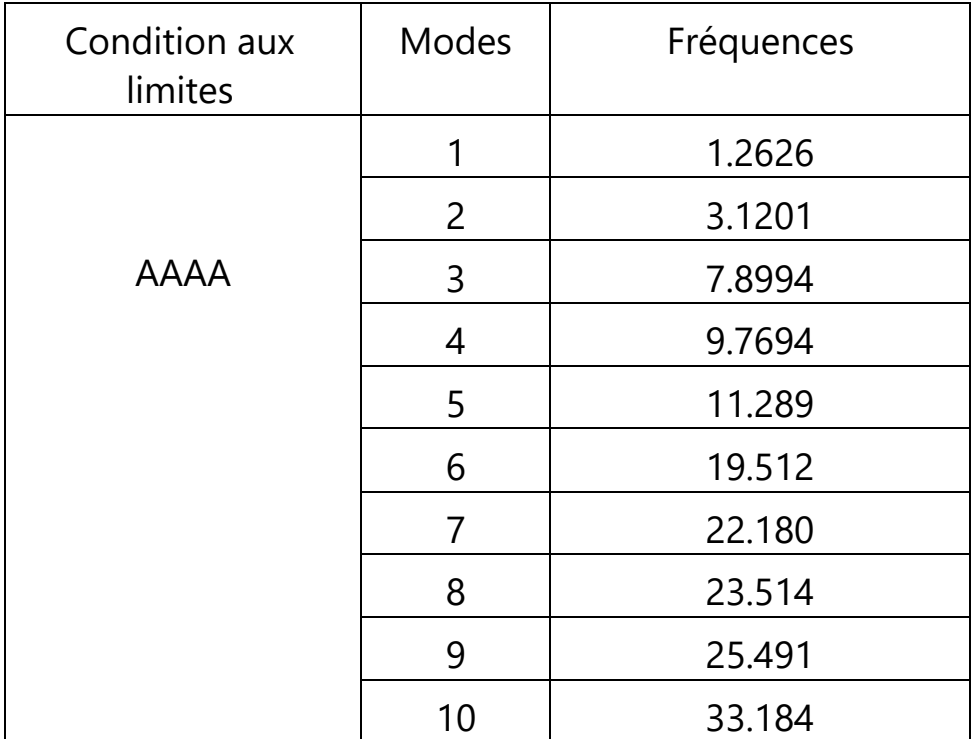

Tableau 7 : Les fréquences et modes propres de plaque (AAAA).

# *2-3) ELEL :*

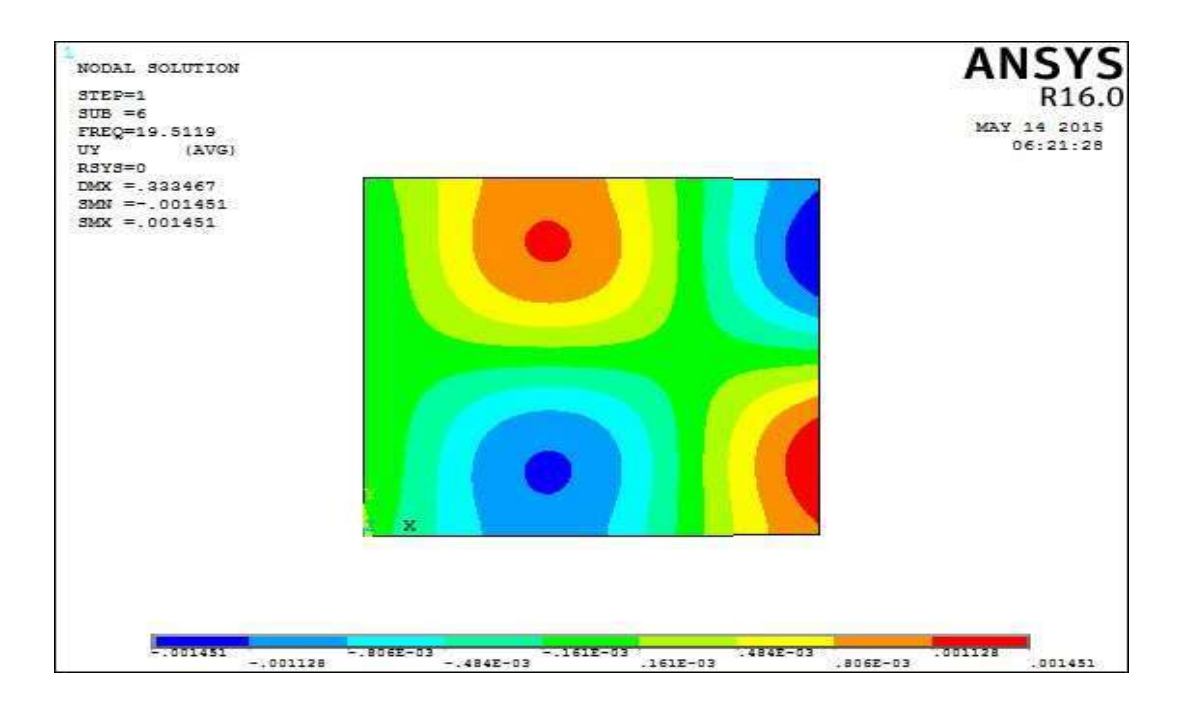

**Mode 6** fréquences 19.512

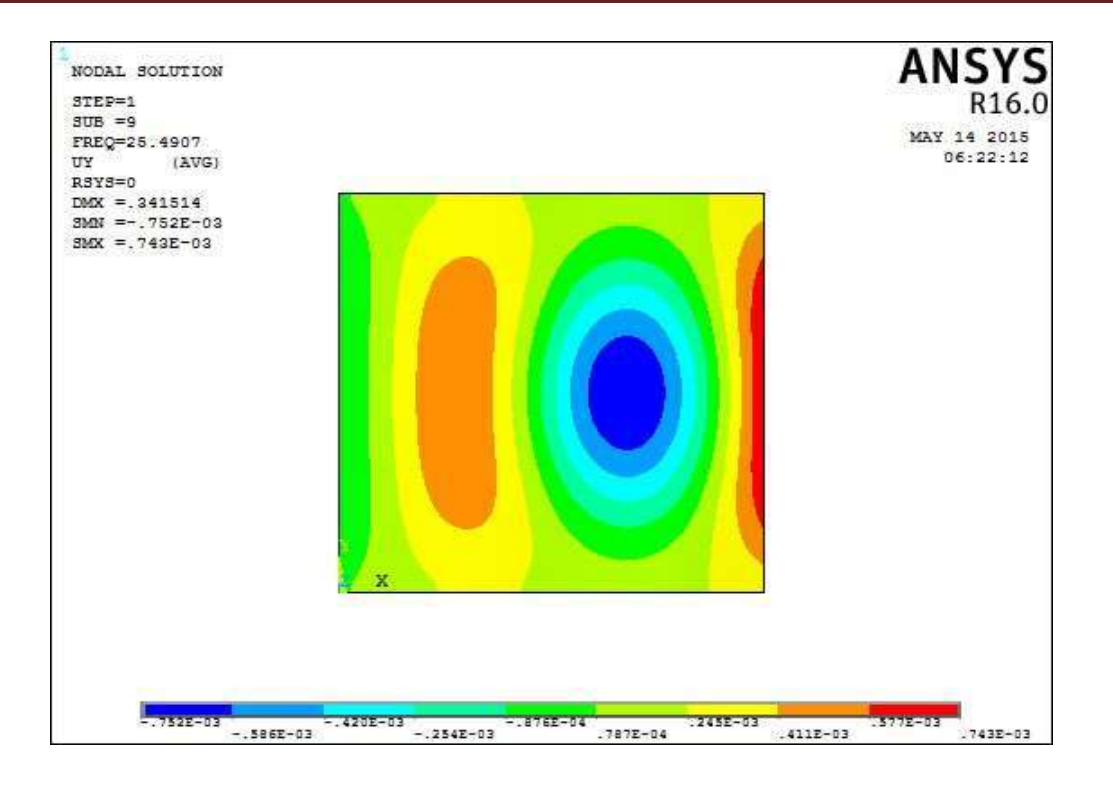

#### **Mode 9** fréquences 25.491

Figure11: fréquences et déformées propre des mode de flexion de la plaque (ELEL) .

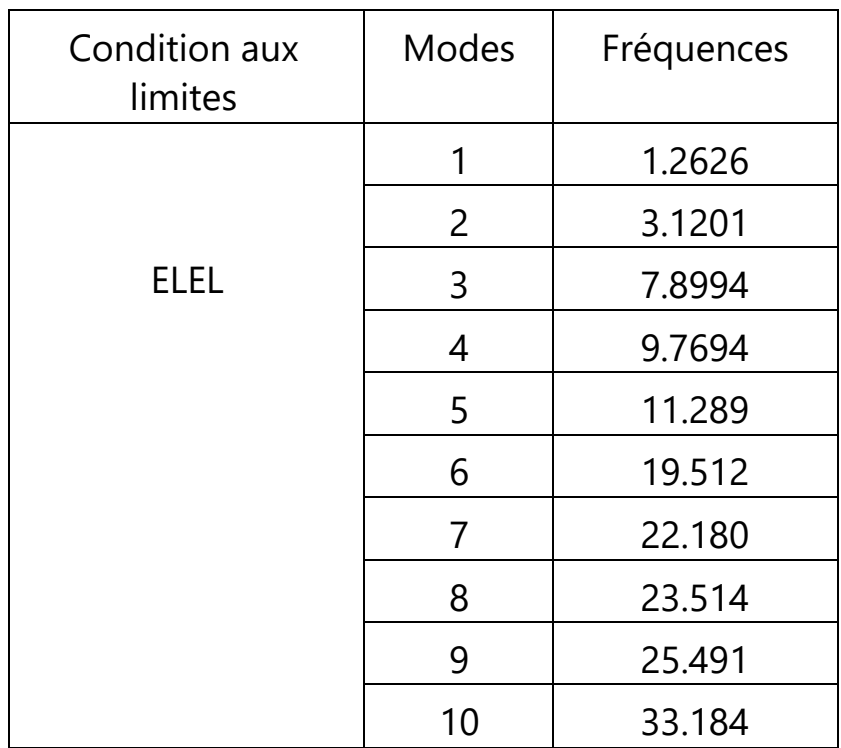

Tableau 8 : Les fréquences et modes propres de plaque (ELEL).

# Chapitre 3: **Résultats et Discussions**  *III. Simulation Par Abaqus : 1) Par Abaqus R = 2 : 1-1) EEEE :*

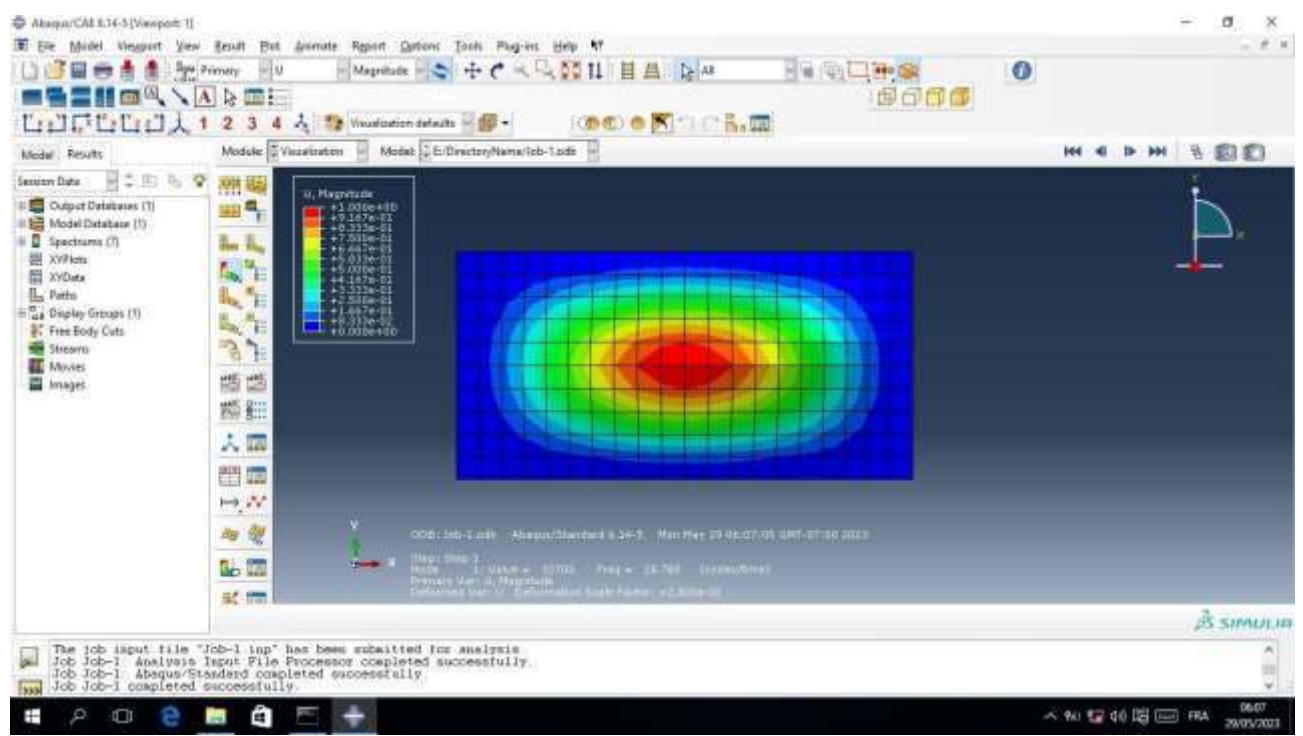

#### Mode 1 Fréquence 28.780

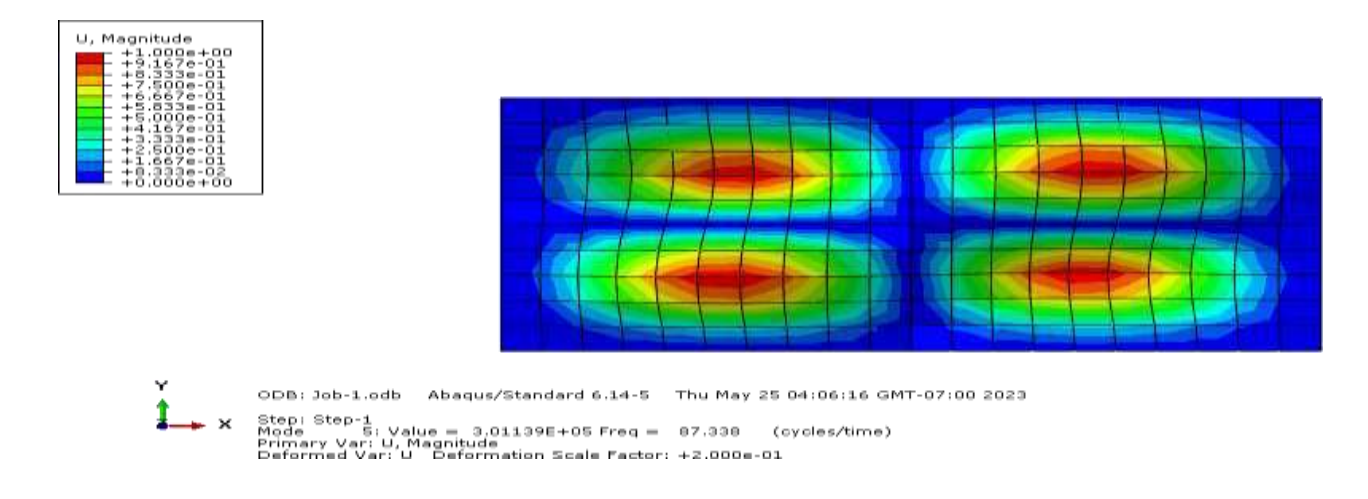

Mode 5 Fréquence 87.336

Figure 12: fréquences et déformées propre des mode de flexion de la plaque (EEEE) .

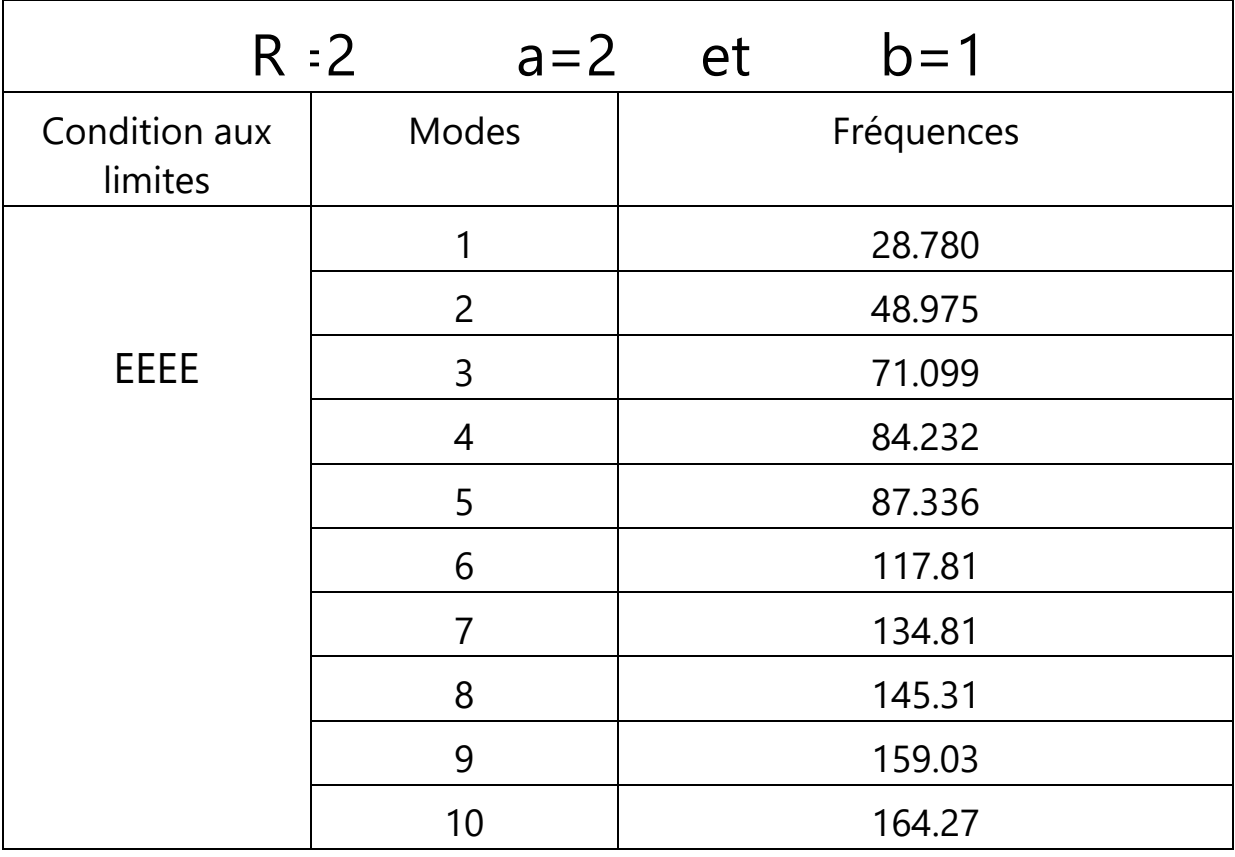

Tableau 9 : Les fréquences et modes propres de plaque (EEEE).

# *1-2) ELEL :*

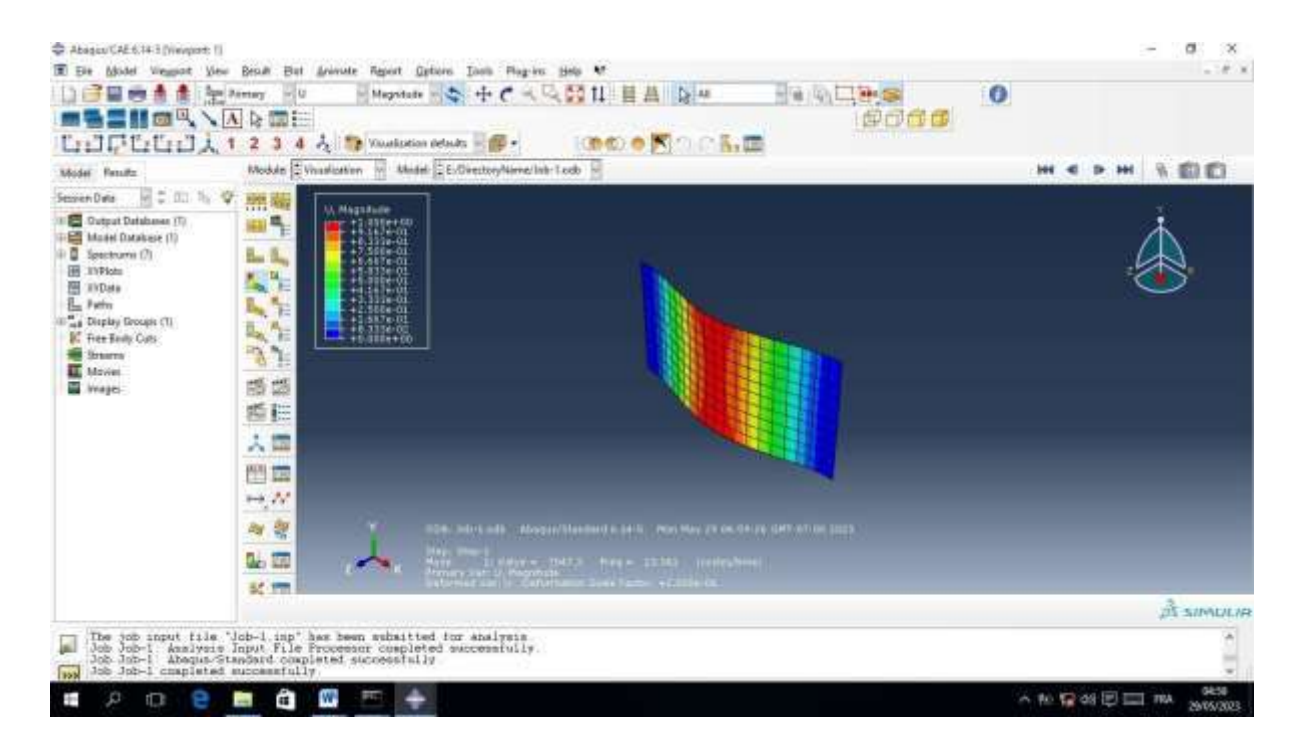

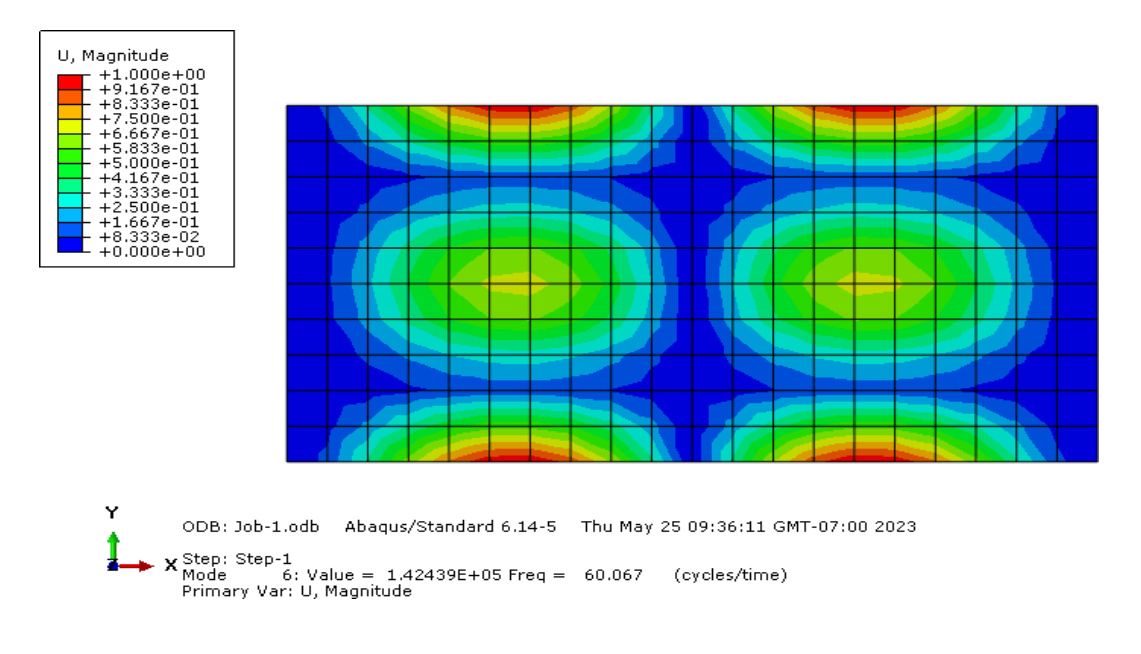

Mode 6 Fréquence 60.067

Figure 13 : fréquences et déformées propre des mode de flexion de la plaque (ELEL) .

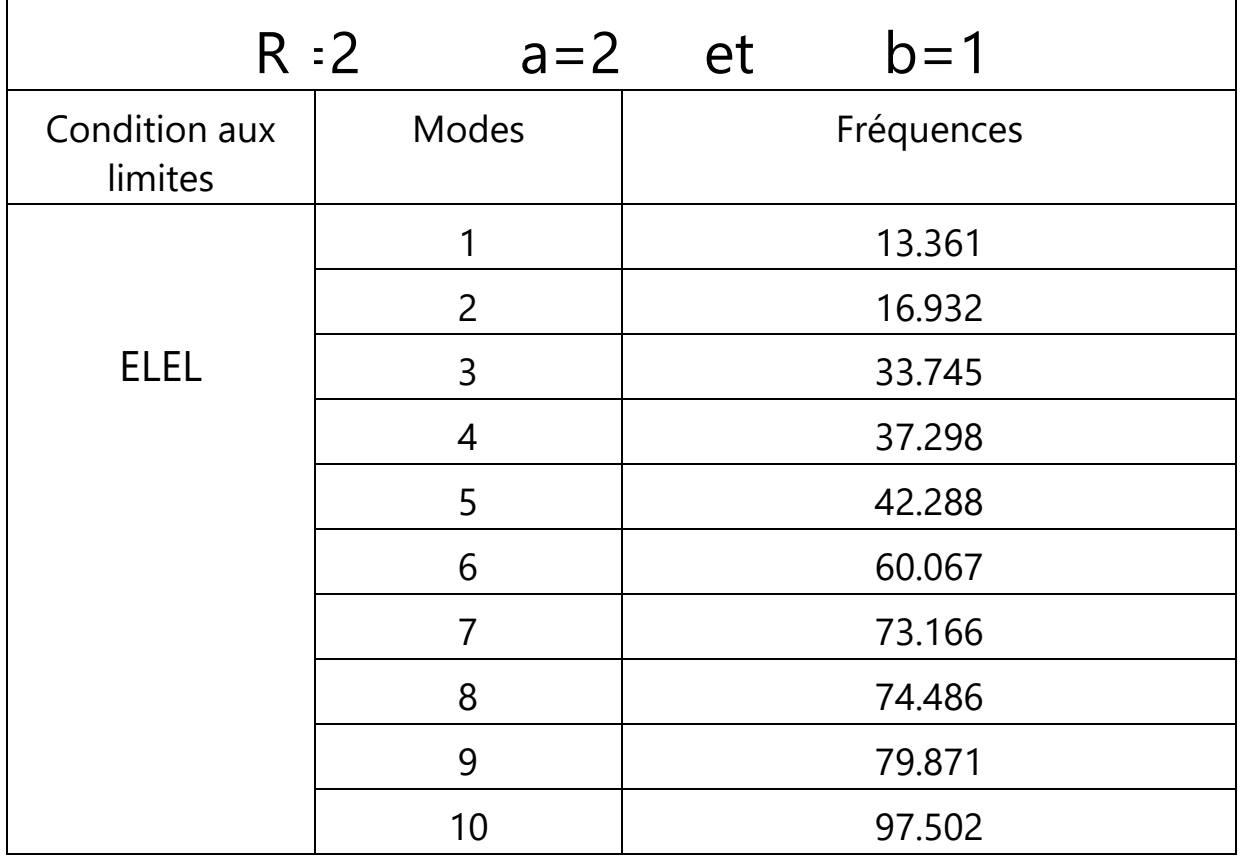

Tableau 10 : Les fréquences et modes propres de plaque (ELEL).

# *1-3) AAAA :*

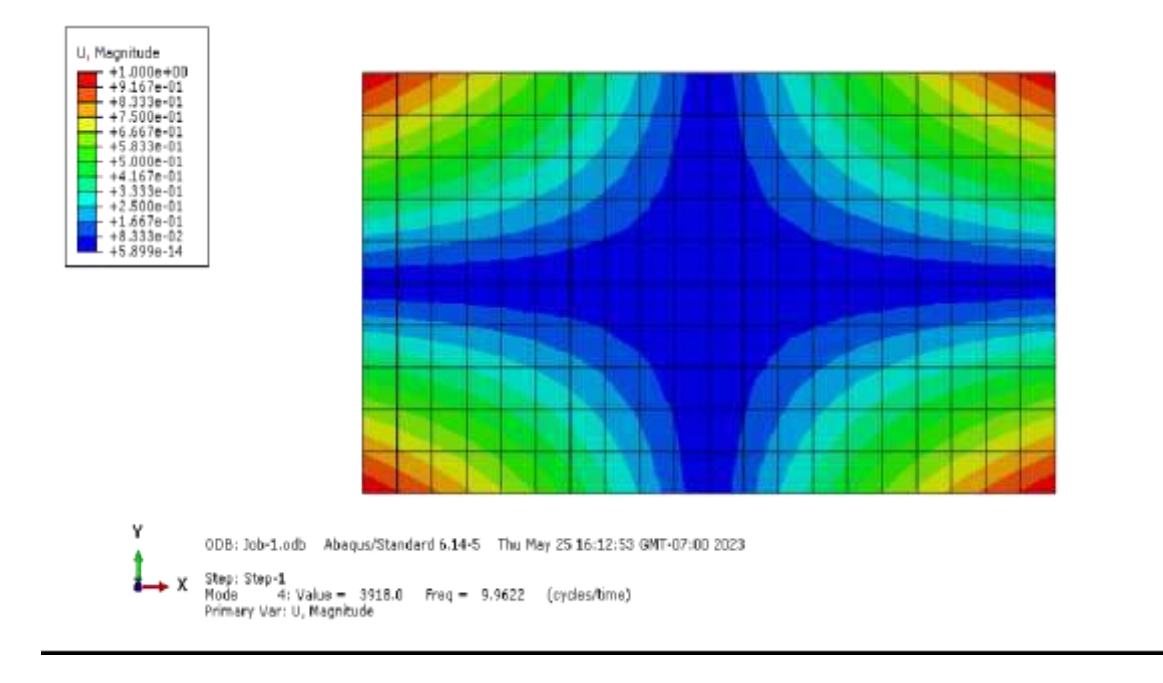

Mode 4 Fréquence 9.9622

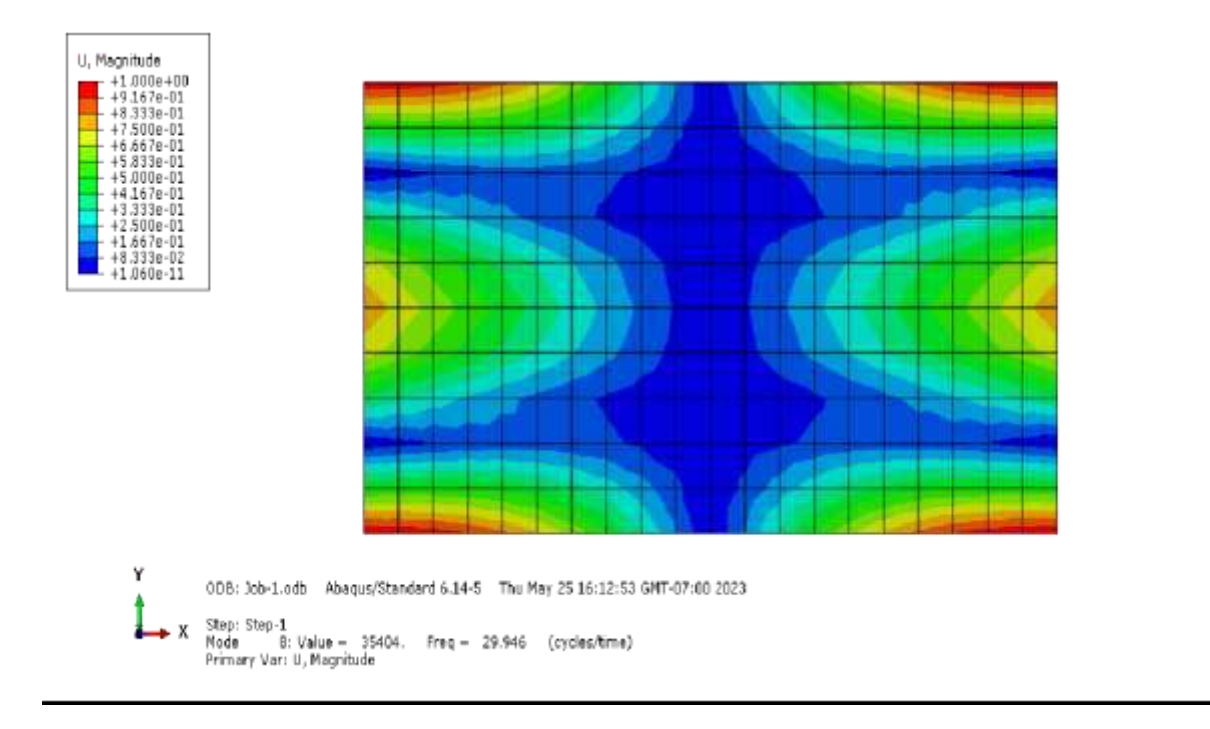

Mode 8 Fréquence 29.946

Figure 14 : fréquences et déformées propre des mode de flexion de la plaque (AAAA) .

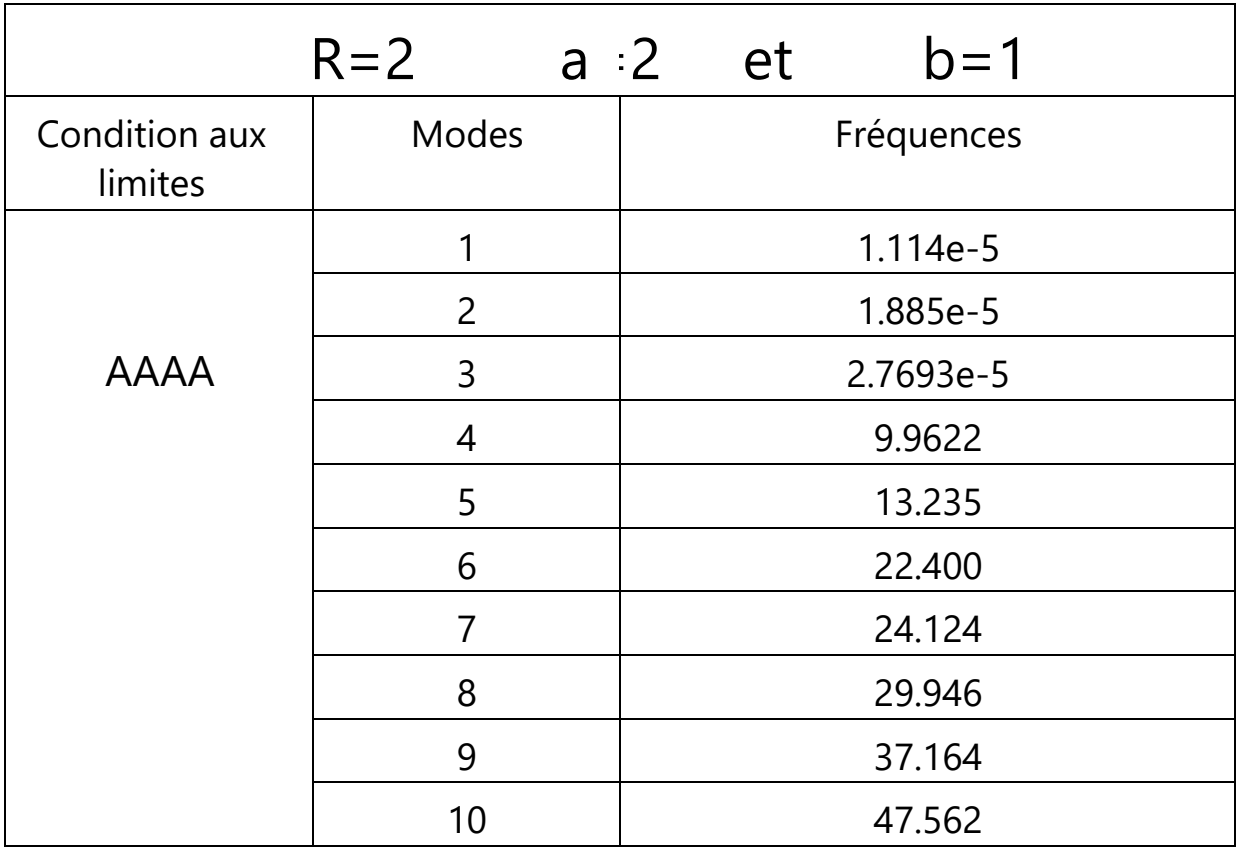

Tableau 10 : Les fréquences et modes propres de plaque (AAAA).

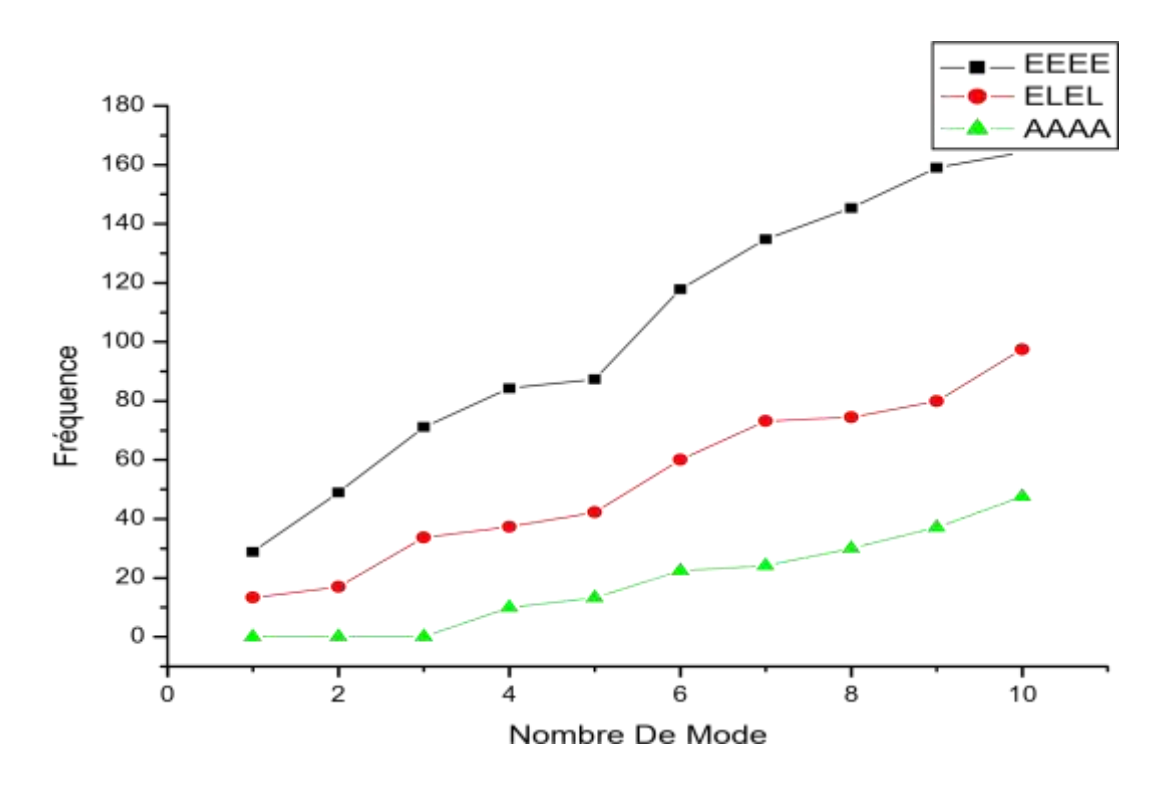

Figure 15 : La défférence entre les fréquences propres obtenus par Abaqus ( ON R=2 ).

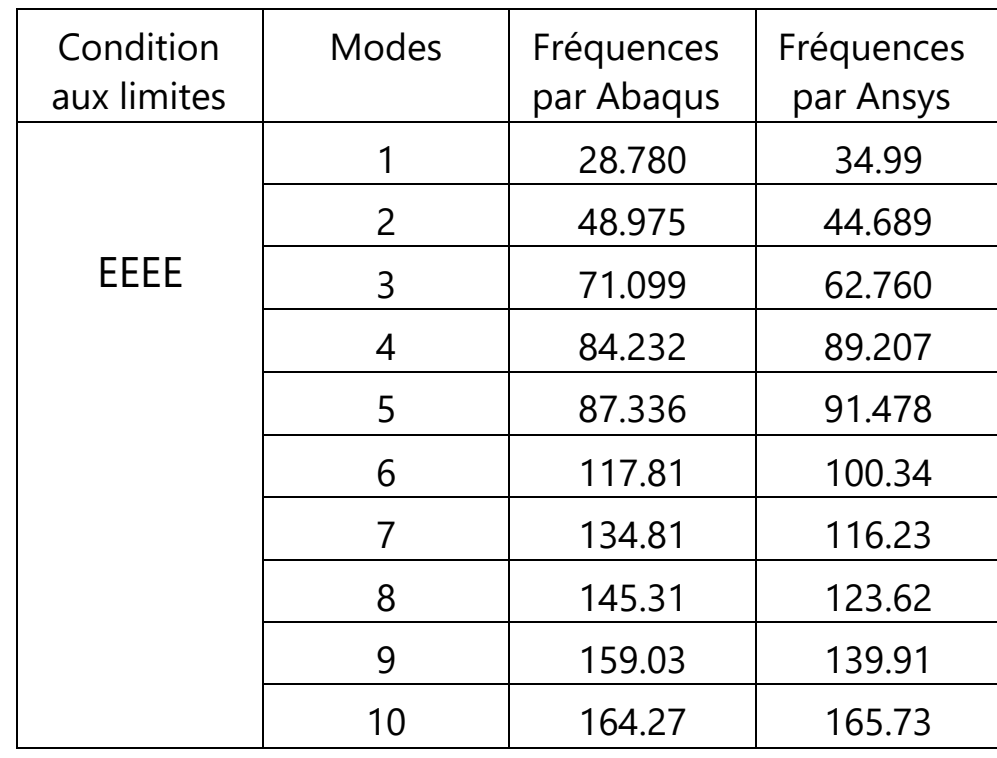

Tableau 12 : Comparaison des fréquences obtenus par Abaqus et les fréquences par

Ansys

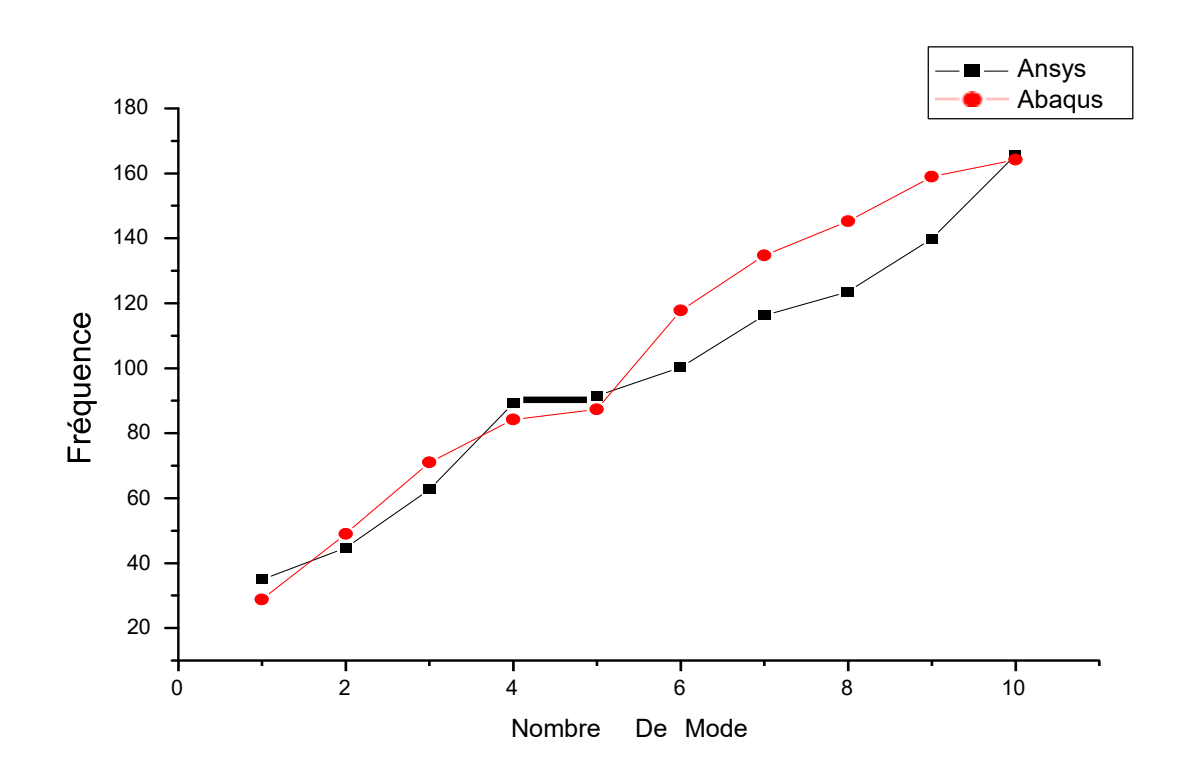

Figure 16 : La défférence entre les fréquences propres obtenus par Ansys et Abaqus ( avec R=2 on EEEE).
**Commentaire** : Des résultats similaires et très proches en appliquant les mêmes caractéristiques des matériaux dans les deux applications ANSYS et ABAQUS.

# **4 Conclusion**

Dans ce chapitre, nous présentons les résultats numériques de l'analyse vibratoire des plaques orthotropes à l'aide d'ANSYS et d'ABAQUES pour comprendre le mouvement des plaques orthotropes sous différentes conditions aux limites et nous considérons différentes dimensions des plaques et différentes méthodes de fixation A:appui, E:encastré , L:libre D'après les résultats, il est clair que les résultats ANSYS et ABAQUES sont bons et proches les uns des autres dans l'estimation du mouvement et des vibrations dans les valeurs de fréquence. On note également que la courbe encastré est supérieure à appui et libre, et la courbe mixte entre appui et libre est supérieure à la courbe libre dans le même panneau et le même logiciel.

### **Conclusion générale**

Dans cette mémoire, nous avons exploré l'analyse dynamique des plaques orthotropes en utilisant le logiciel ANSYS et ABAQUS. Nous avons souligné l'importance de comprendre le comportement vibratoire de ces structures pour garantir leur stabilité et leur performance optimale. Grâce à l'utilisation d'ANSYS, nous avons pu modéliser numériquement les plaques orthotropes, définir les propriétés matérielles et les conditions de chargement, et effectuer des analyses dynamiques pour évaluer leur réponse aux vibrations. ANSYS nous a fourni des résultats précis et fiables, nous permettant de comprendre et d'optimiser le comportement dynamique des plaques orthotropes.

Nous avons également examiné le rôle Abaqus dans l'analyse dynamique des plaques orthotropes. ABAQUES ont été utiles pour estimer rapidement les fréquences propres en fonction de paramètres spécifiques, facilitant ainsi les décisions préliminaires de conception et l'identification des fréquences de résonance potentielles. Combiner l'analyse numérique avec ANSYS et l'utilisation ABAQUS nous a permis d'obtenir une évaluation plus complète du comportement dynamique des plaques orthotropes.

Cette mémoire a contribué à approfondir notre compréhension de l'analyse dynamique des plaques orthotropes. Les résultats obtenus grâce à l'utilisation d'ANSYS ont permis d'optimiser la conception et la performance de ces structures dans divers domaines industriels. De plus, l'utilisation des abaques a fourni des outils pratiques pour une évaluation rapide et préliminaire du comportement vibratoire des plaques orthotropes.

Il convient de noter que la recherche dans ce domaine peut se poursuivre avec des investigations plus approfondies sur des aspects spécifiques, tels que l'optimisation de la conception des plaques orthotropes pour réduire les vibrations indésirables ou l'étude de leur comportement sous des excitations dynamiques complexes. En poursuivant ces recherches, nous pourrons améliorer davantage notre compréhension des plaques orthotropes et leur utilisation dans des application réelles.

En définitive, cette mémoire a contribué à l'avancement des connaissances dans le domaine de l'analyse dynamique des plaques orthotropes, offrant des outils et des méthodes pour optimiser leur conception et évaluer leur comportement vibratoire. Ces connaissances permettront aux ingénieurs de concevoir des structures plus sûres, plus fiables et plus performantes dans un large éventail d'applications industrielles.

## **Références Chapitre 1**

- [1]J.M. Berthelot "Matériaux composites : Comportement mécanique et analyse des structures, 3ème édition " Paris : Editions Tec&Doc, 1999.
- [2] Laurent Gornet., "Généralité sur les matériaux composites", ECN, Centre Nantes, 2011.
- [3] Berthelot J-M., "Matériaux composites", Editions Eyrolles, 2010.
- [4] Bruno CASTANIE., et al, "Structure en matériaux composites stratifiés", Institut Clément Ader, Technique de l'ingénieur, 2013.
- [5] Jean-Claude RIGAL., André NEGRIER, "Présentation des matériaux composites.
- [6] Laarej Merad, "Etude par spectroscopie raman et modélisation d'une résine composite RTM ", Thèse de doctorat, Université Abou Bakr BELKAID de Tlemcen, 2010.
- [7] Glossaire Matériaux Composites, CARMA –Actualisation octobre 2006.
- [8] J.M. Berthelot « Matériaux composites comportement mécanique et analyse des Structures » 1992.
- [9] Mémoire DOCTORATNEDRI Kadda «Analyse de la vibration libre des plaques composites surfons dationél astique» Université DJILLALI LIABES DE SIDI BEL ABBES En Génie Civil (2015/2016)
- [10] :Ma'en Sari, Morad Nazari, Eric A. Butcher"free vibration analysis of kirchhoff plates with damaged boundaries by the chebyshev collocation and perturbation methods" New Mexico State University 2010

[11] Mémoire MEBARKI ABD ELYAMINE «Analyse dynamique libre des plaques Composites multi couches» Université MENTOURI CONSTANTINE En Mécanique (2009)

[12]-Site web de la NASA:<https://www.nasa.gov/>

[13]- Site web de l'American Institute of Aeronautics and Astronautics (AIAA): <https://www.aiaa.org/>

### **Références**

[14]- Site web de l'American Society of Mechanical Engineers (ASME): <https://www.asme.org/>

[15]- Site web de la revue International Journal of Structural Stability and Dynamics: <https://www.worldscientific.com/worldscinet/ijssd>

[16]- Site web de la revue Journal of Sound and Vibration:

[https://www.journals.elsevier.com/journal](https://www.journals.elsevier.com/journal-of-sound-and-vibration/)[-](https://www.journals.elsevier.com/journal-of-sound-and-vibration/)[of](https://www.journals.elsevier.com/journal-of-sound-and-vibration/)[-](https://www.journals.elsevier.com/journal-of-sound-and-vibration/)[sound](https://www.journals.elsevier.com/journal-of-sound-and-vibration/)[-](https://www.journals.elsevier.com/journal-of-sound-and-vibration/)[and](https://www.journals.elsevier.com/journal-of-sound-and-vibration/)[-](https://www.journals.elsevier.com/journal-of-sound-and-vibration/)[vibration/](https://www.journals.elsevier.com/journal-of-sound-and-vibration/)

[17] - Site web de la revue Journal of Engineering Mechanics:

<https://ascelibrary.org/journal/jenmdt>

### **Chapitre 2**

[18]- Bathe, K. J. (2006). Finite element procedures. Klaus-Jürgen Bathe.

[19]- Cook, R. D., Malkus, D. S., Plesha, M. E., & Witt, R. J. (2007). Concepts and applications of finite element analysis. John Wiley & Sons.

[20] - Dassault Systèmes. (2016). Abaqus 2016: Analysis User's Manual.

[21]- ANSYS. (2021). ANSYS Mechanical User's Guide.

[22]- Hughes, T. J. (2000). The finite element method: linear static and dynamic finite element analysis. Courier Corporation.

[23]- Johnson, R. P. (2009). ANSYS Workbench tutorial. SDC Publications.

[24]- Lewis, R. W., Schrefler, B. A., & Scholz, P. (2004). The finite element method in the deformation and consolidation of porous media. John Wiley & Sons.

[25]- Oñate, E. (2014). Finite element method: basic concepts and applications. CRC Press.

[26]- Reddy, J. N. (2013). An introduction to the finite element method. McGraw Hill Education.

[27] - Zienkiewicz, O. C., Taylor, R. L., & Zhu, J. Z. (2005). The finite element method: its basis and fundamentals. Butterworth-Heinemann.